# **ADASLIB FORTRAN**

For subroutine naming, codes series 1-7 are labelled alphabetically a-g. A subroutine associated with series 1 begins with the letter 'a', a subroutine associated with series 2 begins with letter 'b' and so on. A subroutine associated with a particular member of a code series has the code number as the second character of the subroutine name. Thus the name of a subroutine associated with the code ADAS403 begins with the letters 'd3' (e.g. 'd3spf0'). The name of a general subroutine from a code series but not restricted to a specific code has 'x' as the second character of its name (e.g. 'bxdata'). A general subroutine, not restricted to a single code series begins with the letters 'xx' (e.g. 'xxuid'). General functions are preceded by 'I4', 'R8', 'C' depending on the type of function value returned.

FORTRAN subroutine names have the terminator '.for'. FORTRAN subroutine source code is not accessible, but the headers, including call parameters, description of the routine and all variables and declaration statements are provided in this document.

The FORTRAN scannable libraries are located as follow:

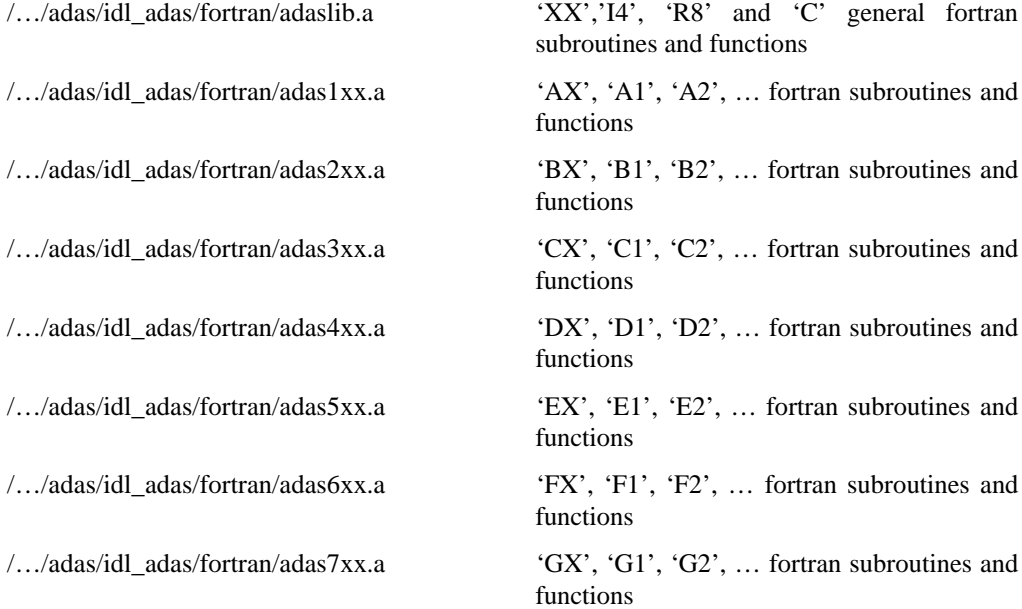

#### **CSTGRP**

```
 FUNCTION CSTGRP(CHR)
        IMPLICIT NONE
C---------------------------------------------------------------------
\rm_{C}^C***************** FORTRAN77 FUNCTION: CSTGRP **********************
\sqrt{2}PURPOSE: RETURNS TERM OF ORBITAL GIVEN IN THE EISSNER SINGLE
               HEXADECIMAL CHARACTER FORM
C
C
   INPUT : (C*1) CHR = HEX. ORBITAL CHARACTER (EG. 'A')
C
   OUTPUT: (C*2) CSTGRP = ORBITAL TERM (E.G. '4F')C<sub>C</sub>
              (I^*4) I = GENERAL INDEX
\begin{array}{c}\nC \\
C\n\end{array}SUBROUTINES: NONE
   AUTHOR: W.J. DICKSON, JET
C
   DATE: 20/10/89
C
C
C UNIX-IDL PORT:
C
C VERSION: 1.1<br>C MODIFIED: TIM HAMMOND (TESSELLA SUPPORT SERVICES PLC)<br>C<br>C
C-----------------------------------------------------------------------
 INTEGER I
                        C-----------------------------------------------------------------------
 CHARACTER*1 CHR , CHRA(15)
 CHARACTER*2 CSTGRP , TGRPA(15)
C-----------------------------------------------------------------------
```
#### **I4EIZ0**

```
 FUNCTION I4EIZ0 ( ESYM )
IMPLICIT NONE
                      C-----------------------------------------------------------------------
C
C *************** FORTRAN77 INTEGER*4 FUNCTION: I4EIZ0 *****************
C
C PURPOSE: TO RETURN THE NUCLEAR CHARGE FOR THE ELEMENT SYMBOL ESYM C (INTEGER*4 FUNCTION VERSION OF 'XXEIZ0')
             C (INTEGER*4 FUNCTION VERSION OF 'XXEIZ0')
C
C CALLING PROGRAM: GENERAL USE
C
C FUNCTION:
C
             (I * 4) I4EIZ0 = FUNCTION NAME -
                                  ELEMENT NUCLEAR CHARGE
             C (C*2) ESYM = SYMBOL OF ELEMENT WITH NUCLEAR CHARGE I4EIZ0
C
             (I^*4) NSYM = PARAMETER = NUMBER OF SYMBOLS LISTED
C
             (I^*4) I = GENERAL ARRAY USE
C
             C (C*2) SYMBOL()= SYMBOLS OF FIRST 'NSYM' ELEMENTS.
                                  ARRAY DIMENSION => NUCLEAR CHARGE
C<br>C NOTES:
C NOTES: IF SYMBOL IS NOT RECOGNISED, I.E.NOT IN Z0 RANGE 1 & 'NSYM',
              THEN THE INTEGER 'I4EIZ0' IS RETURNED AS ZERO.
C
C ROUTINES: NONE
\sqrt{2}C
C AUTHOR: PAUL E. BRIDEN (TESSELLA SUPPORT SERVICES PLC)
C K1/0/81
C JET EXT. 4569
C<br>C DATE:
             C DATE: 13/02/91
\overline{c}C-----------------------------------------------------------------------
C-----------------------------------------------------------------------
INTEGER I4EIZ0
                      C-----------------------------------------------------------------------
PARAMETER( NSYM = 50 )<br>C---------------------------
C-----------------------------------------------------------------------
\begin{array}{cc}\n & \text{INTER} & \text{I} \\
 & \text{C}\n\end{array}C-----------------------------------------------------------------------
 CHARACTER ESYM*2 , SYMBOL(NSYM)*2
C-----------------------------------------------------------------------
```
#### **I4FCTN**

C----------------------------------------------------------------------- C<sub>L</sub> \*\*\*\*\*\*\*\*\*\*\*\*\*\* FORTRAN77 INTEGER\*4 FUNCTION: I4FCTN \*\*\*\*\*\*\*\*\*\*\*\*\*\*\*\*\* C<br>C FUNCTION: TO CONVERT AN INTEGER NUMBER STORED IN THE STRING 'STR' C INTO A INTEGER\*4 VARIABLE, USING INTERNAL READ. C INTIALLY THE PROGRAM CHECKS TO SEE IF THE NUMBER IS OF A VALID FORM. C C CALLING PROGRAM: GENERAL USE C FUNCTION: C  $(I^*4)$  I4FCTN = FUNCTION NAME<br> $(C^*(*)$ ) STR = STRING CONTAI  $(\mathtt{C}^\star(\star))$  STR $=$  STRING CONTAINING SINGLE FLOATING POINT NO.  $(\mathtt{I}^\star 4)$  IABT = RETURN CODE:  $=$  RETURN CODE:  $0$  => NO ERROR  $1$  => ERROR (A VALUE 'I4FCTN=0' WILL BE RETURNED). C  $(C*1)$  CHO = PARAMETER = '0'<br> $(C*1)$  CH9 = PARAMETER = '9'  $(C^*1)$  CH9 = PARAMETER = '9'<br>  $(C^*1)$  BLANK = PARAMETER = ''<br>  $(C^*1)$  CPLUS = PARAMETER = '+'  $=$  PARAMETER  $=$  ' C (C\*1) CPLUS = PARAMETER = '+' C (C\*1) CMINUS = PARAMETER = '-' C C (I\*4) ILEN = LENGTH OF 'STR' STRING IN BYTES<br>C (I\*4) ILAST = POSITION OF LAST BYTE OF IDENTIFIED NUMBER<br>C (I\*4) I1 = STARTING BYTE IN 'STR' OF NUMBER<br>C  $(I*4)$  IS = 0 => NUMBER HAS NO SIGN  $1 \Rightarrow$  NUMBER HAS A SIGN<br>( $I^*4$ ) ICHO = ICHAR('0')  $(L*4)$  ICHO = ICHAR('0')<br> $(L*4)$  ICH9 = ICHAR('9')  $(L * 4)$  ICH9 = ICHAR('9')<br>  $(L * 4)$  ISTR = ICHAR(CURR)  $(I^*4)$  ISTR = ICHAR(CURRENT BYTE POSITION IN 'STR')<br> $(I^*4)$  I = GENERAL USE  $I = GENERAL USE$ C  $(T, *4)$  LEOUND = TRUE. = ALL OF THE INPUT NUMBER BYTES HAVE BEEN ASSESSED. .FALSE. => INPUT NUMBER BYTES STILL BEING<br>ASSESSED. C ASSESSED. C (L\*4) LSTART = .TRUE. => THE FIRST DIGIT HAS BEEN FOUND C .FALSE. => THE FIRST DIGIT HAS NOT YET BEEN REACHED. C C (C\*5) CFORM5 = FORMAT FOR INTERNAL READING OF INTEGER C C<br>C NOTE:<br>C C NOTE: AN ERROR WILL OCCUR (IABT=1) IF THERE IS MORE THAN ONE C NUMBER OCCURING IN THE STRING 'STR()' C  $_{\rm C}^{\rm C}$  author: C AUTHOR: PAUL E. BRIDEN (TESSELLA SUPPORT SERVICES PLC)<br>C (C) ET FXT. 2520  $K1/0/37$ JET EXT. 2520 C DATE: C DATE: 11/07/90  $\rm_{C}^C$ C UPDATE: 11/02/92 - PE BRIDEN: BLANKS NOW ALLOWED BETWEEN SIGN AND C<br>FIRST DIGIT. LSTART VARIABLE ADDED.<br>C VARIABLE I2 REMOVED. FIRST DIGIT. LSTART VARIABLE ADDED. C C CONTROLL THE VARIABLE IS REMOVED.<br>C + SOME MINOR RECODING<br>ENTERED IS BLANK IABT C + SOME MINOR RECODING - (IF STRING C ENTERED IS BLANK IABT IS NOW SET TO 1) C C UPDATE: 16/08/93 - PE BRIDEN: CORRECTED BUG TO ALLOW BLANKS BETWEEN C SIGN AND FIRST DIGIT (SEE ABOVE). C 1) ILAST VARIABLE ADDED.<br>
C 1) ILAST VARIABLE ADDED.<br>
2) FORMATED ETS USER DED INSTEAD OF<br>
C 1) ILAST VARIABLE ADDED INSTEAD OF<br>
WHEN CONVERTING IDENTIFIED INT<br>
WEEN CONVERTING IDENTIFIED INT<br>
RESERTICTS IDENTIFIED INT<br> 2) FORMATTED READ USED INSTEAD OF  $*$ WHEN CONVERTING IDENTIFIED INTEGER USING THE INTERNAL READ. (THIS RESTRICTS IDENTIFIED NUMBER TO BE C < 100 BYTES IN LENGTH!) C 3) EXCLUDE TRAILING BLANKS IN THE INTERNAL READING OF THE INTEGER C I.E. STR(I1:ILAST) INSTEAD OF C STR(I1:ILEN) C C UPDATE: 07/03/95 - PE BRIDEN: INSTEAD OF USING FORMAT SPECIFIER I99 C CONSIDER THE SALE OF STATISTIC READING THE INTEGER C<br>C CREATE THE APPROPRIATE SPECIFIER<br>CREATE THE APPROPRIATE SPECIFIER<br>WITHIN CFORM5 AND USE THIS. C CREATE THE APPROPRIATE SPECIFIER WITHIN CFORM5 AND USE THIS.  $\overline{C}$ C-----------------------------------------------------------------------  $\frac{C}{C}$ C----------------------------------------------------------------------- CHARACTER CH0\*1 , CH9\*1 , BLANK\*1 , CPLUS\*1 , CMINUS\*1 C----------------------------------------------------------------------- PARAMETER( CH0='0', CH9='9', BLANK=' ', CPLUS='+', CMINUS='-' ) C----------------------------------------------------------------------- CHARACTER STR\*(\*) C----------------------------------------------------------------------- INTEGER I4FCTN , IABT<br>INTEGER I1 , IS INTEGER I1 , IS , ILEN , ILAST , & ICH0 , ICH9 , ISTR , I C----------------------------------------------------------------------- LOGICAL LSTART , LFOUND C----------------------------------------------------------------------- CHARACTER CFORM5\*5

```
C-----------------------------------------------------------------------
 DATA CFORM5 / '(I??)' /
C-----------------------------------------------------------------------
```
#### **I4IDFL**

```
 FUNCTION I4IDFL( N , L ) 0
IMPLICIT NONE
C-----------------------------------------------------------------------
\overline{C}************** FORTRAN77 INTEGER*4 FUNCTION: I4INDL *****************
\frac{c}{c}FUNCTION: RETURNS A UNIQUE INDEX NUMBER BASED ON THE VALUE OF THE
C N AND L QUANTUM NUMBERS PASSED TO IT. THE INDEX IS USED TO
C REFERENCE ARRAYS CONTAINING DATA DEPENDENT ON THE N AND L
                  QUANTUM NUMBERS.
coco.
    C CALLING PROGRAM: GENERAL USE
C
    FIMCTTON:
C
    FUNC: (I * 4) I4IDFL = INDEX
C
    \begin{array}{lll} \text{INPUT:} & (\mathbb{I}^*4) & \text{N} & = \text{N} \text{ QUANTUM NUMBER.} \\ \text{INPUT:} & (\mathbb{I}^*4) & \text{L} & = \text{L} \text{ QUANTUM NUMBER.} \end{array}= L QUANTUM NUMBER.
COOOO
  AUTHOR: JONATHAN NASH (TESSELLA SUPPORT SERVICES PLC)
                K1/0/81
                JET EXT. 5183
\frac{C}{C}C DATE: 10/09/93
C
C-----------------------------------------------------------------------
C-----------------------------------------------------------------------
INTEGER I4IDFL
C-----------------------------------------------------------------------
        INTEGER N , L
    C-----------------------------------------------------------------------
```
#### **I4IDFM**

```
 FUNCTION I4IDFM( N , L , M )
IMPLICIT NONE<br>C------------------
C-----------------------------------------------------------------------
\frac{C}{C}************** FORTRAN77 INTEGER*4 FUNCTION: I4INDL **************
\tilde{C}C FUNCTION: RETURNS A UNIQUE INDEX NUMBER BASED ON THE VALUE OF THE
C N, L AND M QUANTUM NUMBERS PASSED TO IT. THE INDEX IS USED
                    TO REFERENCE ARRAYS CONTAINING DATA DEPENDENT ON THE
                   N, L AND M OUANTUM NUMBERS.
C
    C CALLING PROGRAM: GENERAL USE
C
    FUNCTION:
C
    FUNC: (I * 4) I4IDFM = INDEX
C
    \begin{array}{lllllll} \text{INPUT}: & (I * 4) & \text{N} & = & \text{N} & \text{QUANTUM NUMBER} \, . \\ \text{INPUT}: & (I * 4) & \text{L} & = & \text{L} & \text{QUANTUM NUMBER} \, . \\ \text{INPUT}: & (I * 4) & \text{M} & = & \text{M} & \text{QUANTUM NUMBER} \, . \end{array}C INPUT: (I*4) L = L QUANTUM NUMBER.
C INPUT: (I*4) M = M QUANTUM NUMBER.
C
C AUTHOR: JONATHAN NASH (TESSELLA SUPPORT SERVICES PLC)<br>C      K1/0/81
                  K1/0/81JET EXT. 5183
C<br>C<br>C DATE:
                C DATE: 10/09/93
\frac{C}{C}C-----------------------------------------------------------------------
C-----------------------------------------------------------------------
INTEGER I4IDFM
     C-----------------------------------------------------------------------
        INTEGER N , L , M
C-----------------------------------------------------------------------
```
#### **I4IDFM**

```
 FUNCTION I4IDFM( N , L , M )
        IMPLICIT NONE
C-----------------------------------------------------------------------
\overline{C}*************** FORTRAN77 INTEGER*4 FUNCTION: I4INDL *****************
C
   FUNCTION: RETURNS A UNIQUE INDEX NUMBER BASED ON THE VALUE OF THE
C N, L AND M QUANTUM NUMBERS PASSED TO IT. THE INDEX IS USED
C TO REFERENCE ARRAYS CONTAINING DATA DEPENDENT ON THE
                N, L AND M QUANTUM NUMBERS.
C
   C CALLING PROGRAM: GENERAL USE
```

```
\rm_{C}^CFUNCTION:
\overline{c}FUNC: (I*4) I4IDFM = INDEX
COOO
     \begin{array}{lll} \text{INPUT}: & (I * 4) & \text{N} & = \text{N} & \text{QUANTUM NUMBER.} \\ \text{INPUT}: & (I * 4) & \text{L} & = \text{L} & \text{QUANTUM NUMBER.} \end{array}C INPUT: (I*4) L = L QUANTUM NUMBER.
C INPUT: (I*4) M = M QUANTUM NUMBER.
C<br>C AUTHOR:
C AUTHOR: JONATHAN NASH (TESSELLA SUPPORT SERVICES PLC)<br>C 3 ET EXT. 5183
C K1/0/81
C JET EXT. 5183
\check{\rm c}C DATE: 10/09/93
c<br>C
C-----------------------------------------------------------------------
                                          C-----------------------------------------------------------------------
INTEGER I4IDFM
C-----------------------------------------------------------------------
 INTEGER N , L , M
C-----------------------------------------------------------------------
```
#### **I4IDLI**

```
 FUNCTION I4IDLI( NF , LI , LF )
         IMPLICIT NONE
C
C-----------------------------------------------------------------------
\frac{C}{C}************** FORTRAN77 INTEGER*4 FUNCTION: I4IDLI ****************
\overline{C}C FUNCTION: RETURNS THE INDEX NUMBER OF THE PREDICTED SPETRUM LINE
                   C TABLES GIVEN THE ORBITAL QUANTUM NUMBER OF THE INTIAL STATE
                   AND THE PRINCIPAL AND ORBITAL QUANTUM NUMBERS OF THE FINAL
                  STATE.
C
    C CALLING PROGRAM: GENERAL USE
C
    FUNCTION:
C
    FUNC: (I * 4) I4IDLI = INDEX
\frac{c}{c}|<br>|C INPUT: (I*4) NF = PRINCIAPL QUANTUM NUMBER OF FINAL STATE.<br>|C INPUT: (I*4) LI = ORBITAL QUANTUM NUMBER OF INITIAL STATE.
C INPUT: (I*4) LI = ORBITAL QUANTUM NUMBER OF INITIAL STATE.
C INPUT: (I*4) LF = ORBITAL QUANTUM NUMBER OF FINAL STATE.
\overline{C}C AUTHOR: JONATHAN NASH (TESSELLA SUPPORT SERVICES PLC)
C K1/0/81
C JET EXT. 5183
\check{c}C DATE: 14/10/93
\frac{C}{C}C-----------------------------------------------------------------------
C-----------------------------------------------------------------------
INTEGER I4IDLI
C-----------------------------------------------------------------------
 INTEGER NF , LI , LF
C-----------------------------------------------------------------------
```
#### **I4JGAM**

```
 FUNCTION I4JGAM( INDEX )
        IMPLICIT NONE
\frac{C}{C}C-----------------------------------------------------------------------
\frac{C}{C}**************** FORTRAN77 INTEGER FUNCTION: I4JGAM ******************
\rm_{C}^CPURPOSE:
\begin{array}{c}\nC \\
C\n\end{array}USES INDEX TO REFERENCE 'JGAM' TABLE GENERATED BY SUBROUTINE
              'XXGAMA'.
C
             THE 'GAM' TABLE IS REFERENCED WITH THE FUNCTION 'R8GAM'.
C
C
   CALLING PROGRAM: GENERAL USE
C
   FUNC : (I * 4) I4JGAM =
C
   INPUT : (I*4) INDEXC
   PARAM : (I * 4) MXINDX = 200
C
            (L*4) LFIRST = .TRUE. = FIRST TIME FUNCTION CALLED.
                                 .FLASE. = FUNCTION HAS BEEN CALLED BEFORE.
C
C (I*4) JGAM() =<br>C DIMENSION: REFERENCED BY 'INDEX'.<br>C (I*4) GAM() =
                               C DIMENSION: REFERENCED BY 'INDEX'.
C
```
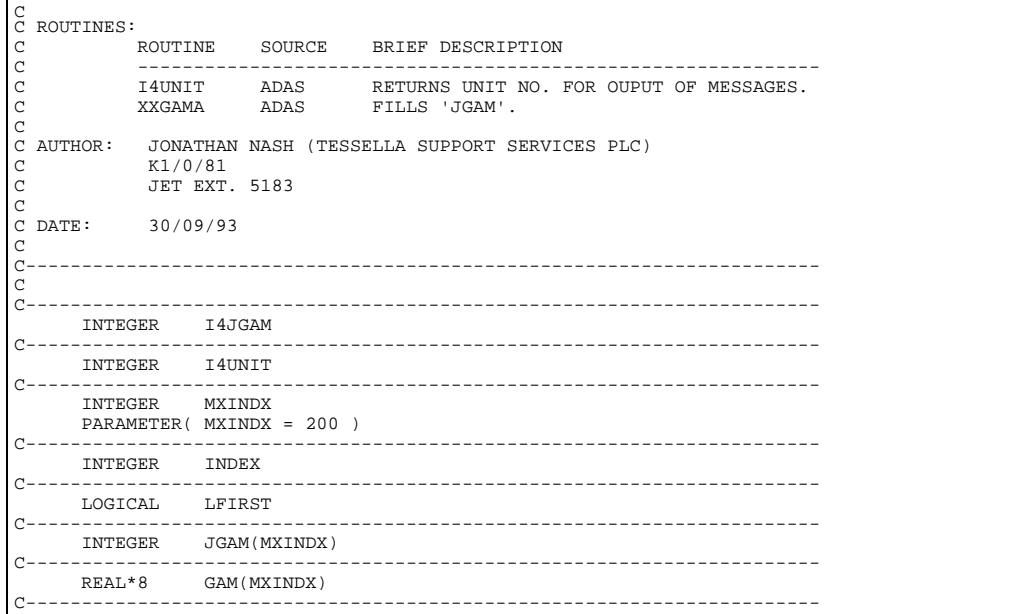

### **I4JGRP:**

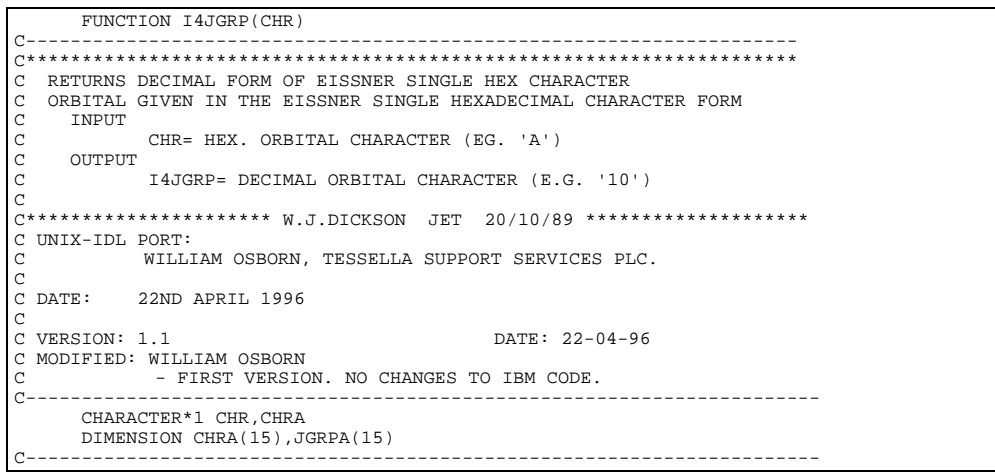

### **I4LGRP**

```
FUNCTION I4LGRP(CHR)
C---------------------------------------------------------------------
C*********************************************************************
C RETURNS ANGULAR MOMENTUM QUANTUN NUMBER OF<br>C ORBITAL GIVEN IN THE EISSNER SINGLE HEXADEC<br>C INPUT<br>C OUTPUT TALGRP= DECIMAL ORBITAL CHARACTER<br>C I4LGRP= DECIMAL ORBITAL CHARACTER
   C ORBITAL GIVEN IN THE EISSNER SINGLE HEXADECIMAL CHARACTER FORM
    C INPUT
               CHR= HEX. ORBITAL CHARACTER (EG. 'A')
     OUTPUT
C 1951101 I4LGRP= DECIMAL ORBITAL CHARACTER (E.G. '0')
C
C********************** W.J.DICKSON JET 20/10/89 ********************
C UNIX-IDL PORT:
C WILLIAM OSBORN, TESSELLA SUPPORT SERVICES PLC.
C
C DATE: 22ND APRIL 1996
C
C VERSION: 1.1 DATE: 22-04-96
C MODIFIED: WILLIAM OSBORN<br>C - FIRST VERSIO
C - FIRST VERSION. NO CHANGES TO IBM CODE.
C-----------------------------------------------------------------------
       CHARACTER*1 CHR,CHRA
    DIMENSION CHRA(15), LGRPA(15)
C-----------------------------------------------------------------------
```
### **I4LGRP**

```
FUNCTION I4LGRP(CHR)
C---------------------------------------------------------------------
C*********************************************************************
```

```
C RETURNS ANGULAR MOMENTUM QUANTUN NUMBER OF
C ORBITAL GIVEN IN THE EISSNER SINGLE HEXADECIMAL CHARACTER FORM
C INPUT
C CHR= HEX. ORBITAL CHARACTER (EG. 'A')<br>C OUTPUT I4LGRP= DECIMAL ORBITAL CHARACTER (E.
      OUTPUT
              C I4LGRP= DECIMAL ORBITAL CHARACTER (E.G. '0')
\overline{c}C********************** W.J.DICKSON JET 20/10/89 ********************
C UNIX-IDL PORT:
             WILLIAM OSBORN, TESSELLA SUPPORT SERVICES PLC.
C
C DATE: 22ND APRIL 1996
\check{\rm c}C VERSION: 1.1 DATE: 22-04-96
C MODIFIED: WILLIAM OSBORN
C - FIRST VERSION. NO CHANGES TO IBM CODE.
C-----------------------------------------------------------------------
       CHARACTER*1 CHR,CHRA
      DIMENSION CHRA(15), LGRPA(15)
                                           C-----------------------------------------------------------------------
```
#### **I4NGRP**

```
 FUNCTION I4NGRP(CHR)
IMPLICIT NONE
                                  C---------------------------------------------------------------------
_{\rm C}^{\rm C}***************** FORTRAN77 FUNCTION: I4NGRP ***********************************
C
    PURPOSE: RETURNS N QUANTUM NUMBER GIVEN IN THE EISSNER SINGLE
                 HEXADECIMAL CHARACTER FORM
C
C
    \begin{array}{cccc}\n\text{INPUT} & : & (\text{C*1}) & \text{CHR} & = \text{HEX. ORBITAL CHARACTER (EG. 'A')}\n\end{array}C
    OUTPUT: (I * 4) I4NGRP = PRINCIPAL QUANTUM NUMBER FOR ORBITAL
C
                 (T*4) I = GENERAL INDEX
C<sub>C</sub>
    {\tt SUBROUTINES:} \quad {\tt NONE}AUTHOR: W.J. DICKSON, JET
\frac{C}{C}C DATE: 20/10/89
\tilde{C}C UNIX-IDL PORT:
_{\rm C}^{\rm C}VERSION: 1.1 DATE: 22-1-96
C MODIFIED: TIM HAMMOND (TESSELLA SUPPORT SERVICES PLC)
                       - PUT UNDER SCCS CONTROL
C
C VERSION: 1.2 DATE: 22-1-96
C MODIFIED: TIM HAMMOND (TESSELLA SUPPORT SERVICES PLC)
                       - PUT IN DEFAULT OF ZERO FOR RETURN VALUE.
C
C-----------------------------------------------------------------------
INTEGER I<br>Continuous continuous continuous continuous continuous continuous continuous continuous continuous continuous
C-----------------------------------------------------------------------
 CHARACTER*1 CHR , CHRA(15)
C-----------------------------------------------------------------------
                         I4NGRP, NGRPA(15)
    ----------<br>INTEGER<br>------
```
#### **I4PGRP**

```
 FUNCTION I4PGRP(CHR)
IMPLICIT NONE
C---------------------------------------------------------------------
\frac{C}{C}***************** FORTRAN77 FUNCTION: I4PGRP ********************
C<sub>C</sub>
   PURPOSE: RETURNS PARITY OF ORBITAL GIVEN THE EISSNER SINGLE
            HEXADECIMAL CHARACTER FORM
C
C
   INPUT : (C*1) CHR = HEX. ORBITAL CHARACTER (EG. 'A')
C
   OUTPUT: (I * 4) I4PGRP = PARITY FOR ORBITAL
C
            (I * 4) I = GENERAL INDEX
C
C SUBROUTINES: NONE
   AUTHOR: W.J. DICKSON, JET
\overline{C}DATE: 20/10/89C<sub>C</sub>
\sqrt{2}C UNIX-IDL PORT:
C
C VERSION: 1.1 DATE: 22-1-96
C MODIFIED: TIM HAMMOND (TESSELLA SUPPORT SERVICES PLC)
C - PUT UNDER SCCS CONTROL
C
```

```
C VERSION: 1.2 DATE: 22-1-96
C MODIFIED: TIM HAMMOND (TESSELLA SUPPORT SERVICES PLC)
C - PUT IN DEFAULT OF ZERO FOR RETURN VALUE
C
C-----------------------------------------------------------------------
 INTEGER I
C-----------------------------------------------------------------------
  CHARACTER*1 CHR , CHRA(15)
C-----------------------------------------------------------------------
 INTEGER I4PGRP , IPGRPA(15)
C-----------------------------------------------------------------------
```
### **I4SCHR**

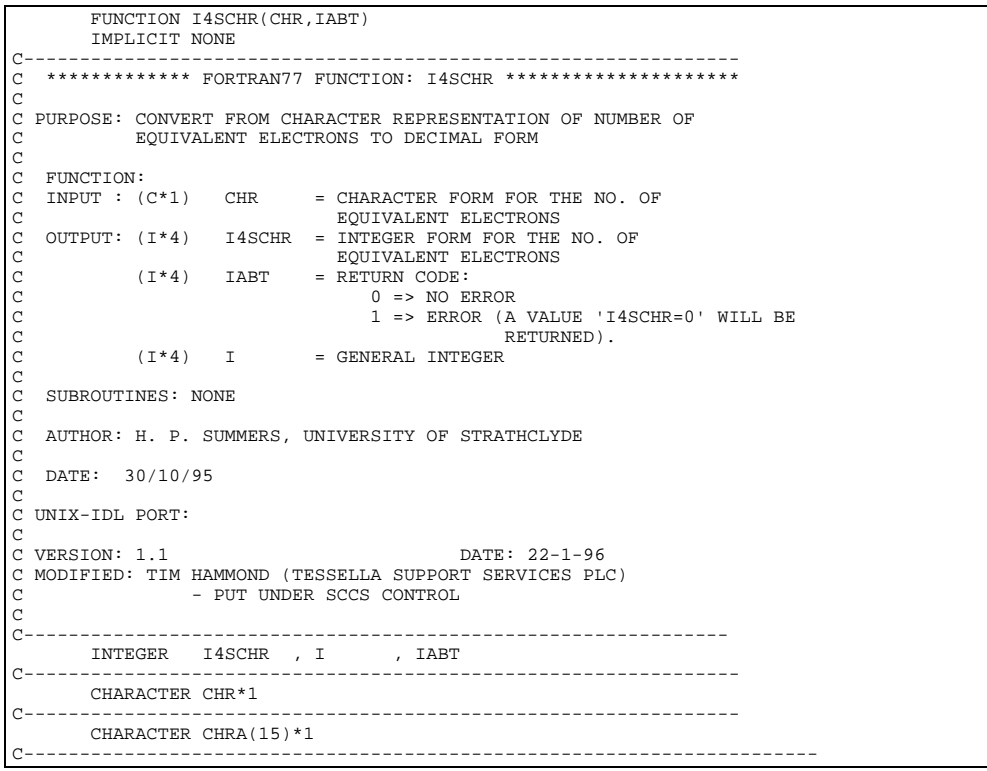

### **I4UNIT**

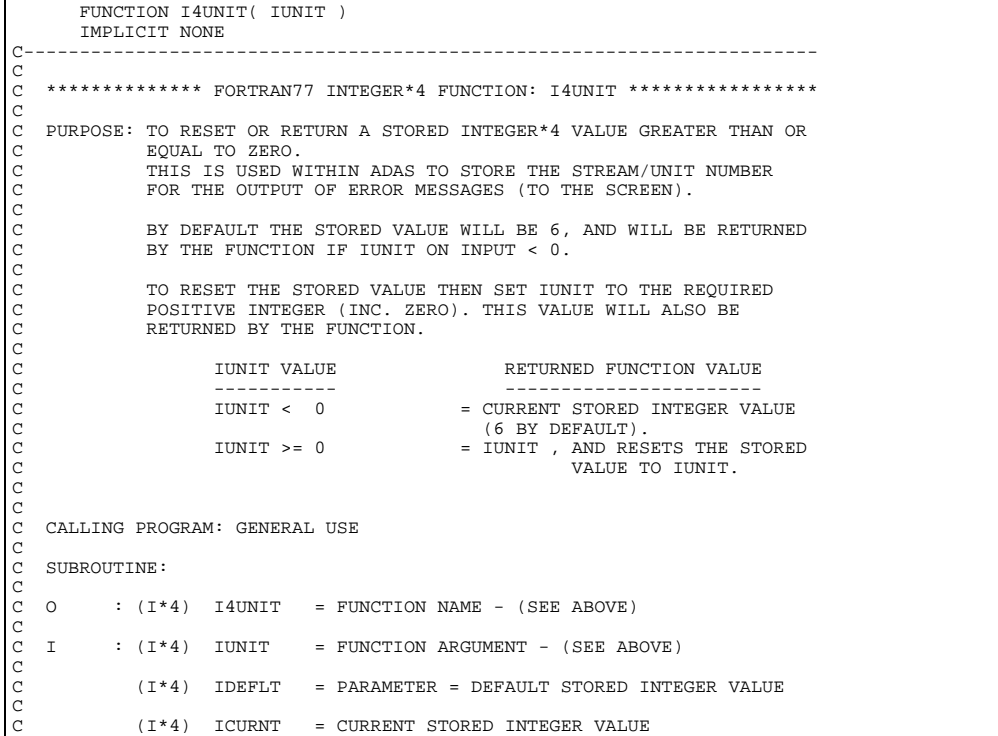

```
C
C
C ROUTINES:<br>C B
C ROUTINE SOURCE BRIEF DESCRIPTION
C ------------------------------------------------------------
C
C
C AUTHOR: PAUL E. BRIDEN (TESSELLA SUPPORT SERVICES PLC)<br>C 37 JET EXT. 5023
             K1/0/37JET EXT. 5023
C
C DATE: 23/04/93
\check{c}C UPDATE: 24/05/93 - PE BRIDEN - ALLOWED 0 TO BE A VALID STORED NUMBER
C<sub>C</sub>
C-----------------------------------------------------------------------
 INTEGER I4UNIT , IDEFLT
C-----------------------------------------------------------------------
 PARAMETER( IDEFLT = 6 )
C-----------------------------------------------------------------------
 INTEGER IUNIT , ICURNT
C-----------------------------------------------------------------------
```
**LENSTR**

```
FUNCTION LENSTR(ASTR)
C-----------------------------------------------------------------------
C
   ***************** FORTRAN77 FUNCTION: LENSTR ***********************************
\rm_{C}^C\frac{C}{C}C**********************************************************************C
C C
C FUNCTION : RETURNS THE EFFECTIVE LENGTH OF A GIVEN STRING C
C FUNCTION : RETURNS THE EFFECTIVE LENGTH OF A GIVEN STRING C C C C C C
C C
C C
C**********************************************************************C
C
C NOTES: THIS ROUTINE IS NOT YET PROPERLY ANNOTATED
\overline{C}C UNIX-IDL PORT:
C
C VERSION: 1.1 DATE: 18-1-96
C MODIFIED: TIM HAMMOND (TESSELLA SUPPORT SERVICES PLC)
                - PUT UNDER SCCS CONTROL
\overline{C}C-----------------------------------------------------------------------
\sqrt{ } CHARACTER*(*) ASTR
C-----------------------------------------------------------------------
```
**LINFIT**

```
 SUBROUTINE LINFIT(X,XSA,Y,YSA,ICT)
IMPLICIT REAL*8(A-H, 0-Z)
                                            C-----------------------------------------------------------------------
\frac{C}{C}***************** FORTRAN77 SUBROUTINE: LINFIT *********************************
\overline{C}C PURPOSE: SUBROUTINE TO PERFORM LINEAR INTERPOLATION<br>C<br>C  INPUT
C X = REQUIRED X-VALUE<br>C XSA(I)= X-VALUES<br>C YSA(I)= Y-VALUES
C XSA(I)= X-VALUES
C YSA(I)= Y-VALUES
C ICT = NUMBER OF VALUES<br>C OUTPUT<br>C Y = RETURNED Y-VALUE
   OUTPUT<br>Y
               = RETURNED Y-VALUE
C
C NOTES: THIS ROUTINE IS NOT YET PROPERLY ANNOTATED
C
C UNIX-IDL PORT:
\rm\frac{C}{C}VERSION: 1.1 DATE: 06-03-96
C MODIFIED: TIM HAMMOND (TESSELLA SUPPORT SERVICES PLC)
                    - PUT UNDER S.C.C.S. CONTROL
\tilde{c}C-----------------------------------------------------------------------
```
#### **MATINV**

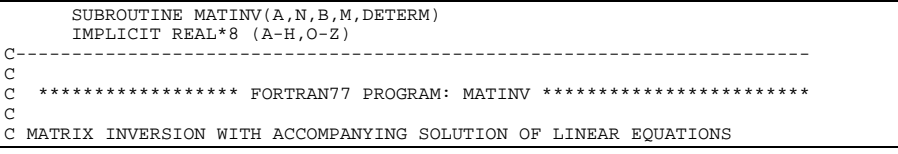

```
C
C NOTES: THIS ROUTINE IS NOT YET PROPERLY ANNOTATED
C
C UNIX-IDL PORT:
C
C VERSION: 1.1 DATE: 12-12-95
C MODIFIED: TIM HAMMOND (TESSELLA SUPPORT SERVICES PLC)
C - FIRST VERSION
C
C-----------------------------------------------------------------------
 DIMENSION IPIVOT(30),A(30,30),B(30),INDEX(30,2),PIVOT(30)
C-----------------------------------------------------------------------
```
#### **NSORT**

```
SUBROUTINE NSORT(XA,IA,N)
 C-----------------------------------------------------------------------
C
C ****************** FORTRAN77 SUBROUTINE: NSORT **********************
C
C PURPOSE: SUBROUTINE TO SORT AN ARRAY SO THAT IT IS INCREASING ORDER
C
C
C INPUT
C XA(I)=X-VALUES
C IA(I)=I-VALUES
 C N=NUMBER OF VALUES<br>C XA(I)=SORTED X-VALUES<br>C XA(I)=SORTED I-VALUES<br>C<br>C NOTES: THIS ROUTINE IS NOT YET PROPERLY ANNOTATED<br>C<br>C UNIX-IDL PORT:<br>C
 C VERSION: 1.1<br>C MODIFIED: TIM HAMMOND (TESSELLA SUPPORT SERVICES PLC)<br>C - PUT UNDER SCCS CONTROL
\frac{C}{C}C-----------------------------------------------------------------------
  REAL XA(*),SWAP
 INTEGER IA(*),ISWAP
C-----------------------------------------------------------------------
```
#### **R8AH**

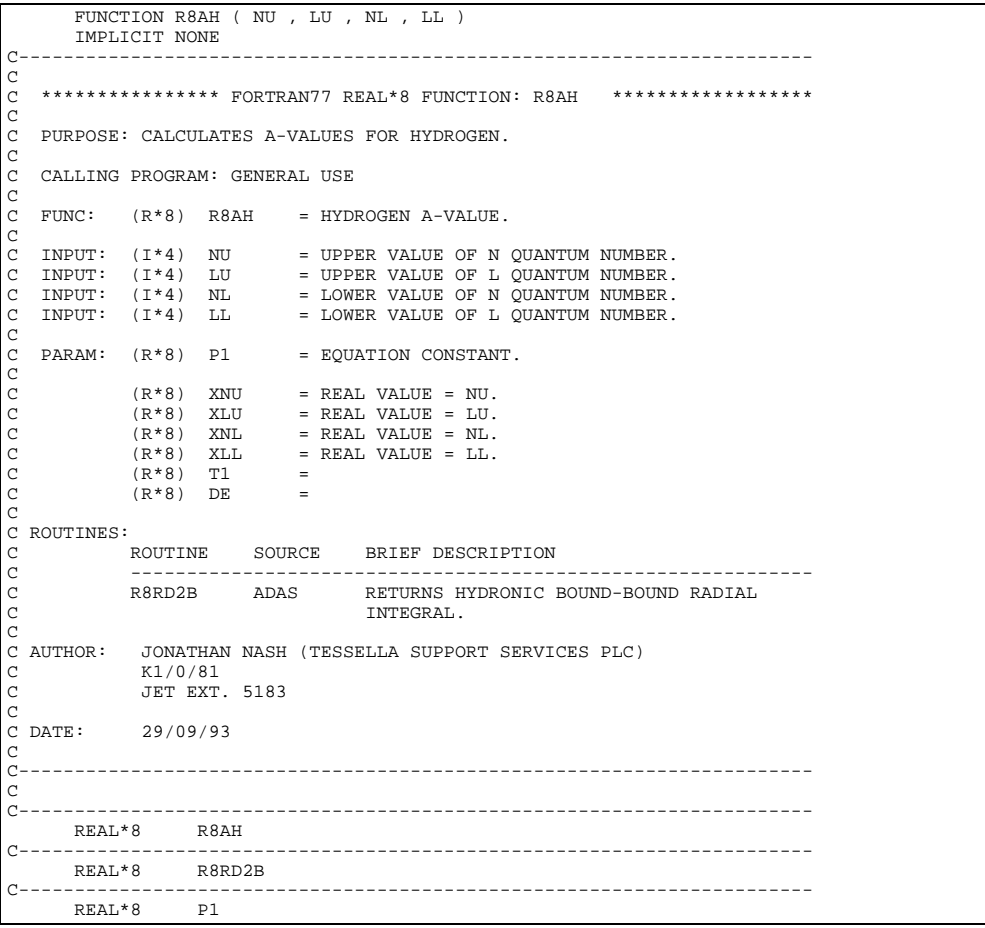

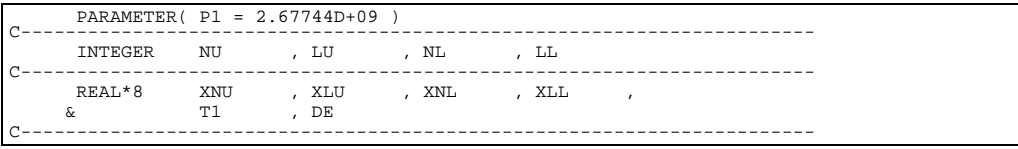

### **R8ATAB**

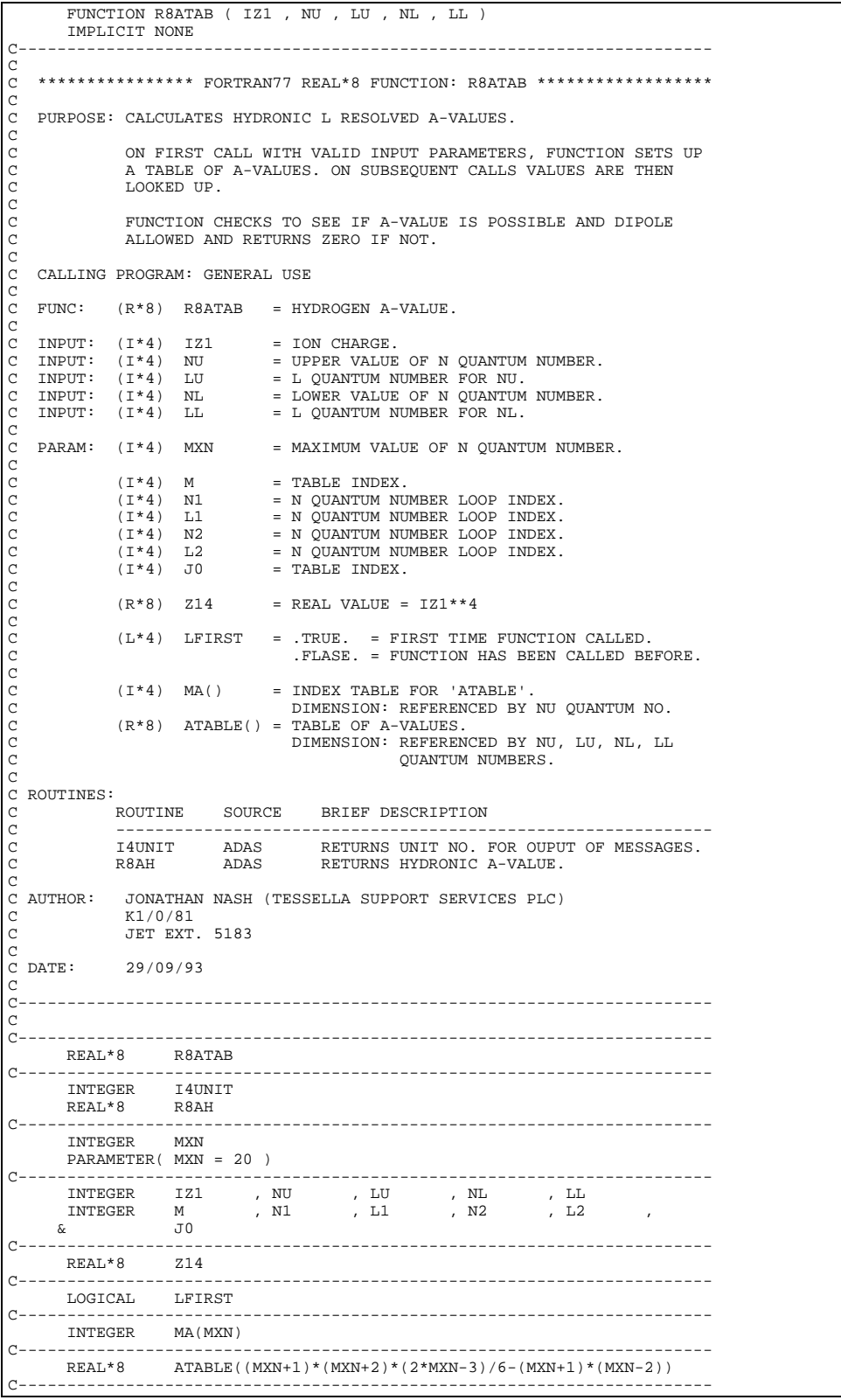

```
 FUNCTION R8BCON( INTYP , OUTTYP , EIN )
IMPLICIT NONE
C-----------------------------------------------------------------------
\frac{c}{c}C **************** FORTRAN77 REAL*8 FUNCTION: R8ECON ******************
C<sub>C</sub>
    PURPOSE: TO CONVERT A BEAM ENERGY INTO SPECIFIED UNITS
                 C (DOUBLE PRECISION FUNCTION VERSION OF 'XXBCON')
C
    C CALLING PROGRAM: GENERAL USE
C
    FUNCTION:
C
                   (R*8) R8BCON = FUNCTION NAME -
                                           C OUTPUT BEAM ENERGY (STATED UNITS)
C (I*4) INTYP = 1 => 'EIN' UNITS: EV/AMU
C = 2 => 'EIN' UNITS: AT. UNITS
                                         = 3 \Rightarrow 'EIN' UNITS: CM S-1.
C (I*4) OUTTYP = 1 => 'R8BCON' UNITS: EV/AMU
C = 2 => 'R8BCON' UNITS: AT. UNITS
                   = 3 => 'R8BCON' UNITS: CM S-1.<br>
(R*8) EIN = INPUT BEAM ENERGY (STATED UN
                                       = INPUT BEAM ENERGY (STATED UNITS)
C
C (R*8) EVUATU = EV/AMU TO AT. UNITS.
C (R*8) EVUCMS = EV/AMU TO CM S-1.
C
                   (R * 8) BCONV() = BEAM ENERGY CONVERSION PARAMETERS
C
C ROUTINES: NONE
C
C NOTE:
C NOTE: BEAM ENERGY CONVERSION PARAMETERS:
\frac{C}{C}\begin{array}{ccccccc} \tt{INTYP} & = & 1 & ; & \tt{BCONV(1)} & =& & & \tt{EV/AMU} & -> \tt{OUTPUT} & \tt{IMITTS} \\ \tt{INTYP} & = & 2 & ; & \tt{BCONV(2)} & =& & & \tt{AT.} & \tt{UNITS} & -> \tt{OUTPUT} & \tt{UNITS} \\ \tt{INTYP} & = & 3 & ; & \tt{BCONV(3)} & =& & & \tt{CMS-1} & -> \tt{OUTPUT} & \tt{UNITS} \\ \end{array}C INTYP = 2 ; BCONV(2) => AT. UNITS -> OUTPUT UNITS
C INTYP = 3 ; BCONV(3) => CM S-1 -> OUTPUT UNITS
C<sub>C</sub>
C AUTHOR: H. P. SUMMERS, UNIVERSITY OF STRATHCLYDE
C JA8.08
C TEL. 0141-553-4196
C
C DATE: 21/04/95
C
C UPDATE: 15/05/95 Tim Hammond UNIX PORT
                                   Put under SCCS control
\frac{c}{c}C-----------------------------------------------------------------------
\frac{C}{C}C-----------------------------------------------------------------------
 REAL*8 EVUATU , EVUCMS
C-----------------------------------------------------------------------
 PARAMETER( EVUATU=6.32678D-03 , EVUCMS=1.38410D+06 )
C-----------------------------------------------------------------------
 INTEGER INTYP , OUTTYP
C-----------------------------------------------------------------------
 REAL*8 R8BCON , EIN
 REAL*8 BCONV(3)
C-----------------------------------------------------------------------
```
#### **R8DCON**

```
 FUNCTION R8DCON( INTYP, OUTTYP, IZ1, DIN )
 IMPLICIT NONE
                          C-----------------------------------------------------------------------
_{\rm C}^{\rm C}**************** FORTRAN77 REAL*8 FUNCTION: R8DCON ****************
\frac{C}{C}C PURPOSE: TO CONVERT A DENSITY INTO SPECIFIED UNITS
               C (DOUBLE PRECISION FUNCTION VERSION OF 'XXTCON')
C
   C CALLING PROGRAM: GENERAL USE
C
   FIMCTTON:
C
                 (R*8) R8DCON = FUNCTION NAME -
                 CUTPUT DENSITY (STATED UNITS)<br>(I*4) INTYP = 1 => 'DIN' UNITS: CM-3
C (I*4) INTYP = 1 => 'DIN' UNITS: CM-3
C = 2 => 'DIN' UNITS: REDUCED
C (I*4) OUTTYP = 1 => 'R8DCON' UNITS: CM-3
C = 2 => 'R8DCON' UNITS: REDUCED
                 C (I*4) IZ1 = RECOMBINING ION CHARGE (= Z+1).
                                   = INPUT DENSITY (STATED UNITS)
C
C (R*8) Z1P7 = 'IZ1'**7
C (R*8) DCONV() = DENSITY CONVERSION PARAMETERS
C
C ROUTINES: NONE
\mathcal{C}C NOTE:
               DENSITY CONVERSION PARAMETERS:
\begin{array}{c}\nC \\
C\n\end{array}C INTYP = 1 ; DCONV(1) => CM-3 -> OUTPUT UNITS
C INTYP = 2 ; DCONV(2) => REDUCED -> OUTPUT UNITS
\frac{C}{C}C AUTHOR: PAUL E. BRIDEN (TESSELLA SUPPORT SERVICES PLC)
```

```
C K1/0/81
C JET EXT. 4569
C
C DATE: 04/01/91
C
C UPDATE: 07/08/91 - PE BRIDEN: CHANGED 'DBLE(IZ1**7)' TO 'DBLE(IZ1)**7
C TO AVOID INTEGER OVERFLOW IF IZ1>21.
C
C-----------------------------------------------------------------------
C
C-----------------------------------------------------------------------
 INTEGER INTYP , OUTTYP ,
 & IZ1
C-----------------------------------------------------------------------
 REAL*8 R8DCON , DIN
 REAL*8 Z1P7 , DCONV(2)
C-----------------------------------------------------------------------
```
### **R8ECIP**

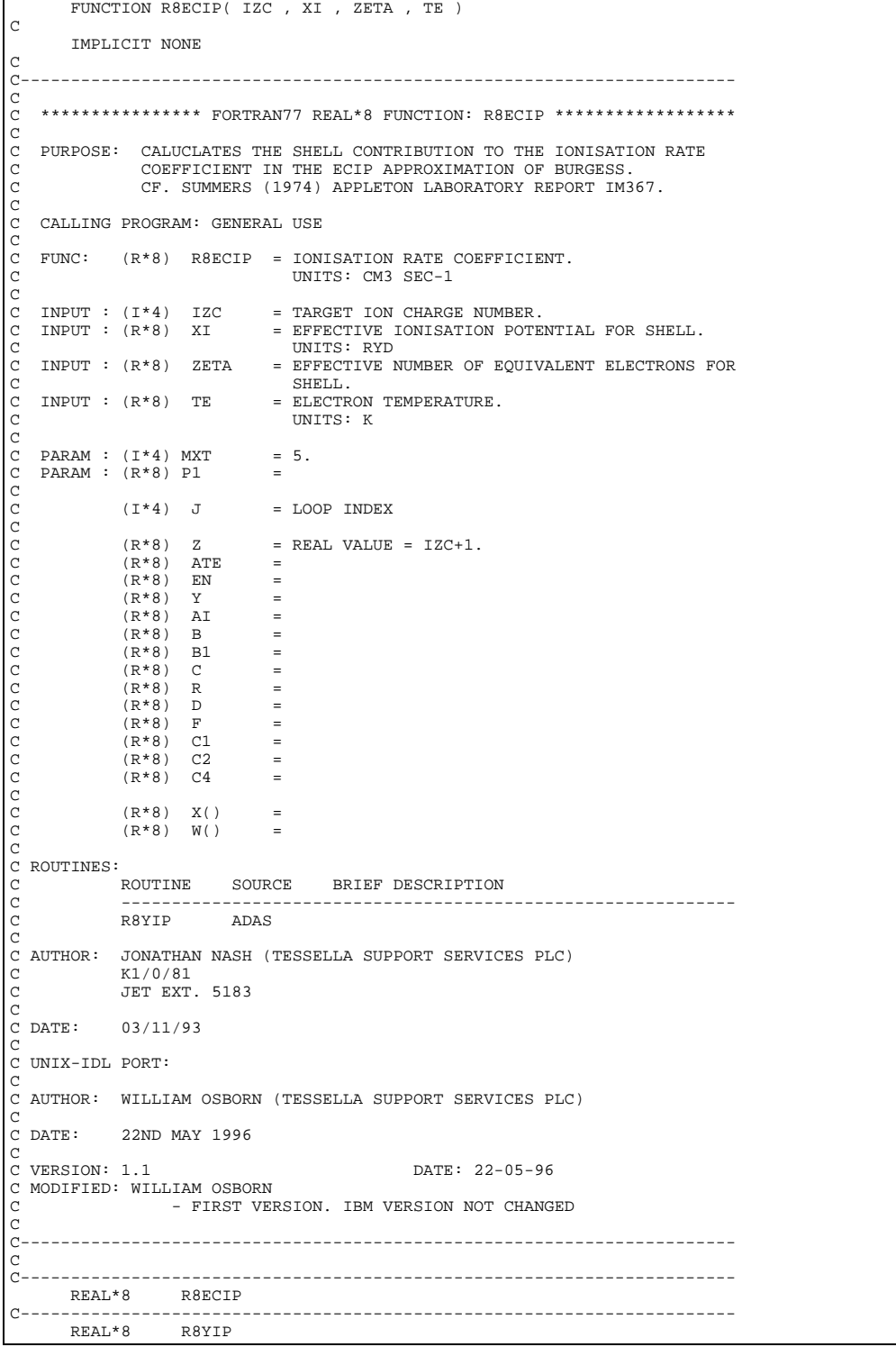

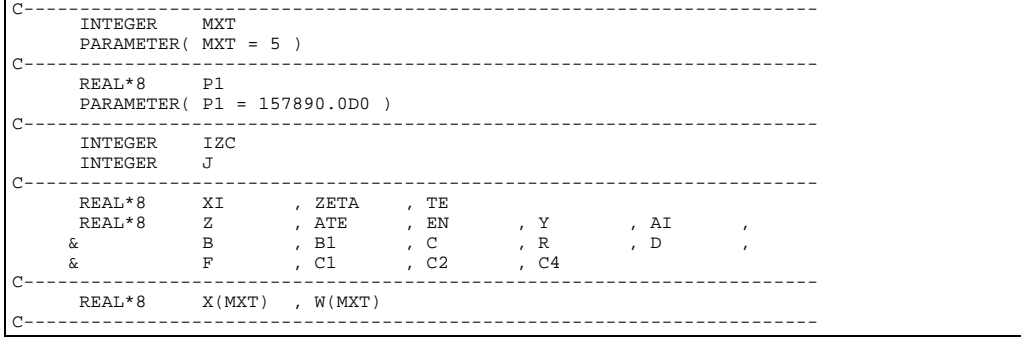

### **R8ECON**

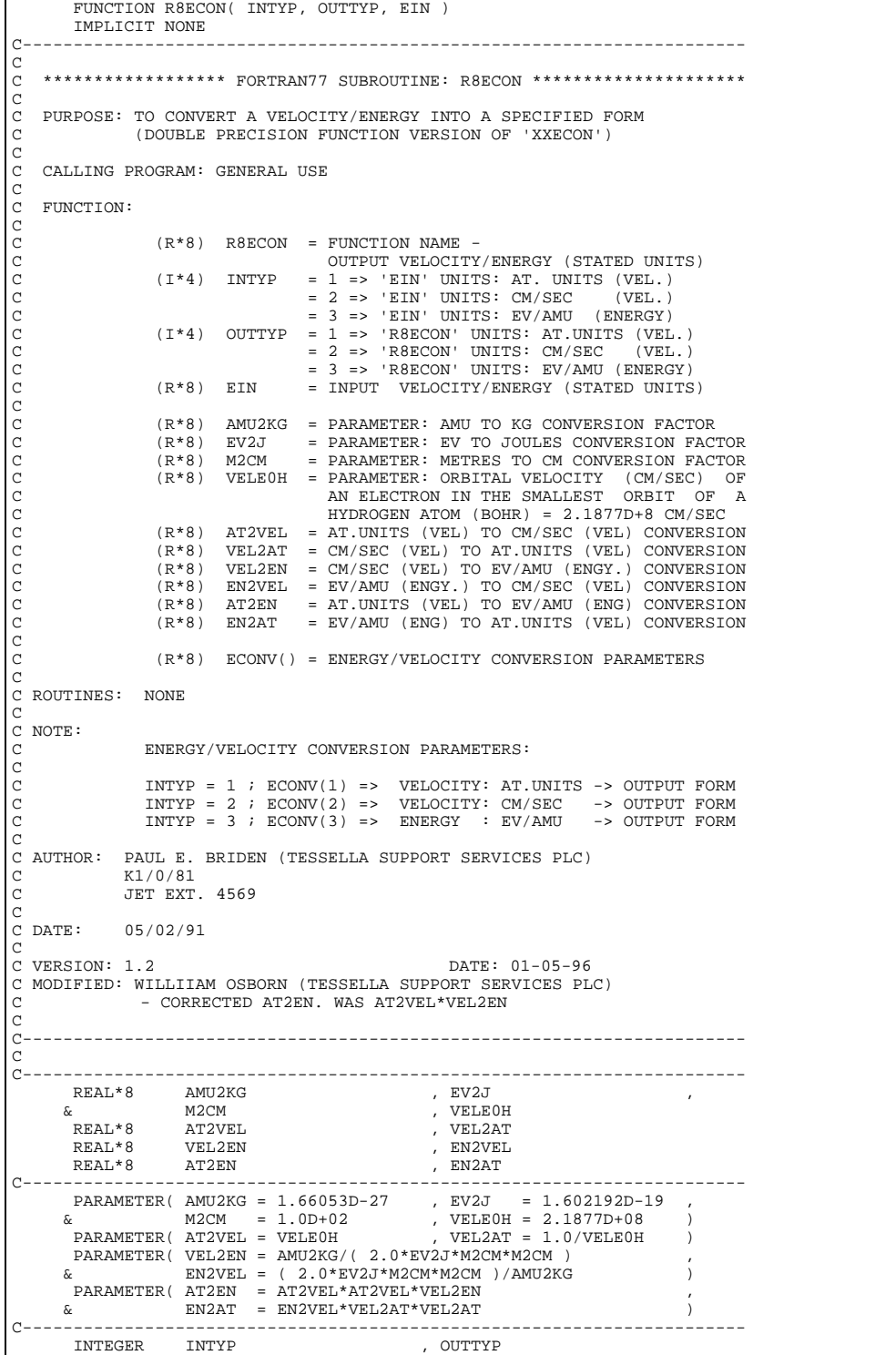

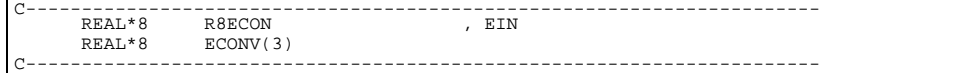

#### **R8FBCH**

 FUNCTION R8FBCH( IZ , XI , ZETA , TE ) IMPLICIT NONE C-----------------------------------------------------------------------  $\frac{C}{C}$ \*\*\*\*\*\*\*\*\*\*\*\*\*\*\*\* FORTRAN77 REAL\*8 FUNCTION: R8FBCH \*\*\*\*\*\*\*\*\*\*\*\*\*\*\*\*\*\*\* CCC PURPOSE: EVALUATES A SHELL CONTRIBUTION TO THE IONISATION RATE COEFF-C ICIENT IN THE BURGESS-CHIDICHIMO APPROXIMATION.  $\overline{C}$ C REFERENCE: MNRAS.(1983)203,1269. C C CALLING PROGRAM: GENERAL USE C FUNCTION:  $(R*8)$  R8FBCH = FUNCTION NAME<br> $(I*4)$  IZ = TARGET ION CH. C (I\*4) IZ = TARGET ION CHARGE NUMBER C (RECOMBINED ION CHARGE).  $(R * 8)$  XI = EFFECTIVE IONISATION POTENTIAL FOR SHELL C (UNITS: RYDBERGS) C (LEVEL ENERGY RELATIVE TO IONISATION POT.)  $(R * 8)$  ZETA = EFFECTIVE NUMBER OF EQUIVALENT ELECTRONS C IN SHELL C (R\*8) TE = ELECTRON TEMPERATURE (IN KELVIN) C  $(R * 8)$  C = PARAMETER = EQUATION CONSTANT = 2.3 C (R\*8) DXIPOW = PARAMETER = EQUATION CONSTANT = 1.5 C (R\*8) TK2ATE = PARAMETER = EQUATION CONSTANT = 1.5789D+05 C (R\*8) R2GAM = PARAMETER = EQUATION CONSTANT = 2.17161D-08 C (R\*8) D150 = PARAMETER = 150 C (R\*8) CR2GAM = PARAMETER = EQUATION CONSTANT = 'C'\*'R2GAM' C  $(R * 8)$  BETA = EQUATION CONSTANT (SEE NOTE BELOW) C (R\*8) Y = C (R\*8) T1 =  $(R * 8)$  W<br> $(R * 8)$  P  $=$  TEMPORARY PARAMETER STORAGE C C ROUTINES: C ROUTINE SOURCE BRIEF DESCRIPTION C PROFESTIVE CONSUMING C ------------------------------------------------------------- R8FEEI ADAS FUNCTION:  $\overline{C}$ C NOTE:  $(100*IZ) + 91$  $SQRT($  ---------------  $)$  - 5  $(4*IZ) + 3$ BETA = ------------- $\sim$  4 COOOO  $\overline{C}$ PAUL E. BRIDEN (TESSELLA SUPPORT SERVICES PLC)<br>K1/0/81 C AUTHOR:<br>C<br>C JET EXT. 4569 C C DATE: 04/09/90  $\Gamma$ C----------------------------------------------------------------------- C----------------------------------------------------------------------- REAL\*8 C<br>& TK2ATE , R2GAM & TK2ATE , R2GAM<br>REAL\*8 D150 REAL\*8 D150<br>REAL\*8 CR2GAM REAL\*8 CR2GAM<br>C--------------------------C----------------------------------------------------------------------- PARAMETER( C = 2.3D0 , DXIPOW = 1.5D0 , & TK2ATE = 1.5789D5 , R2GAM = 2.17161D-8 ) PARAMETER( D150 = 1.50D2 ) PARAMETER( CR2GAM = C\*R2GAM ) C----------------------------------------------------------------------- INTEGER IZ C----------------------------------------------------------------------- REAL\*8 R8FBCH , XI , & ZETA<br>REAL\*8 R8FEEI , BETA ,  $T1$  $\&$   $\qquad$   $\qquad$   $\&$  W , P C-----------------------------------------------------------------------

#### **R8FCTN**

 FUNCTION R8FCTN( STR , IABT ) IMPLICIT NONE C----------------------------------------------------------------------- C \*\*\*\*\*\*\*\*\*\*\*\*\*\*\*\* FORTRAN77 REAL\*8 FUNCTION: R8FCTN \*\*\*\*\*\*\*\*\*\*\*\*\*\*\*\*\*\*\* C

C FUNCTION: TO CONVERT A FLOATING POINT NUMBER STORED IN THE STRING C 'STR' INTO A REAL\*8 VARIABLE, USING INTERNAL READ. INTIALLY THE PROGRAM CHECKS TO SEE IF THE NUMBER IS OF A VALID FORM. C C CALLING PROGRAM: GENERAL USE C FUNCTION: C  $(R * 8)$  R&FCTN = FUNCTION NAME<br>  $(C * (*))$  STR = STRING CONTAIL<br>  $(T * 4)$  IABT = RETURN CODE: C (C\*(\*)) STR = STRING CONTAINING SINGLE FLOATING POINT NO. C (I\*4) IABT = RETURN CODE:  $0 \Rightarrow NO$  ERROR  $2$  => ERROR (A VALUE 'R8FCTN=0.0' WILL BE<br>RETURNED). C RETURNED). C 9 => OVERFLOW ERROR (EXPONENT > IUOFLW) C (A VALUE 'R8FCTN=0.0' RETURNED) C 10 => UNDERFLOW ERROR (EXPONENT <-IUOFLW) C (A VALUE 'R8FCTN=0.0' RETURNED) C  $(I * 4)$  IUOFLW = PARAMETER = MODULUS OF MAXIMUM ALLOWED  $EXPONENT = 60$ C  $(C*1)$  CHO = PARAMETER = '0<br> $(C*1)$  CH9 = PARAMETER = '9  $(C*1)$  CH9 = PARAMETER = '9'<br> $(C*1)$  RIANK = PARAMETER = '  $(C * 1)$  CH<sub>2</sub> = PARAMETER = '<br> $(C * 1)$  CPLUS = PARAMETER = ' +'  $(C*1)$  CPLUS = PARAMETER = '+'<br> $(C*1)$  CMINUS = PARAMETER = '-'  $(C*1)$  CMINUS = PARAMETER = '-'<br> $(C*1)$  CPNT = PARAMETER = '.'  $(C*1)$  CPNT = PARAMETER = '.'<br> $(C*1)$  CHE = PARAMETER = 'E' C (C\*1) CHE = PARAMETER = 'E' C (C\*1) CHD = PARAMETER = 'D' C C (I\*4) ILEN = LENGTH OF 'STR' STRING IN BYTES C (I\*4) M1 = STARTING BYTE IN 'STR' OF NUMBER C INCLUDING SIGN C (I\*4) M2 = LAST BYTE IN 'STR' OF NUMBER C (I\*4) IE = STARTING BYTE OF EXPONENT IN 'STR' C IGNORING ANY SIGN PRESENT.  $(I^*4)$  MS = 0 => MANTISSA HAS NO SIGN  $1 \Rightarrow$  MANTISSA HAS A SIGN<br>( $I*4$ ) IS = 0 => EXPONENT HAS NO SIGN  $= 0$  = > EXPONENT HAS NO SIGN  $1 \Rightarrow$  EXPONENT HAS A SIGN<br>  $(1*4)$  TPOW = EXPONENT  $(I * 4)$  IPOW = EXPONENT<br> $(I * 4)$  ICHO = ICHAR('0 C (I\*4) ICH0 = ICHAR('0')<br>C (I\*4) ICH9 = ICHAR('9')<br>C (I\*4) ISTR = ICHAR(CURRENT BYTE POSITION IN 'STR')<br>C (I\*4) I = GENERAL USE C C (L\*4) LMANT = .TRUE. => MANTISSA BEING ANALYSED C .FALSE. => EXPONENT BEING ANALYSED  $(L*4)$  LPOINT = . TRUE. => DECIMAL POINT FOUND IN MANTISSA  ${\tt FALSE.}\ \Rightarrow\ \text{NO}\ \text{DECIMAL}\ \text{PONT}\ \text{FOUND}\ \text{IN} \text{MANT}\,.$  (L\*4) LFOUND = .TRUE. => ALL OF THE INPUT NUMBER BYTES LFOUND = .TRUE. => ALL OF THE INPUT NUMBER BYTES HAVE BEEN ASSESSED. C .FALSE. => INPUT NUMBER BYTES STILL BEING ASSESSED. C<br>C NOTE: C NOTE: AN ERROR WILL OCCUR (IABT=2) IF THERE IS MORE THAN ONE C<br>C MUMBER OCCURING IN THE STRING 'STR()' C NUMBER OCCURING IN THE STRING 'STR()' C C C AUTHOR: PAUL E. BRIDEN (TESSELLA SUPPORT SERVICES PLC) C  $K1/0/81$ <br>C JET EXT C JET EXT. 4569 C<br>C DATE:  $26/10/90$  $\rm_{C}^C$ C-----------------------------------------------------------------------  $\overline{C}$ C----------------------------------------------------------------------- INTEGER IUOFLW C----------------------------------------------------------------------- CHARACTER CH0\*1 , CH9\*1 , BLANK\*1 , CPLUS\*1 , CMINUS\*1 , & CPNT\*1 , CHE\*1 , CHD\*1 C----------------------------------------------------------------------- PARAMETER( IUOFLW=60 ) PARAMETER( CH0 ='0', CH9='9', BLANK=' ', CPLUS='+', CMINUS='-' , & CPNT='.', CHE='E', CHD='D' ) C----------------------------------------------------------------------- CHARACTER STR\*(\*) C----------------------------------------------------------------------- INTEGER IABT<br>INTEGER M1 INTEGER M1 , M2 , MS , IS , IE , & ICH0 , ICH9 , ISTR , ILEN , IPOW , & I C----------------------------------------------------------------------- LOGICAL LMANT , LPOINT , LFOUND C----------------------------------------------------------------------- REAL\*8 R8FCTN C-----------------------------------------------------------------------

**R8FEEI**

FUNCTION R8FEEI ( X ) IMPLICIT NONE

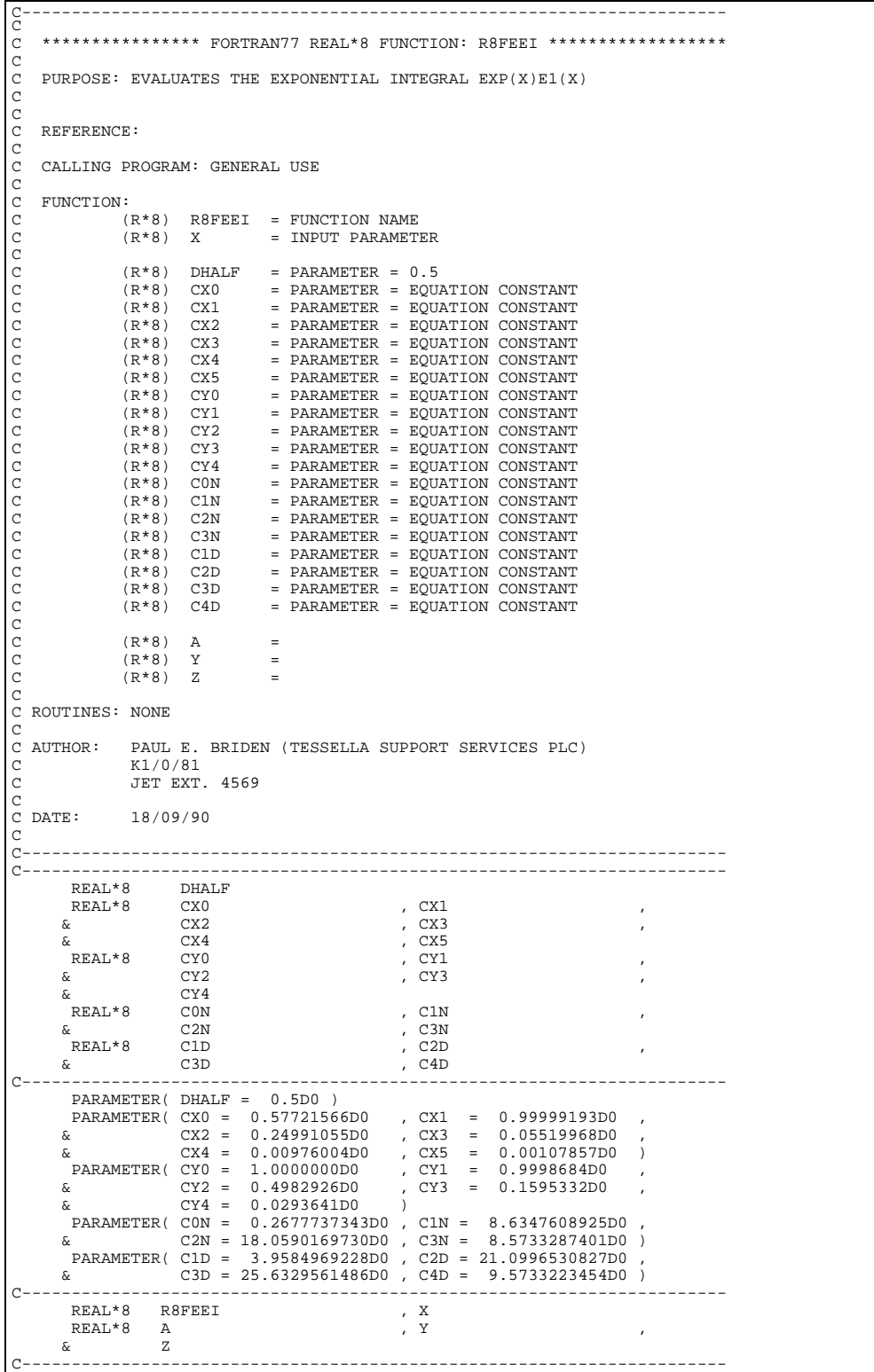

### **R8FORM**

```
FUNCTION R8FORM( MXNENG , MXNSHL , N , , L , , L , ITSEL , ITYPE , NENRGY , XLCUTA , , PL2A , PL3A , PL3A
C
         IMPLICIT NONE
C
            C-----------------------------------------------------------------------
C
    ******************* FORTRAN77 FUNCTION: R8FORM *********************************
C
C PURPOSE: CALCULATES CHARGE EXCHANGE L-RESOLVED CROSS-SECTION AS A
C FRACTION OF THE CORRESPONDING N-RESOLVED CROSS-SECTION.
C
```
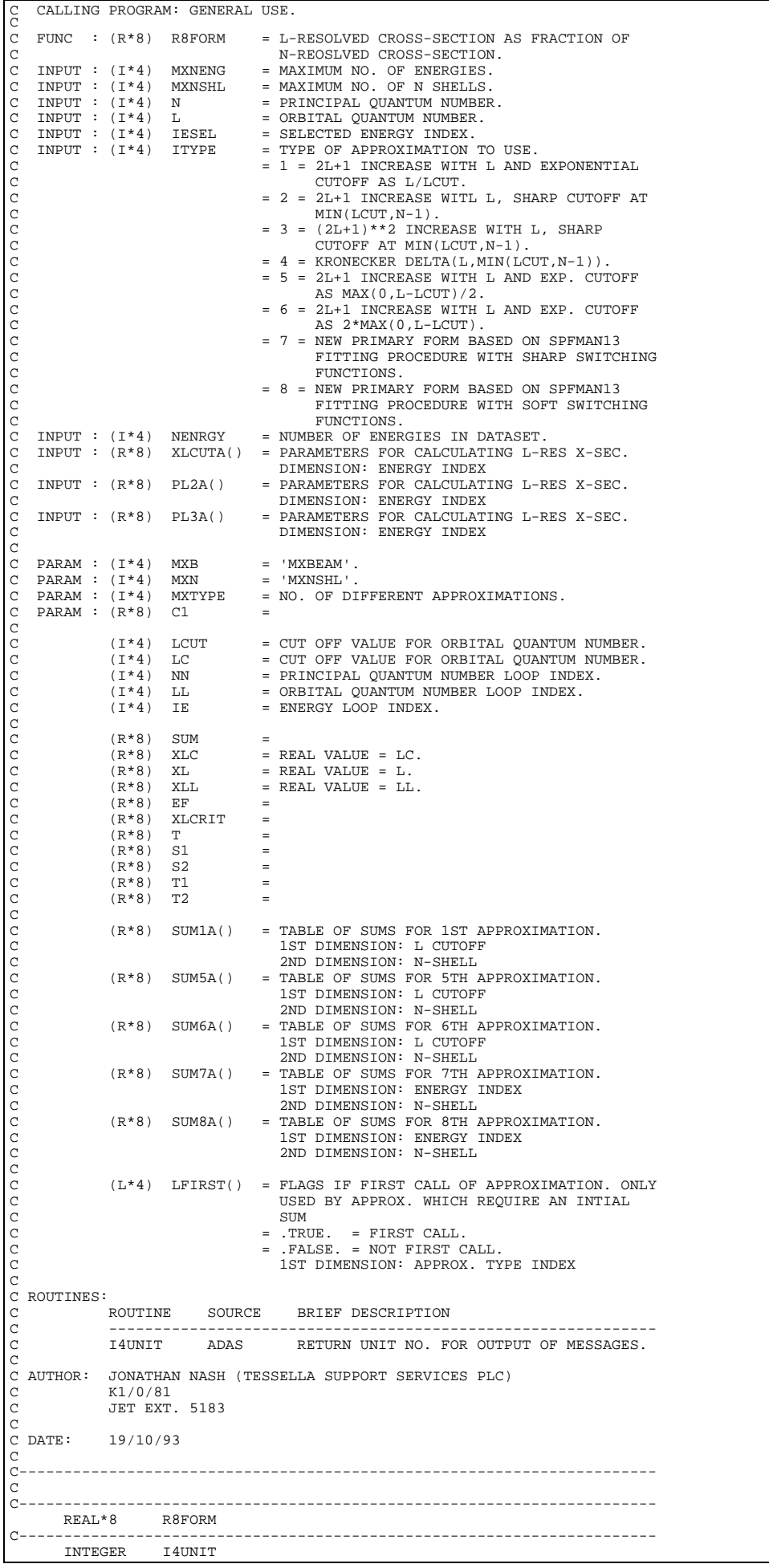

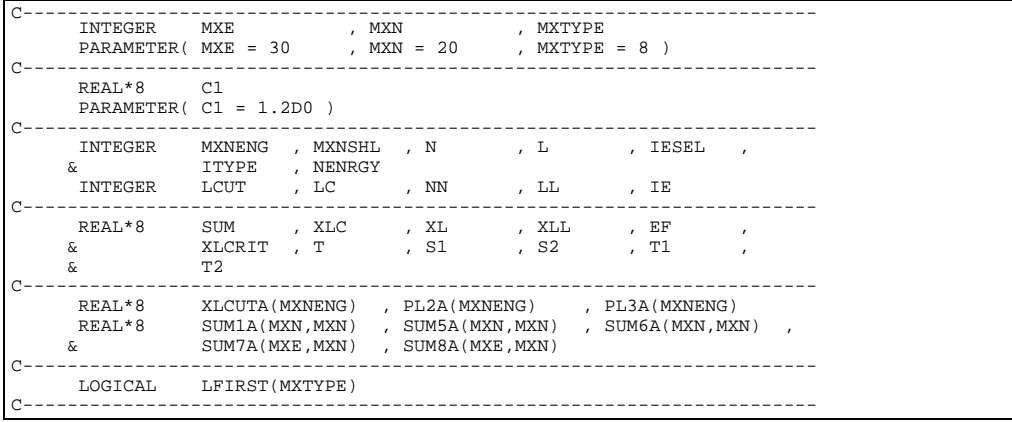

#### **R8FUN1**

```
 FUNCTION R8FUN1 ( Z )
       IMPLICIT NONE
C-----------------------------------------------------------------------
C
   *************** FORTRAN77 REAL*8 FUNCTION: R8FUN1 *******************
C
  FUNCTION: R8FUN1 = Z
C
   C CALLING PROGRAM: GENERAL USE
C
   FUNCTION:
C (R*8) R8FUN1 = FUNCTION NAME
C (R*8) Z = INPUT VALUE
C
 AUTHOR: PAUL E. BRIDEN (TESSELLA SUPPORT SERVICES PLC)
            K1/0/81C JET EXT. 4569
C<br>C DATE:
           C DATE: 13/08/90
\overline{C}C-----------------------------------------------------------------------
      REAL*8 R8FUN1 , Z
C-----------------------------------------------------------------------
```
#### **R8FUN2**

```
 FUNCTION R8FUN2 ( Z )
IMPLICIT NONE
 C-----------------------------------------------------------------------
C
C **************** FORTRAN77 REAL*8 FUNCTION: R8FUN2 ******************
C
C FUNCTION: R8FUN2 = 1 / (Z + 1)
C
C CALLING PROGRAM: GENERAL USE
C
C FUNCTION:
C (R*8) R8FUN2 = FUNCTION NAME
C (R*8) Z = INPUT VALUE
C
C AUTHOR: PAUL E. BRIDEN (TESSELLA SUPPORT SERVICES PLC)
C K1/0/81
C JET EXT. 4569
 C
C DATE: 13/08/90
 C
C UNIX-IDL PORT:
C
 C VERSION: 1.1 DATE: 06-09-95
C MODIFIED: TIM HAMMOND (TESSELLA SUPPORT SERVICES PLC)
C - FIRST RELEASE
\frac{C}{C}C-----------------------------------------------------------------------
 REAL*8 R8FUN2 , Z
C-----------------------------------------------------------------------
```
#### **R8GAM**

 FUNCTION R8GAM( INDEX ) C IMPLICIT NONE  $\begin{array}{c} C \\ C \end{array}$ C----------------------------------------------------------------------- C<sub>C</sub> \*\*\*\*\*\*\*\*\*\*\*\*\*\*\*\* FORTRAN77 INTEGER FUNCTION: R8GAM \*\*\*\*\*\*\*\*\*\*\*\*\*\*\*\*\*\*\*

```
C
   PURPOSE: USES INDEX TO REFERENCE 'GAM' TABLE GENERATED BY SUBROUTINE 'XXGAMA'.
C 'XXGAMA'.
C
             THE 'JGAM' TABLE IS REFERENCED WITH THE FUNCTION 'I4JGAM'.
C
C
   C CALLING PROGRAM: GENERAL USE.
C
   FUNC : (I * 4) I4GAM =
C
   INPIIT : (I*4) INDEX =
C
   PARAM : (I*4) MXINDX = 200
C
            (L*4) LFIRST = .TRUE. = FIRST TIME FUNCTION CALLED.
                                C .FLASE. = FUNCTION HAS BEEN CALLED BEFORE.
C
C (I*4) JGAM() =<br>C DIMENSION: REFERENCED BY 'INDEX'.<br>C (I*4) GAM() =
                              C DIMENSION: REFERENCED BY 'INDEX'.
C
C
C ROUTINES:
C ROUTINE SOURCE BRIEF DESCRIPTION
C -------------------------------------------------------------
C I4UNIT ADAS RETURNS UNIT NO. FOR OUPUT OF MESSAGES.
C XXGAMA ADAS FILLS 'GAM'.
C
C AUTHOR: JONATHAN NASH (TESSELLA SUPPORT SERVICES PLC)
C K1/0/81
            K1/0/81<br>JET EXT. 5183
C<br>C<br>C DATE:
           C DATE: 30/09/93
C<br>C
      C-----------------------------------------------------------------------
C<br>C
C-----------------------------------------------------------------------
REAL*8 R8GAM
C-----------------------------------------------------------------------
INTEGER I4UNIT
C-----------------------------------------------------------------------
       INTEGER MXINDX
PARAMETER( MXINDX = 200 )
C-----------------------------------------------------------------------
INTEGER INDEX<br>C----------------------
C-----------------------------------------------------------------------
LOGICAL LFIRST
C-----------------------------------------------------------------------
INTEGER JGAM(MXINDX)
C-----------------------------------------------------------------------
 REAL*8 GAM(MXINDX)
C-----------------------------------------------------------------------
```
#### **R8GBF**

```
 FUNCTION R8GBF( EN , U )
IMPLICIT NONE
                     C-----------------------------------------------------------------------
C
    *************** FORTRAN77 REAL*8 FUNCTION: R8GBF ******************
C
   C PURPOSE: CALCULATES HYDROGENIC N-SHELL BOUND-FREE GAUNT FACTOR GII
C
   C CALLING PROGRAM: GENERAL USE
C
    FUNC : (R*8) R8GBF =C
    \begin{tabular}{lllll} \bf{IMPUT} : (R*8) & \tt{EN} \\ \bf{IMPUT} : (R*8) & \tt{U} \end{tabular}-<br>= N**2 / K**2 = N**2 * E / Z**2
C
    PARAM : (R*8) P1 = 2/3.<br>
PARAM : (R*8) P2 = 25/18.
    PARAM : (R*8) P2 = 25/<br>PARAM : (R*8) P3 = 4/3
   PARAM: (R*8) P3annann
C (R*8) X =
C (R*8) T1 =
C (R*8) T2 =
C
C ROUTINES: NONE
C
C AUTHOR: JONATHAN NASH (TESSELLA SUPPORT SERVICES PLC)
C K1/0/81
C JET EXT. 5183
C<br>C DATE:
             C DATE: 04/11/93
C
C UNIX-IDL PORT:
C
C AUTHOR: WILLIAM OSBORN (TESSELLA SUPPORT SERVICES PLC)
\rm\frac{C}{C}DATE: 22ND MAY 1996
\frac{C}{C}VERSION: 1.1 DATE: 22-05-96
```

```
C MODIFIED: WILLIAM OSBORN
C - FIRST VERSION. IBM VERSION NOT CHANGED
C
               C-----------------------------------------------------------------------
C
         C-----------------------------------------------------------------------
 REAL*8 R8GBF
C-----------------------------------------------------------------------
 REAL*8 P1 , P2 ,
 & P3
 PARAMETER( P1 = 2.0D0 / 3.0D0 , P2 = 25.0D0 / 18.0D0 ,
 & P3 = 4.0D0 / 3.0D0 )
C-----------------------------------------------------------------------
 REAL*8 EN , U
 REAL*8 X , T1 , T2
C-----------------------------------------------------------------------
```
### **R8GIIH**

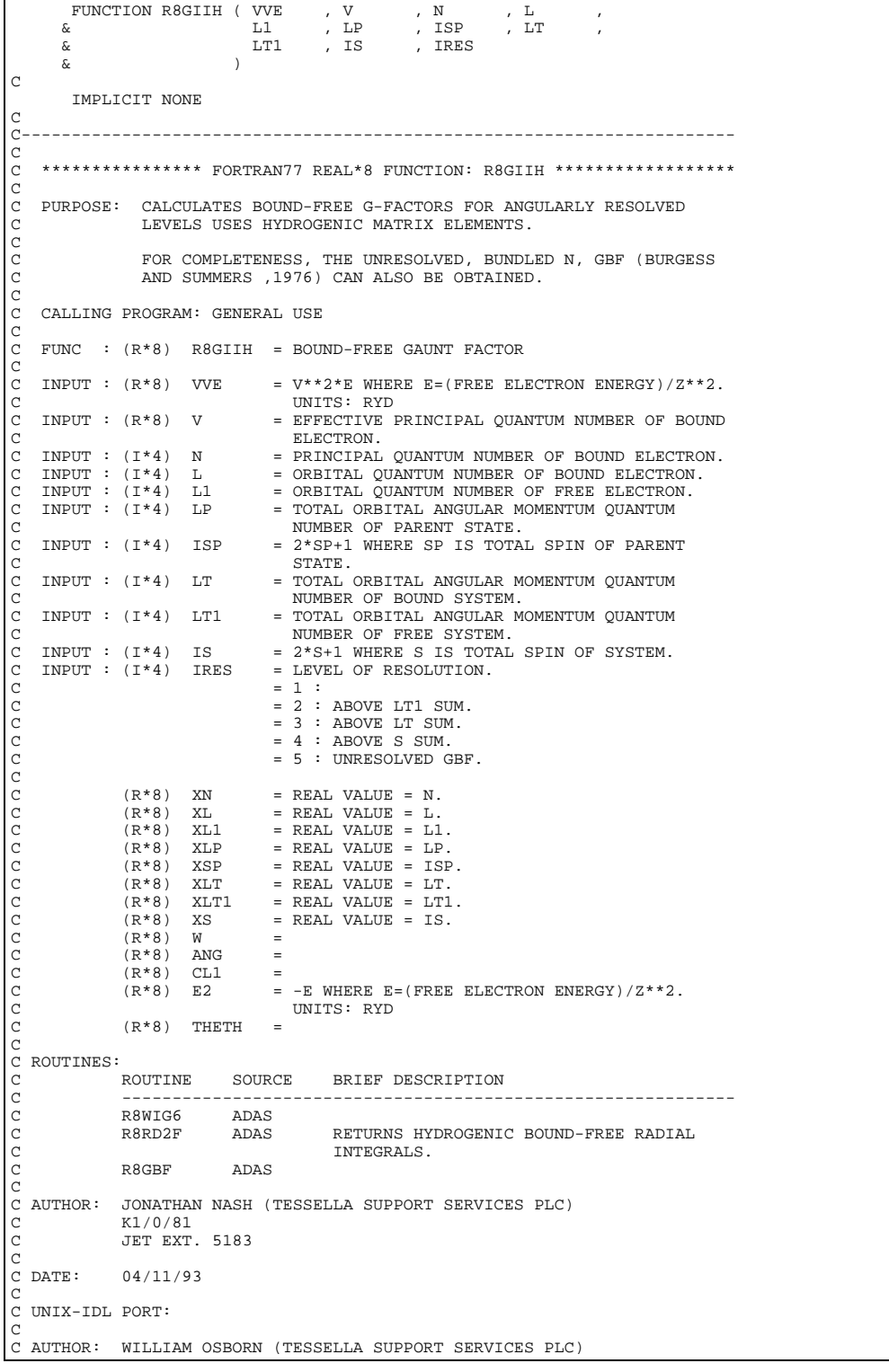

```
C<br>C DATE: 22ND MAY 1996<br>C<br>C VERSION: 1.1<br>C MODIFIED: WILLIAM OSBORN<br>C MODIFIED: WILLIAM OSBORN
                                    - FIRST VERSION. IBM VERSION NOT CHANGED
 C
C-----------------------------------------------------------------------
\frac{C}{C}C-----------------------------------------------------------------------
 REAL*8 R8GIIH
 C-----------------------------------------------------------------------
 REAL*8 R8WIG6 , R8RD2F , R8GBF
C-----------------------------------------------------------------------
 INTEGER N , L , L1 , LP , ISP ,
 & LT , LT1 , IS , IRES
C-----------------------------------------------------------------------
 REAL*8 VVE , V
 REAL*8 XN , XL , XL1 , XLP , XSP ,
 & XLT , XLT1 , XS , W , ANG ,
 & CL1 , E2 , THETH
C-----------------------------------------------------------------------
```
### **R8OVLP**

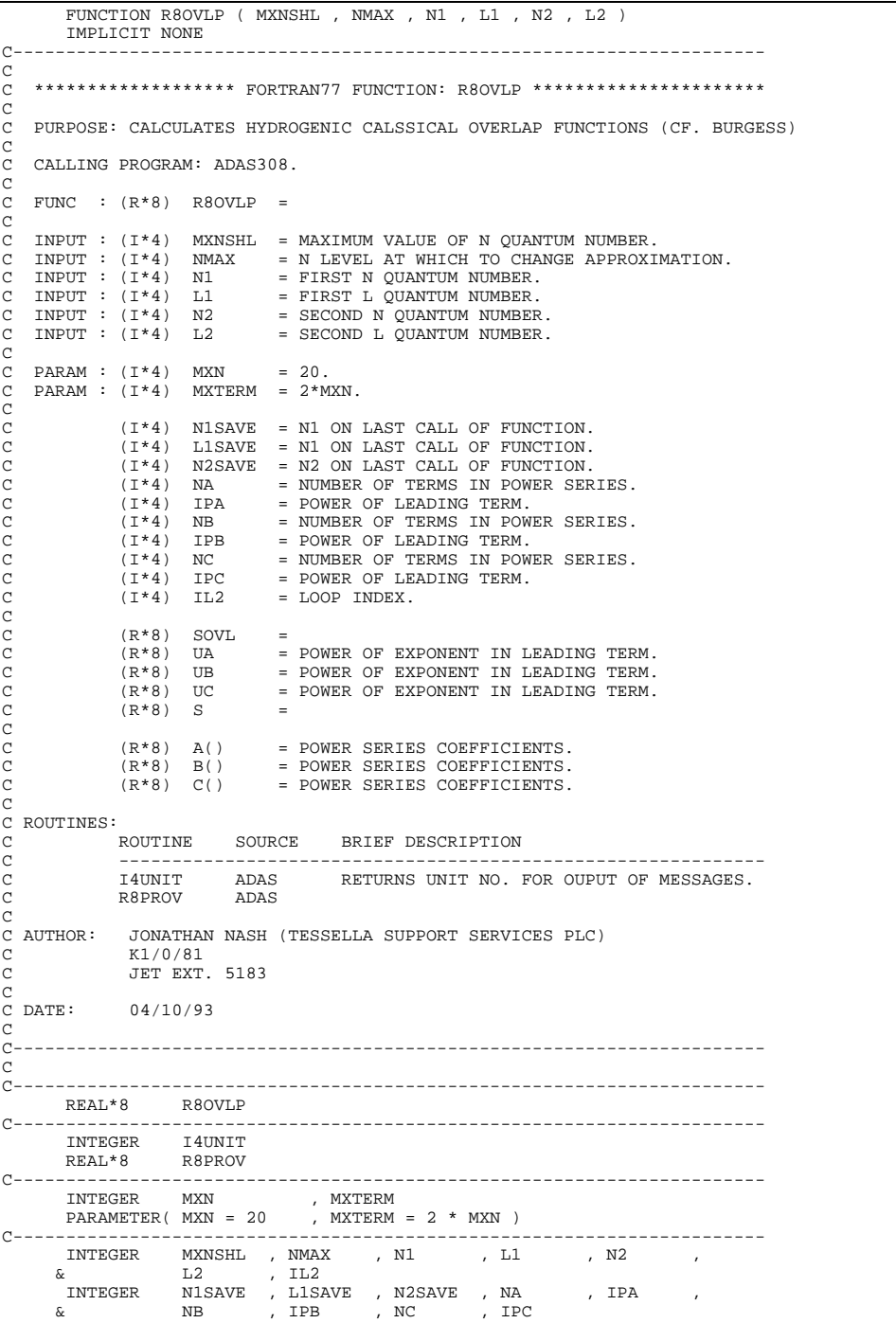

```
C-----------------------------------------------------------------------
 REAL*8 SOVL , UA , UB , UC , S
C-----------------------------------------------------------------------
 REAL*8 A(MXTERM) , B(MXTERM) , C(MXTERM)
C-----------------------------------------------------------------------
```
#### **R8P**

```
 FUNCTION R8P ( N , L )
 IMPLICIT NONE
C-----------------------------------------------------------------------
C
C **************** FORTRAN77 REAL*8 FUNCTION: R8P ******************
C
C PURPOSE:
C
C CALLING PROGRAM: GENERAL USE
C
C FUNC: (R*8) R8P =
C
C INPUT: (I*4) N = PRINCIPAL QUANTUM NUMBER.
C INPUT: (I*4) L = ORBITAL QUANTUM NUMBER.
C
C (R*8) XN = REAL VALUE = N.
C (R*8) XL = REAL VALUE = L.
C
C ROUTINES: NONE
C
C AUTHOR: JONATHAN NASH (TESSELLA SUPPORT SERVICES PLC)
C K1/0/81
C JET EXT. 5183
C
C DATE: 02/11/93
C
C-----------------------------------------------------------------------
C
C-----------------------------------------------------------------------
REAL*8 R8P
 C-----------------------------------------------------------------------
                INTEGER N , L
C-----------------------------------------------------------------------
  REAL*8 XN , XL
C-----------------------------------------------------------------------
```
### **R8PROV**

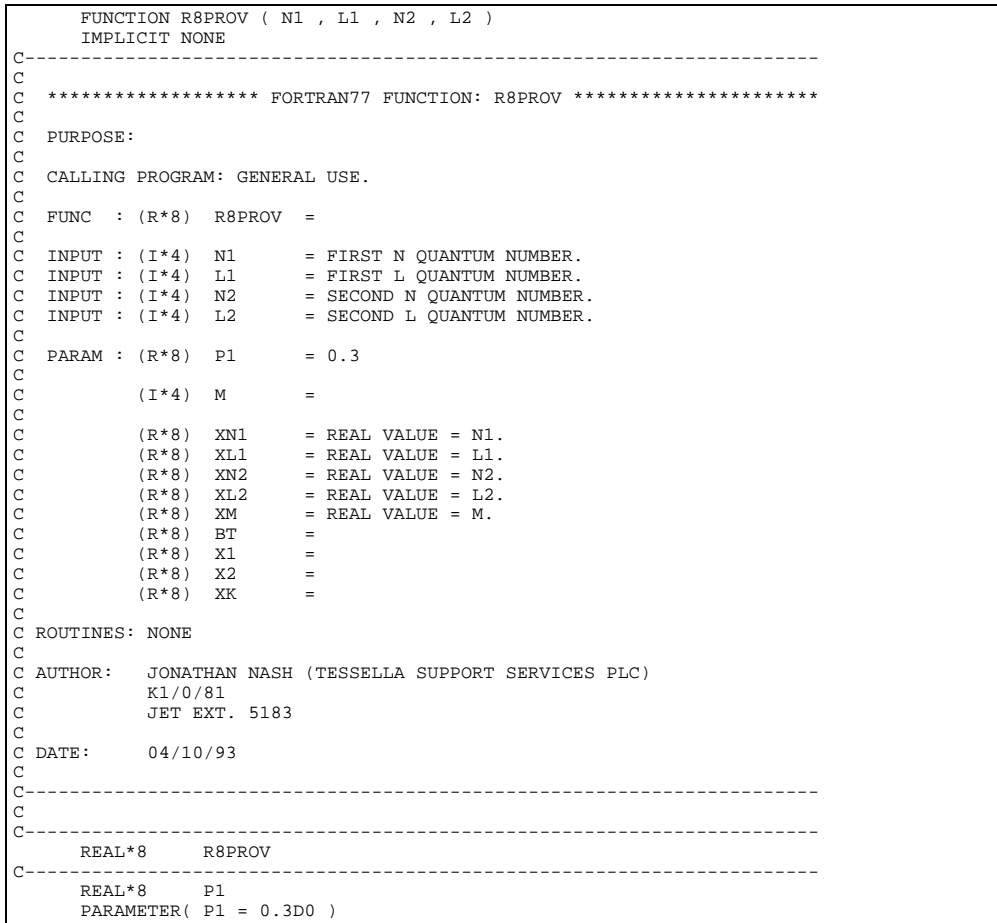

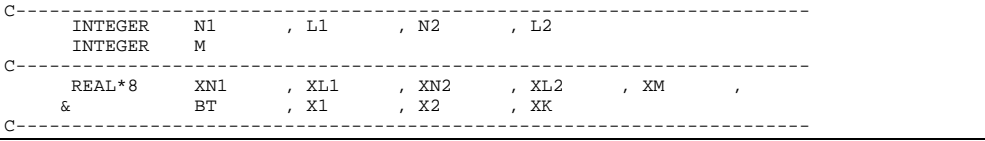

### **R8QP**

```
FUNCTION R8QP ( N , L )<br>IMPLICIT NONE
 IMPLICIT NONE
C-----------------------------------------------------------------------
C
    *************** FORTRAN77 REAL*8 FUNCTION: R8QP ******************
C PURPOSE:<br>
C CALLING PROGRAM: GENERAL USE<br>
C<br>
C FUNC: (R*8) R8QP =<br>
C INPUT: (I*4) N = PRINCIPAL QUANTUM NUMBER.<br>
C INPUT: (I*4) L = ORBITAL QUANTUM NUMBER.<br>
C INPUT: (I*4) L = ORBITAL QUANTUM NUMBER.<br>
C INPUT: (R*8) XN =
C<sub>C</sub> - - -
C-----------------------------------------------------------------------
 REAL*8 R8QP
C-----------------------------------------------------------------------
 INTEGER N , L
C-----------------------------------------------------------------------
 REAL*8 XN , XL
C-----------------------------------------------------------------------
```
### **R8RD2B**

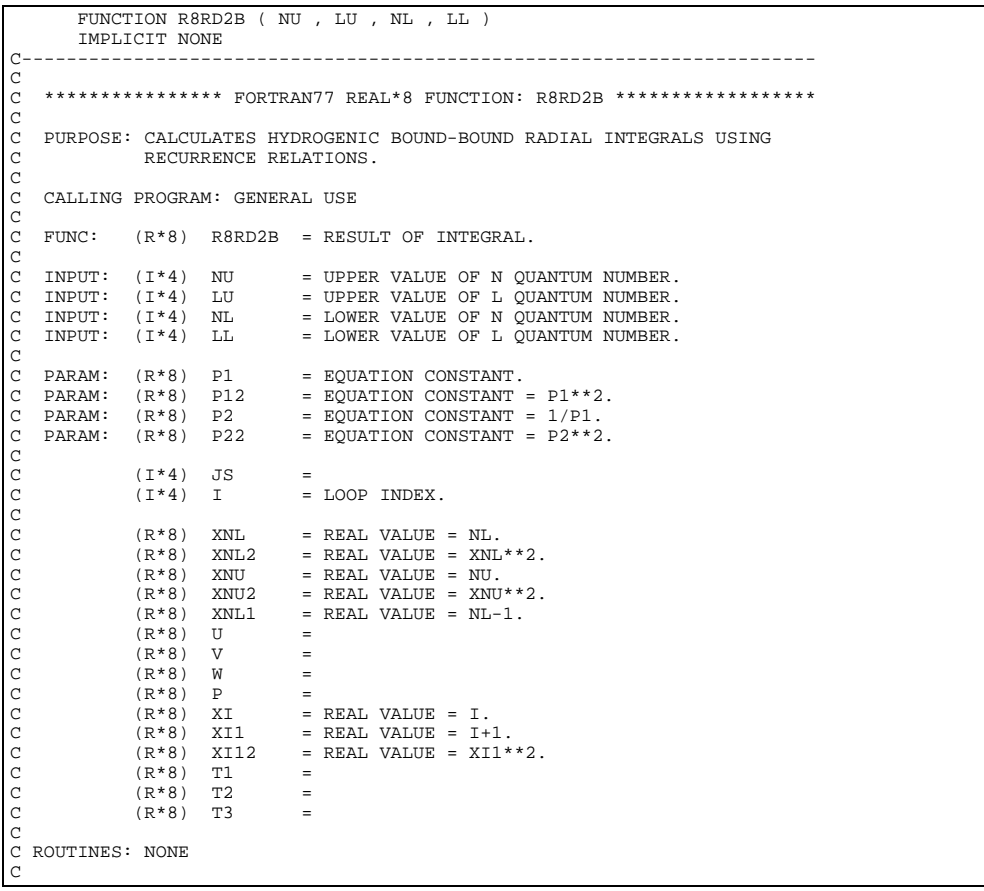

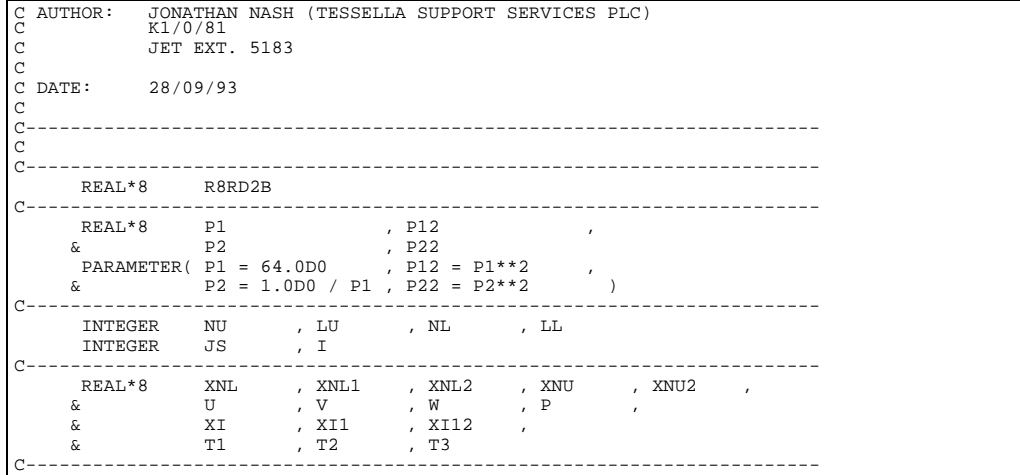

#### **R8RD2F**

```
 FUNCTION R8RD2F( N , L , L1 , E2 )
IMPLICIT NONE
\frac{C}{C}*************** FORTRAN77 REAL*8 FUNCTION: R8RD2F *********************
C
    C PURPOSE: CALCULATES HYDROGENIC BOUND-FREE RADIAL INTEGRALS USING
C RECURRENCE RELATIONS.
C
     C CALLING PROGRAM: GENERAL USE
C
     FUNC: (R*8) R8RD2F = RESULT OF INTEGRAL.
C
     INPUT: (I^*4) N = PRINCIAPL QUANTUM NUMBER OF BOUND ELECTRON.<br>
INPUT: (I^*4) L = ORBITAL QUANTUM NUMBER OF BOUND ELECTRON.<br>
INPUT: (I^*4) L, = ORRITAL OUANTUM NUMBER OF FREE ELECTRON.
C INPUT: (I*4) L = ORBITAL QUANTUM NUMBER OF BOUND ELECTRON.
C INPUT: (I*4) L1 = ORBITAL QUANTUM NUMBER OF FREE ELECTRON.
     INPUT: (R*8) E2 =C
C PARAM: (R*8) P1 = EQUATION CONSTANT = 64.
C PARAM: (R*8) P12 = EQUATION CONSTANT = P1**2.
C PARAM: (R*8) P2 = EQUATION CONSTANT = 1/P1.
C PARAM: (R*8) P22 = EQUATION CONSTANT = P2**2.
C
C (I*4) JS =
C (I*4) I = LOOP INDEX.
C
                  \begin{array}{lllllll} (R^*\mathbf{8}) & \text{XN} & = & \text{REAL VALUE} &= \mathbf{N} \, . \\ (R^*\mathbf{8}) & \text{XN1} & = & \text{REAL VALUE} &= \mathbf{N} \, . \\ (R^*\mathbf{8}) & \text{XN2} & = & \text{REAL VALUE} &= \text{XN} \end{array}C (R*8) XN1 = REAL VALUE = N-1.
C (R*8) XN2 = REAL VALUE = XN**2.
C (R*8) E =<br>C (R*8) U =<br>C (R*8) V =<br>C (R*8) P =<br>C (R*8) XI = REAL VALUE = I.
                  (R*8) P =<br>
(R*8) XI = REAL VALUE = I.<br>
(R*8) XI1 = REAL VALUE = I+1.<br>
(R*8) XI12 = REAL VALUE = XI1*<br>
(R*8) T1 =
                                           = REAL VALUE = XI1**2.
C (R*8) T1 =<br>C (R*8) T2 =<br>C (R*8) T3 =<br>C<br>C ROUTINES: NONE
C AUTHOR: JONATHAN NASH (TESSELLA SUPPORT SERVICES PLC)<br>C X1/0/81<br>C JET EXT. 5183
                    K1/0/81THE CO. 05
C
C DATE: 04/11/93
C
C UNIX-IDL PORT:
C
C AUTHOR: WILLIAM OSBORN (TESSELLA SUPPORT SERVICES PLC)
C
                  22ND MAY 1996
\begin{array}{ll} \texttt{C} & \texttt{DATE:} \\ \texttt{C} & \end{array}C VERSION: 1.1 DATE: 22-05-96
C MODIFIED: WILLIAM OSBORN
C HODIFIED: WILLIAM ODDORN<br>C - FIRST VERSION. IBM VERSION NOT CHANGED
\overline{C}C-----------------------------------------------------------------------
C<br>C---
C-----------------------------------------------------------------------
REAL*8 R8RD2F
         C-----------------------------------------------------------------------
                                        P12\alpha <br> PARAMETER( P1 = 64.0D0 , P22<br>
\alpha , P12
 PARAMETER( P1 = 64.0D0 , P12 = P1**2 ,
 & P2 = 1.0D0 / P1 , P22 = P2**2 )
C-----------------------------------------------------------------------
```
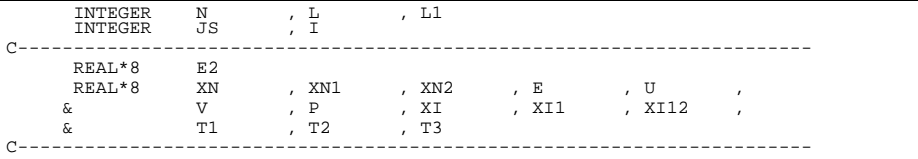

### **R8SCON**

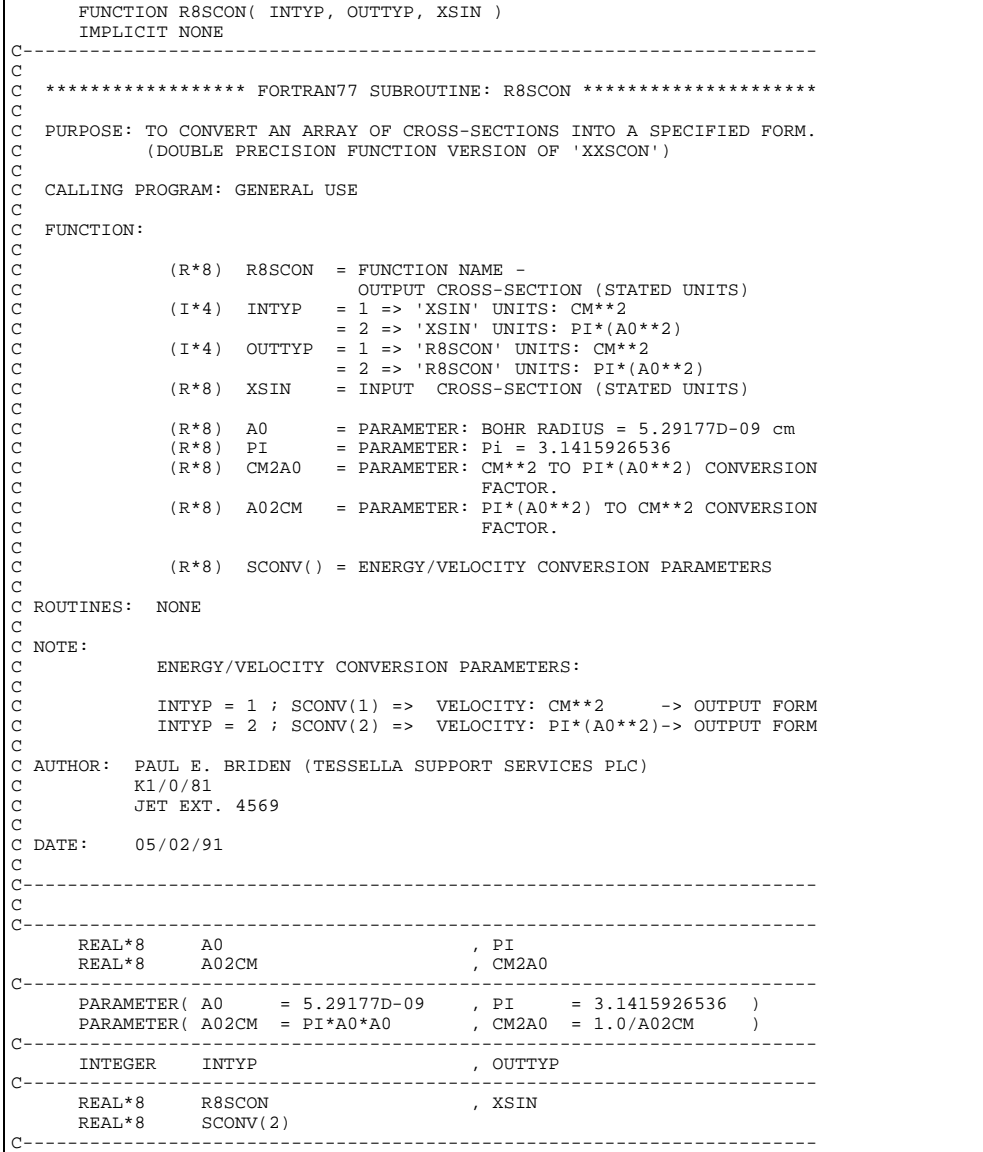

### **R8TCON**

```
 FUNCTION R8TCON( INTYP , OUTTYP , IZ1 , TIN )
IMPLICIT NONE<br>C------------------
                                            C-----------------------------------------------------------------------
C
      *************** FORTRAN77 REAL*8 FUNCTION: R8TCON ******************************
C
     PURPOSE: TO CONVERT A TEMPERATURE INTO SPECIFIED UNITS
                        C (DOUBLE PRECISION FUNCTION VERSION OF 'XXTCON')
C
     C CALLING PROGRAM: GENERAL USE
C
     FUNCTION:
C
\begin{array}{lllllllll} \mbox{c} & (\mathbb{R}^*8) & \text{R8TCON} & = \text{FUNCTION NAME} - \\ \mbox{C} & \mbox{or} & \mbox{OUTPUT} & \mbox{EMPERANTURE} & (\text{STATE D UNITS}) \\ \mbox{C} & (\mathbb{I}^*4) & \mbox{INTYP} & = 1 = > ' \text{THN} \cdot \mbox{UMITS: KELVIN} \\ \mbox{C} & = 2 = > ' \text{THN} \cdot \mbox{UMITS: eV} \\ \mbox{C} & = 3 = > ' \text{THN} \cdot \mbox{UMITS: KELUCED TEMP} \\ \mbox{C} & (\
```

```
C = 3 => 'R8TCON' UNITS: REDUCED TEMP.
C (I*4) IZ1 = RECOMBINING ION CHARGE (= Z+1).
C (R*8) TIN = INPUT TEMPERATURE (STATED UNITS)
C
C (R*8) EV2KEL = ELECTRON VOLTS TO KELVIN CONVERSION
C (R*8) KEL2EV = KELVIN TO ELECTRON VOLTS CONVERSION
C
C (R*8) Z1P2 = 'IZ1'**2
C (R*8) TCONV() = TEMPERATURE CONVERSION PARAMETERS
C
C ROUTINES: NONE
C
C NOTE:
                    TEMPERATURE CONVERSION PARAMETERS:
C
C INTYP = 1 ; TCONV(1) => KELVIN -> OUTPUT UNITS
C INTYP = 2 ; TCONV(2) => eV -> OUTPUT UNITS
C INTYP = 3 ; TCONV(3) => REDUCED TEMPERATURE -> OUTPUT UNITS
C
C AUTHOR: PAUL E. BRIDEN (TESSELLA SUPPORT SERVICES PLC)
C K1/0/81
C JET EXT. 4569
C
C DATE: 04/01/91
C
C-----------------------------------------------------------------------
\frac{C}{C}C-----------------------------------------------------------------------
 REAL*8 EV2KEL , KEL2EV
C-----------------------------------------------------------------------
 PARAMETER( EV2KEL=1.16054D+04 , KEL2EV=8.61668D-05 )
C-----------------------------------------------------------------------
 INTEGER INTYP , OUTTYP
 INTEGER IZ1
C-----------------------------------------------------------------------
 REAL*8 R8TCON , TIN
 REAL*8 Z1P2 , TCONV(3)
C-----------------------------------------------------------------------
```
#### **R8WIG6**

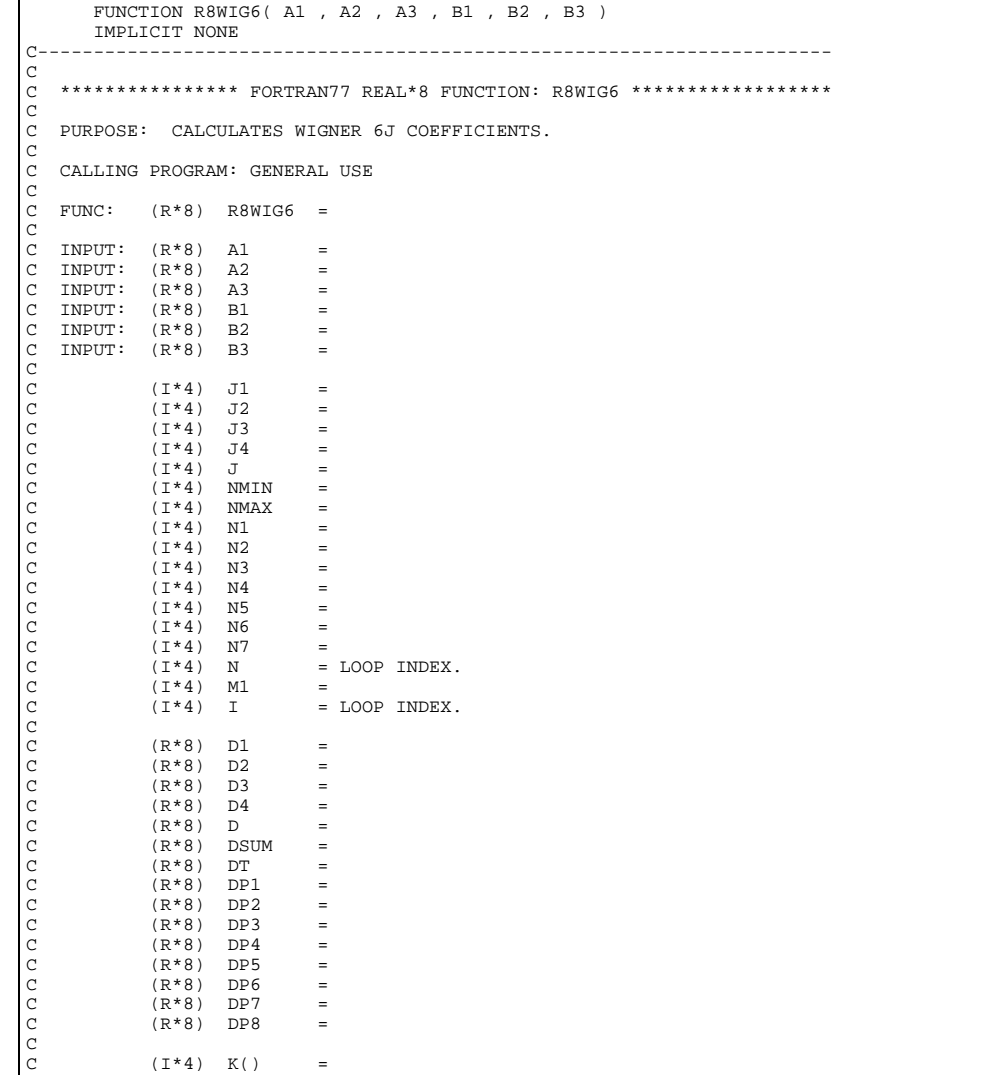

```
C (I*4) L() =<br>C (I*4) L() =<br>DIMENSION: 3
C
C ROUTINES:
               .<br>ROUTINE SOURCE BRIEF DESCRIPTION
C -------------------------------------------------------------
C I4JGAM ADAS RETURNS VALUE FROM 'JGAM' TABLE.
C R8GAM ADAS RETURNS VALUE FROM 'GAM' TABLE.
C
C AUTHOR: JONATHAN NASH (TESSELLA SUPPORT SERVICES PLC)
C K1/0/81
C JET EXT. 5183
C
C DATE: 08/10/93
C - CC-----------------------------------------------------------------------
 FUNCTION R8XIP( XI , DELTA )
\, C \, IMPLICIT NONE
\frac{C}{C}C-----------------------------------------------------------------------
C
    *************** FORTRAN77 REAL*8 FUNCTION: R8XIP ******************
C
C PURPOSE:
C
    C CALLING PROGRAM: GENERAL USE
C
    FUNC: (R*8) R8XIP =
C
C INPUT: (R*8) XI =
C INPUT: (R*8) DELTA =
C<br>
C (R*8) XM =<br>
C (R*8) X1 =<br>
C (R*8) X2 =<br>
C<br>
C ROUTINES: NONE<br>
C
C AUTHOR: JONATHAN NASH (TESSELLA SUPPORT SERVICES PLC)
C K1/0/81
C JET EXT. 5183
C
C DATE: 07/10/93
C
C-----------------------------------------------------------------------
C<br>C-
                       C-----------------------------------------------------------------------
REAL*8 R8XIP
C-----------------------------------------------------------------------
    ---------------<br>REAL*8 XI<br>REAL*8 XM<br>-----------------
 REAL*8 XM , X1 , X2 , X3
C-----------------------------------------------------------------------
```
#### **R8YIP**

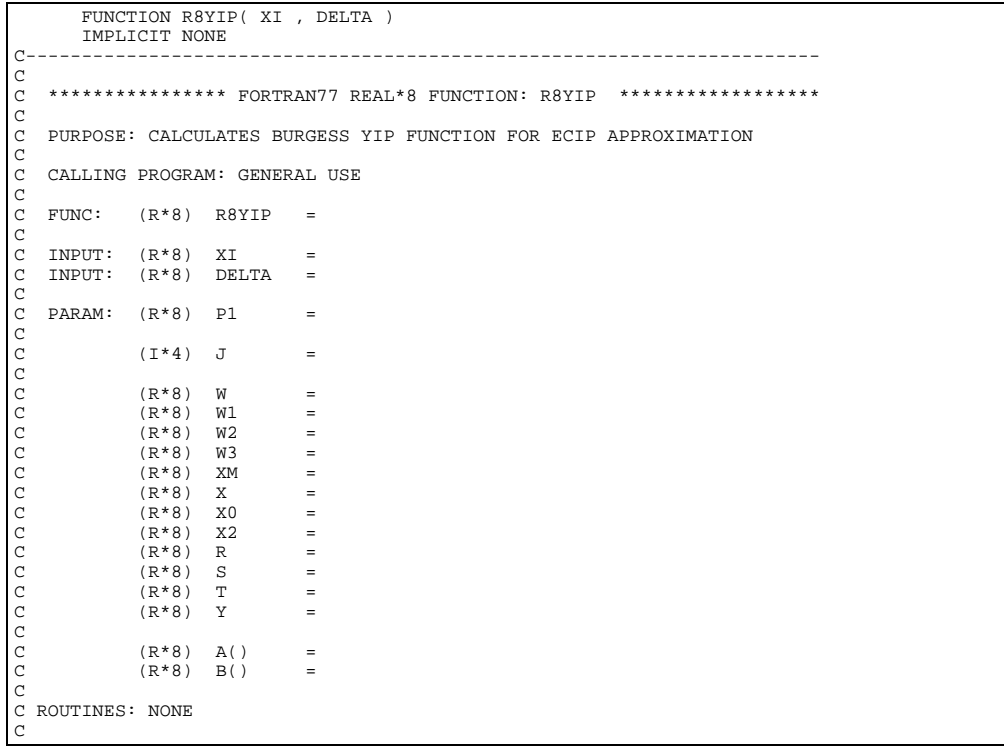

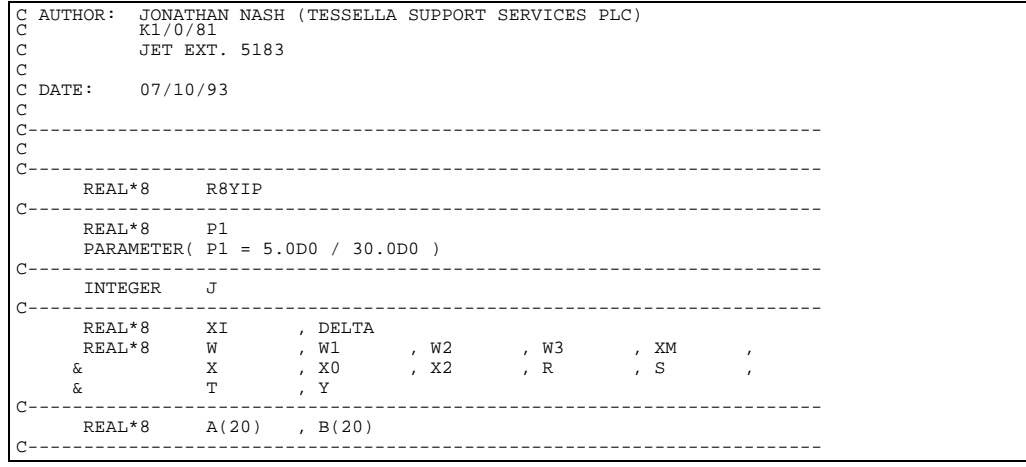

#### **R8ZETA**

```
 FUNCTION R8ZETA ( ZEFF , N , L )
IMPLICIT NONE
C-----------------------------------------------------------------------
C
   **************** FORTRAN77 REAL*8 FUNCTION: R8ZETA *******************
C
   C PURPOSE: CALCULATES ZETA FUNCTION FOR BOUND-FREE QUANTUM DEFECT THEORY
C
   C CALLING PROGRAM: GENERAL USE
C
   FUNC: (R*8) R8ZETA =
C
   INPUT: (I^*4) ZEFF = EFFECTIVE ION CHARGE.<br>
INPITT: (I^*4) N = PRINCIPAL OUANTUM NUM
            (I * 4) N = PRINCIPAL QUANTUM NUMBER.<br>(I * 4) L = ORBITAL QUANTUM NUMBER.
                            = ORBITAL QUANTUM NUMBER.
C
            (R * 8) XN = REAL VALUE = N.<br>(R * 8) XL = REAL VALUE = L.
                            = REAL VALUE = L.
C
C ROUTINES: NONE
C
C AUTHOR: JONATHAN NASH (TESSELLA SUPPORT SERVICES PLC)
C K1/0/81
C JET EXT. 5183
C
C DATE: 11/10/93
\overline{C}C-----------------------------------------------------------------------
REAL*8 R8ZETA
C-----------------------------------------------------------------------
     INTEGER N , L
C-----------------------------------------------------------------------
      REAL*8 ZEFF<br>REAL*8 XN<br>----------------
       REAL*8 XN , XL
C-----------------------------------------------------------------------
```
### **SOLVE**

```
SUBROUTINE SOLVE(FXC2, FXC3, S, EIJ, IXTYP, TE1, GAM1, TE2, GAM2, IFAIL)
IMPLICIT REAL*8(A-H, 0-Z)<br>C-------------------------------
                                     C-----------------------------------------------------------------------
\rm_{C}^C****************** FORTRAN77 SUBROUTINE: SOLVE *********************************
C
C PURPOSE: SOLVES FOR ADAS FIT PARAMETERS OF DIPOLE UPSILON AT TWO TEMPERATURES
C
C NOTES: THIS ROUTINE IS NOT YET PROPERLY ANNOTATED
C
C UNIX-IDL PORT:
C<br>C VERSION: 1.1
C VERSION: 1.1 DATE: 06-03-96
C MODIFIED: TIM HAMMOND (TESSELLA SUPPORT SERVICES PLC)
C - PUT UNDER S.C.C.S. CONTROL
_{\rm C}^{\rm C}VERSION: 1.2 DATE: 20-03-96
C MODIFIED: TIM HAMMOND
                  - ALTERED PRINTOUT FROM UNIT 6 TO I4UNIT(-1)
C
C-----------------------------------------------------------------------
```
#### **XFELEM**

FUNCTION XFELEM ( IZ0 )

```
IMPLICIT NONE
C-----------------------------------------------------------------------
_{\rm C}^{\rm C}************* FORTRAN77 CHARACTER*12 FUNCTION: XFELEM ****************
C
C PURPOSE: TO RETURN THE NAME OF THE ELEMENT WITH NUCLEAR CHARGE IZ0
C (CHARACTER*12 FUNCTION VERSION OF 'XXELEM')
C
C CALLING PROGRAM: GENERAL USE
C
C FUNCTION:
C
\check{C} (C*12) XFELEM = FUNCTION NAME -
C NAME OF ELEMENT WITH NUCLEAR CHARGE 'IZ0'
C (I*4) IZ0 = ELEMENT NUCLEAR CHARGE
COOO
             (C*12) NAMES() = NAMES OF FIRST 50 ELEMENTS.
                                 ARRAY DIMENSION => NUCLEAR CHARGE
C<br>C NOTES:<br>C
C NOTES: IF NUCLEAR CHARGE IS OUT OF RANGE, I.E.NOT BETWEEN 1 & 50,
C THEN THE CHARACTER STRING 'XFELEM' IS RETURNED BLANK.
\check{c}C ROUTINES: NONE
C
C
C AUTHOR: PAUL E. BRIDEN (TESSELLA SUPPORT SERVICES PLC)
C K1/0/81
C K1/0/81<br>C K1/0/81<br>C JET EXT. 4569
\sqrt{2}C DATE: 13/02/91
C
C-----------------------------------------------------------------------
                      C-----------------------------------------------------------------------
INTEGER
C-----------------------------------------------------------------------
      CHARACTER*12 XFELEM , NAMES(50)
C-----------------------------------------------------------------------
```
**XFESYM**

```
 FUNCTION XFESYM ( IZ0 )
IMPLICIT NONE
                               C-----------------------------------------------------------------------
C
\overline{C} ************** FORTRAN77 CHARACTER*2 FUNCTION: XFESYM *****************
C
C PURPOSE: TO RETURN THE SYMBOL FOR THE ELEMENT WITH NUCLEAR CHARGE IZO (CHARACTER*2 FUNCTION VERSION OF 'XXESYM')
             C (CHARACTER*2 FUNCTION VERSION OF 'XXESYM')
\sqrt{2}C CALLING PROGRAM: GENERAL USE
C
C FUNCTION:
\check{c}(C*2) XFESYM = FUNCTION NAME -
             SYMBOL OF ELEMENT WITH NUCLEAR CHARGE 'IZO' (1*4) IZO = ELEMENT NUCLEAR CHARGE
                              = ELEMENT NUCLEAR CHARGE
C
             C (C*2) SYMBOL()= SYMBOLS OF FIRST 50 ELEMENTS.
                                 ARRAY DIMENSION => NUCLEAR CHARGE
C
C NOTES: IF NUCLEAR CHARGE IS OUT OF RANGE, I.E.NOT BETWEEN 1 & 50,
C THEN THE CHARACTER STRING 'XFESYM' IS RETURNED BLANK.
C NOTES:<br>C<br>C
C ROUTINES: NONE
C
_{\rm C} _{\rm C} _{\rm AUTHOR} :
C AUTHOR: PAUL E. BRIDEN (TESSELLA SUPPORT SERVICES PLC)
C K1/0/81
C JET EXT. 4569
C
C DATE: 12/02/91
C<sub>C</sub>
  C UPDATES: 25/10/94 L. JALOTA (TESSELLA SUPPORT SERVICES PLC)
                          CHANGED CASE OF SYMBOL TO LOWER CASE FOR UNIX
C<sub>C</sub>
C-----------------------------------------------------------------------
C-----------------------------------------------------------------------
INTEGER 1Z0
C-----------------------------------------------------------------------
       CHARACTER*2 XFESYM , SYMBOL(50)
C-----------------------------------------------------------------------
```
### **XX0000**

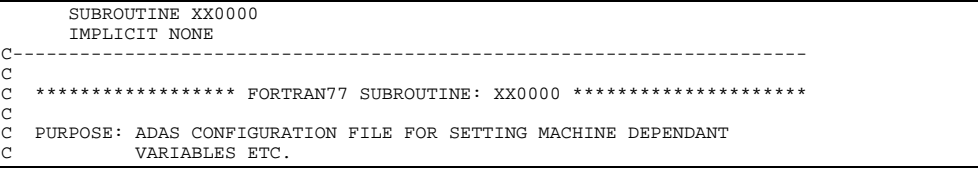

```
\rm_{C}^CC CALLING PROGRAM: ANY MAIN ADAS PROGRAM
C
C
   SUBROUTINE:
C
C (I*4) I4UNIT = FUNCTION (SEE ROUTINE SECTION BELOW)
C (I*4) IDUMP = GENERAL USE
C
C NOTE:
C
C
C ROUTINES:
            ROUTINE SOURCE BRIEF DESCRIPTION
C ------------------------------------------------------------
C I4UNIT ADAS SET UNIT NUMBER FOR OUTPUT OF MESSAGES
C
C
C AUTHOR: PAUL E. BRIDEN (TESSELLA SUPPORT SERVICES PLC)
C K1/0/37
C JET EXT. 5023
C
C DATE: 23/04/93
C
C MODIFIED: 6/3/94 L. JALOTA CHANGED OUTPUT UNIT TO 0 FOR
C ERROR MESSAGES SO AS NOT TO
C INTERFERE WITH POIPE COMMUN-
C COMPUTER CONTROLL CONTROLLER TO A LOCATIONS WITH IDL.
C-----------------------------------------------------------------------
C-----------------------------------------------------------------------
 INTEGER I4UNIT
 INTEGER IDUMP
C-----------------------------------------------------------------------
```
#### **XXADAS**

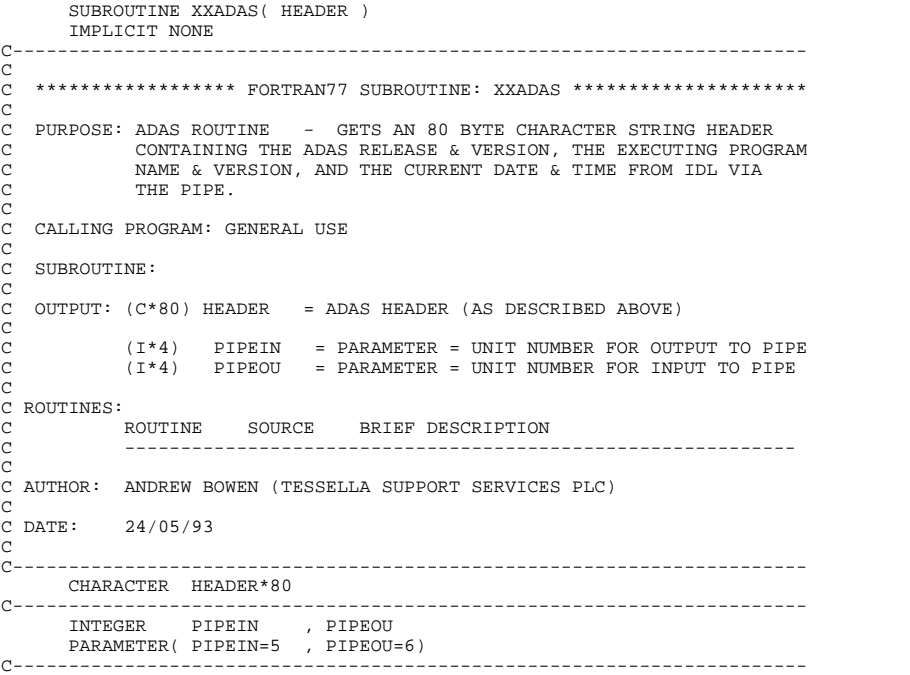

#### **XXBCON**

```
 SUBROUTINE XXBCON( INTYP, OUTTYP, IEVAL, EIN, EOUT )
IMPLICIT NONE
                                    C-----------------------------------------------------------------------
\sqrt{ }****************** FORTRAN77 SUBROUTINE: XXBCON ************************
 C
     C PURPOSE: TO CONVERT AN ARRAY OF BEAM ENERGIES INTO SPECIFIED UNITS
 C
     C CALLING PROGRAM: GENERAL USE
 C
     SUBROUTINE:
 C
 C INPUT : (I*4) INTYP = 1 => 'EIN(ARRAY)' UNITS: EV/AMU
C = 2 => 'EIN(ARRAY)' UNITS: AT. UNITS
C = 3 => 'EIN(ARRAY)' UNITS: CM SEC-1
C INPUT : (I*4) OUTTYP = 1 => 'EOUT(ARRAY)' UNITS: EV/AMU
C = 2 => 'EOUT(ARRAY)' UNITS: AT. UNITS
C = 3 => 'EOUT(ARRAY)' UNITS: CM SEC-1
C INPUT : (I*4) IEVAL = NUMBER OF BEAM ENERGIES IN 'EIN(ARRAY)'
```

```
C INPUT : (R*8) EIN() = INPUT BEAM ENERGIES (STATED UNITS)
C OUTPUT: (R*8) EOUT() = OUTPUT BEAM ENERGIES (STATED UNITS)
C
C (R*8) EVUATU = EV/AMU TO ATOMIC UNITS CONVERSION
C (R*8) EVUCMS = EV/AMU TO CM S-1 CONVERSION
C<br>C (I*4) I = GENERAL USE<br>C
                  (R * 8) BCONV() = BEAM ENERGY CONVERSION PARAMETERS
C
C ROUTINES: NONE
C
C NOTE:
                 BEAM ENERGY CONVERSION PARAMETERS:
C
C INTYP = 1 ; BCONV(1) => EV/AMU -> OUTPUT UNITS
C INTYP = 2 ; BCONV(2) => AT. UNITS -> OUTPUT UNITS
C INTYP = 3 ; BCONV(3) => CM SEC-1 -> OUTPUT UNITS
C
C AUTHOR: H. P. SUMMERS, UNIVERSITY OF STRATHCLYDE
C JA8.08
C TEL. 0141-553-4196
C
C DATE: 20/04/95
C
C-----------------------------------------------------------------------
\frac{C}{C}C-----------------------------------------------------------------------
 REAL*8 EVUATU , EVUCMS
C-----------------------------------------------------------------------
       PARAMETER( EVUATU=6.32678D-03 , EVUCMS=1.38410D+06 )
C-----------------------------------------------------------------------
 INTEGER INTYP , OUTTYP ,
 & IEVAL
 INTEGER I
C-----------------------------------------------------------------------
 REAL*8 EIN(IEVAL) , EOUT(IEVAL)
 REAL*8 BCONV(3)
C-----------------------------------------------------------------------
```
### **XXCEIA**

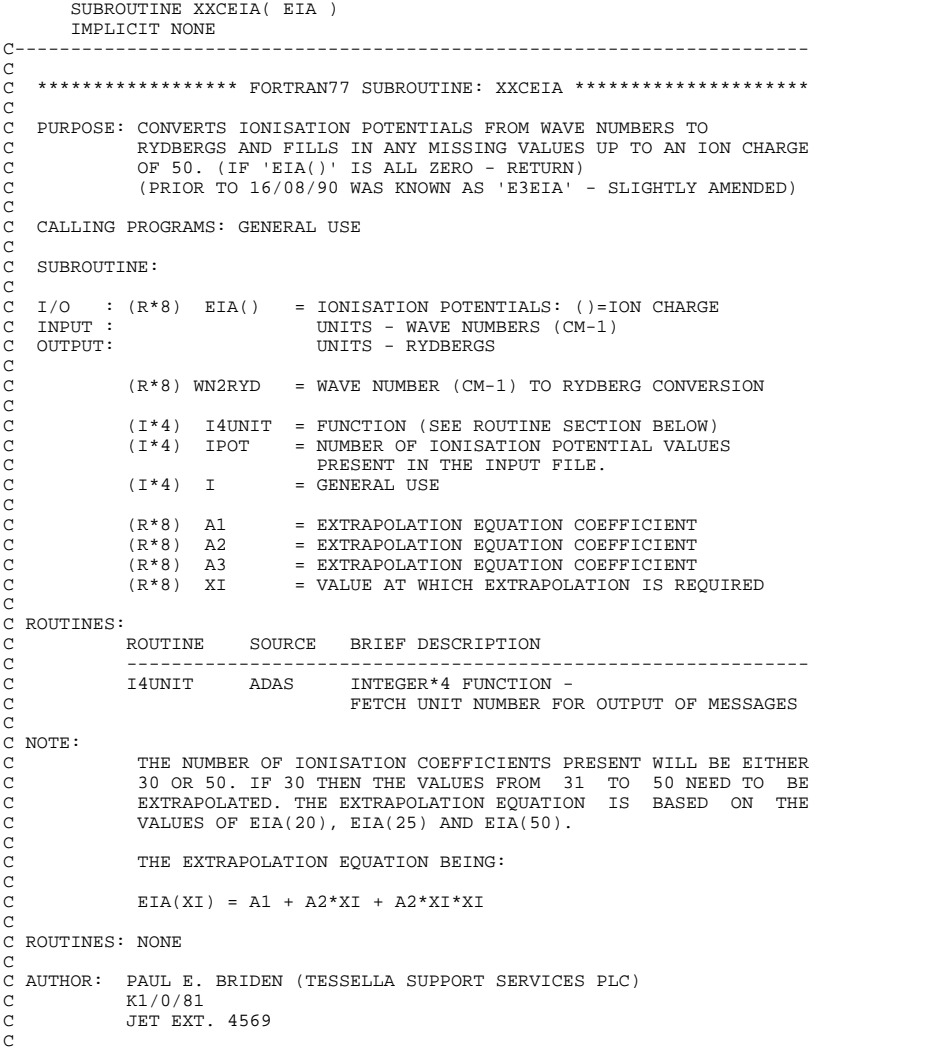

```
C DATE: 16/08/90<br>
C UPDATE: 11/08/93 HP SUMMERS - DO NOT STOP IF IPOT.LE.30, BUT DO NOT<br>
C<br>
C UNIX-IDL PORT:<br>
C UNIX-IDL PORT:<br>
C UNIX-IDL PORT:<br>
C VERSION: 1.1 DATE: 06-09-95<br>
C VERSION: - FIRST RELEASE (NO CHANGES PLC)<br>

\begin{tabular}{lllllllll} \multicolumn{2}{l}{{\bf C}}--\text{\textbf{UNTEGR}} & \textbf{IPOT} & , & \textbf{I} & , & \textbf{I4UNIT} \\ & & & \textbf{REAL}*8 & & \textbf{WN2RYD} & & \\ & \textbf{REAL}*8 & & \textbf{AN2RYD} & & \\ & & \textbf{REAL}*8 & & \textbf{E1A(50)} & , & \textbf{A2} & , & \textbf{A3} & , & \textbf{XI} \\ & & & & & & \\ & & & & & & & \\ \textbf{C}--\textbf{I} & \textbf{I} & \textbf{I} & \textbf{I} & PARAMETER (WN2RYD=9.11269D-06)
C-----------------------------------------------------------------------
```
### **XXCFTR**

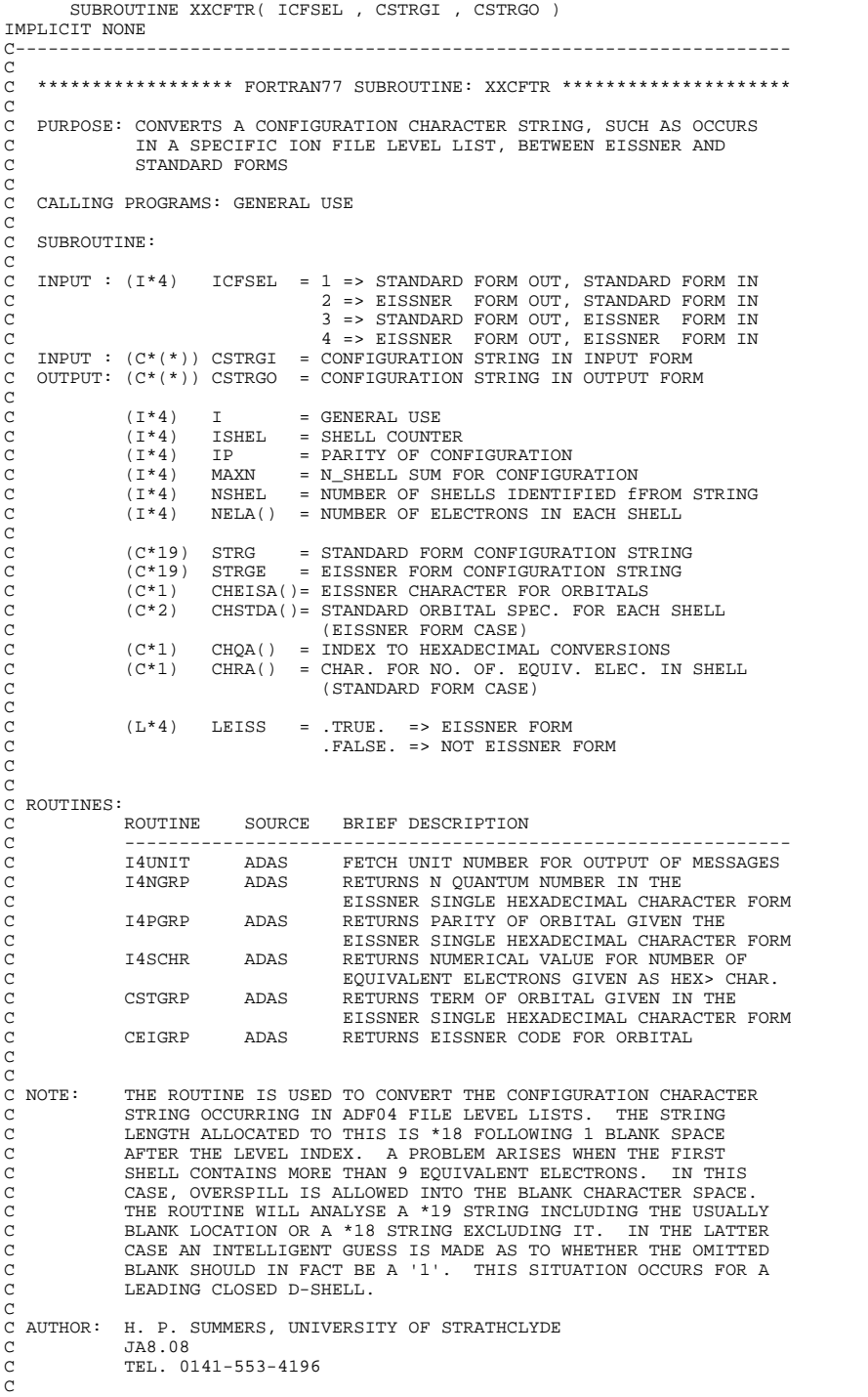

```
C DATE: 25/10/95
\begin{array}{ll} \texttt{C} & \texttt{DATE:} \\ \texttt{C} & \end{array}C<br>C UNIX-IDL PORT:<br>C VERSION: 1.1<br>C MODIFIED: TIM HAMMOND (TESSELLA SUPPORT SERVICES PLC)
                              - PUT UNDER SCCS CONTROL
\overline{C}C-----------------------------------------------------------------------
 C-----------------------------------------------------------------------
 INTEGER ICFSEL , I
  INTEGER I4UNIT , I4NGRP , I4PGRP , I4SCHR
 INTEGER ISHEL , NSHEL , IP , MAXN
  INTEGER IABT
 C-----------------------------------------------------------------------
 CHARACTER CSTRGI*(*), CSTRGO*(*) , CSTR19*19
 CHARACTER STRG*19 , STRGE*19
 CHARACTER CSTGRP*2 , CEIGRP*1
C-----------------------------------------------------------------------
 LOGICAL*4 LEISS<br>C---------------------
                                            C-----------------------------------------------------------------------
           INTEGER NELA(6)
 C-----------------------------------------------------------------------
 CHARACTER CHEISA(6)*1 , CHSTDA(4)*2
 CHARACTER CHQA(15)*1 , CHRA(4)*1
C-----------------------------------------------------------------------
```
### **XXCHEB**

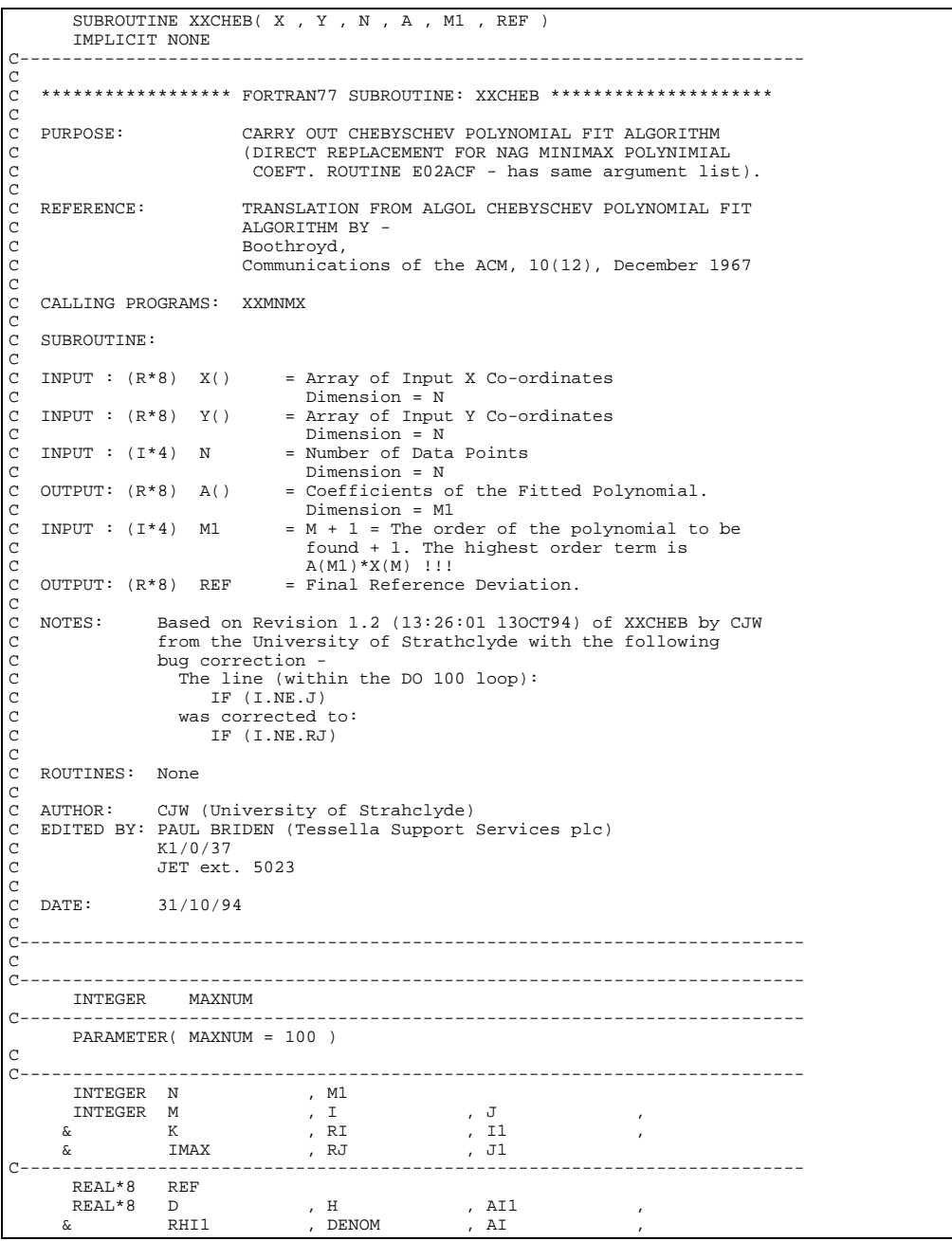

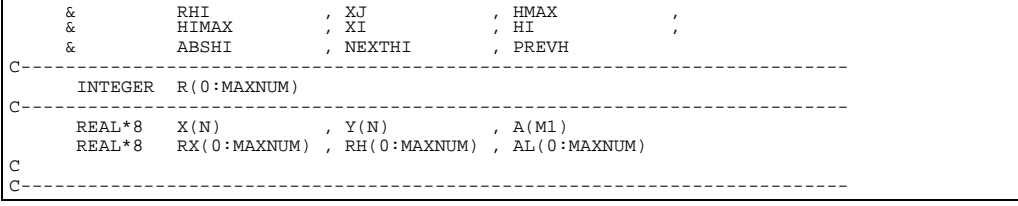

#### **XXDATE**

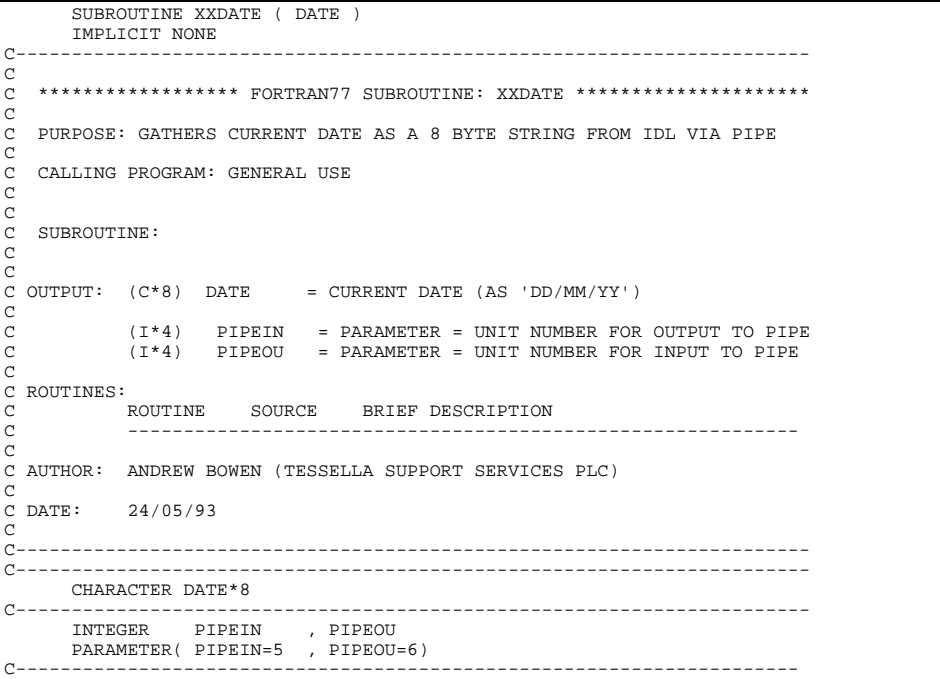

### **XXDCON**

```
 SUBROUTINE XXDCON( INTYP, OUTTYP, IZ1, IDVAL, DIN, DOUT )
IMPLICIT NONE<br>C------------------
                                    C-----------------------------------------------------------------------
\sqrt{ }****************** FORTRAN77 SUBROUTINE: XXDCON *******************************
C
    PURPOSE: TO CONVERT AN ARRAY OF DENSITIES INTO SPECIFIED UNITS
C
    C CALLING PROGRAM: GENERAL USE
C
     SUBROUTINE:<br>INPUT :
C INPUT : (I*4) INTYP = 1 => 'DIN(array)' UNITS: CM-3
C = 2 => 'DIN(array)' UNITS: REDUCED
C INPUT : (I*4) OUTTYP = 1 => 'DOUT(array)' UNITS: CM-3
C = 2 => 'DOUT(array)' UNITS: REDUCED
C INPUT : (I*4) IZ1 = RECOMBINING ION CHARGE (= Z+1).
C INPUT : (I*4) IDVAL = NUMBER OF DENSITIES IN 'DIN(array)'
C INPUT : (R*8) DIN() = INPUT DENSITIES (STATED UNITS)
C OUTPUT: (R*8) DOUT() = OUTPUT DENSITIES (STATED UNITS)
C
                      (I * 4) I = GENERAL USE
C
C (R*8) Z1P7 = 'IZ1'**7
C (R*8) DCONV() = DENSITY CONVERSION PARAMETERS
C
C ROUTINES: NONE
C
C NOTE:
                    DENSITY CONVERSION PARAMETERS:
C
C INTYP = 1 ; DCONV(1) => CM-3 -> OUTPUT UNITS
C INTYP = 2 ; DCONV(2) => REDUCED -> OUTPUT UNITS
C
C AUTHOR: PAUL E. BRIDEN (TESSELLA SUPPORT SERVICES PLC)
                 K1/0/81JET EXT. 4569
C
C DATE: 04/02/91
C<br>C UPDATE: 07/08/91 - PE BRIDEN: CHANGED 'DBLE(IZ1**7)' TO 'DBLE(IZ1)**7<br>C<br>C
```

```
C-----------------------------------------------------------------------
\overline{C}\begin{tabular}{lllllllll} \multicolumn{2}{l}{{\bf C}-}{\bf 1} & {\bf 2} & {\bf 3} & {\bf 4} & {\bf 5} & {\bf 6} & {\bf 7} & {\bf 8} & {\bf 9} & {\bf 1} & {\bf 1} & {\bf 1} & {\bf 1} & {\bf 1} & {\bf 1} & {\bf 1} & {\bf 1} & {\bf 1} & {\bf 1} & {\bf 1} & {\bf 1} & {\bf 1} & {\bf 1} & {\bf 1} & {\bf 1} & {\bf 1} & {\bf 1} & {\bf 1} & {\bf 1} & {\bf 1} & {\bf 1} & {\bf 1} & {\ REAL*8 Z1P7 , DCONV(2)
                                                C-----------------------------------------------------------------------
```
### **XXDELT**

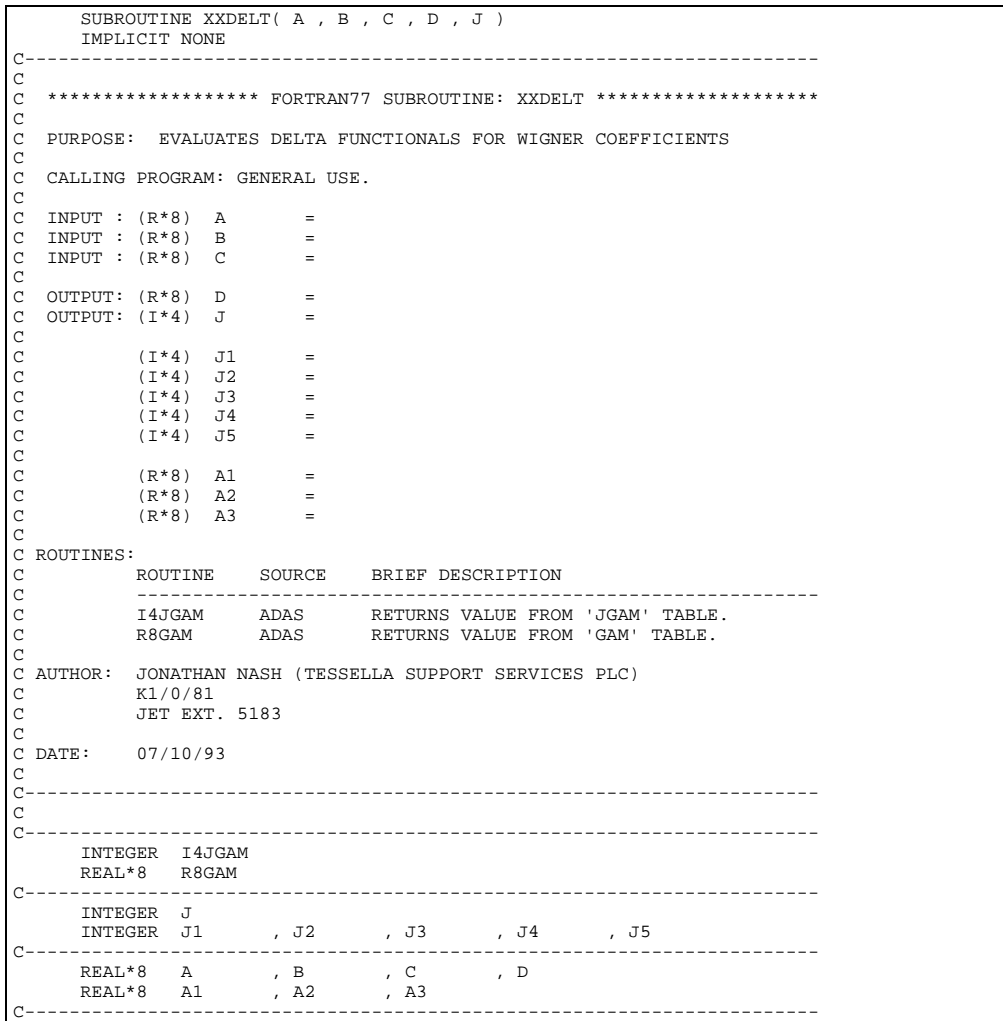

## **XXDER1)**

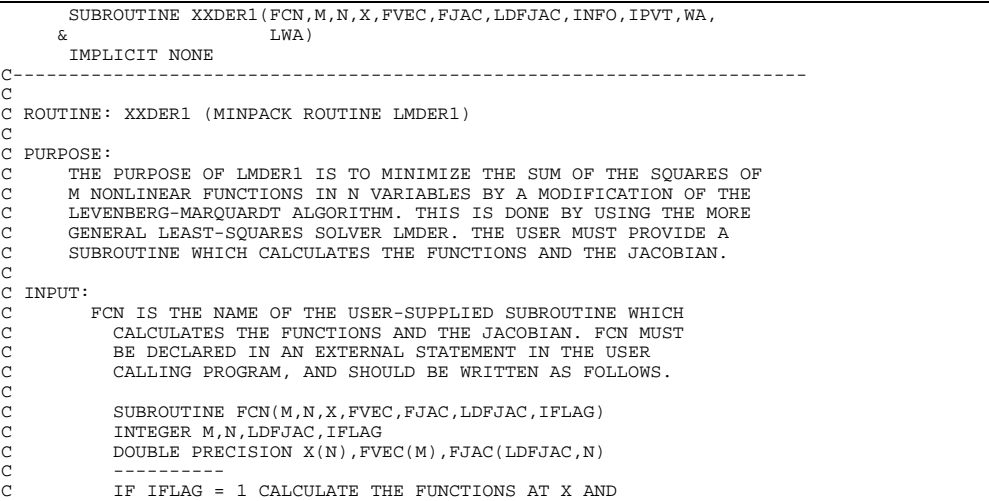
```
C RETURN THIS VECTOR IN FVEC. DO NOT ALTER FJAC.
C IF IFLAG = 2 CALCULATE THE JACOBIAN AT X AND
            RETURN THIS MATRIX IN FJAC. DO NOT ALTER FVEC.
C ----------
            RETURN
           E<sub>ND</sub>
C
            THE VALUE OF IFLAG SHOULD NOT BE CHANGED BY FCN UNLESS
C THE USER WANTS TO TERMINATE EXECUTION OF LMDER1.
C IN THIS CASE SET IFLAG TO A NEGATIVE INTEGER.
C
         C M IS A POSITIVE INTEGER INPUT VARIABLE SET TO THE NUMBER
            C OF FUNCTIONS.
C
         C N IS A POSITIVE INTEGER INPUT VARIABLE SET TO THE NUMBER
            OF VARIABLES. N MUST NOT EXCEED M.
C
         C LDFJAC IS A POSITIVE INTEGER INPUT VARIABLE NOT LESS THAN M
C
            WHICH SPECIFIES THE LEADING DIMENSION OF THE ARRAY FJAC.
C
          TOL IS A NONNEGATIVE INPUT VARIABLE. TERMINATION OCCURS
             WHEN THE ALGORITHM ESTIMATES EITHER THAT THE RELATIVE
             ERROR IN THE SUM OF SOUARES IS AT MOST TOL OR THAT
             THE RELATIVE ERROR BETWEEN X AND THE SOLUTION IS AT MOST TOL
CC MOST TOL.
C
          WA IS A DOUBLE PREC. WORK ARRAY OF LENGTH LWA.
C
         LWA IS A POSITIVE INTEGER INPUT VARIABLE NOT LESS THAN 5*N+M.
C
C I/O:
         X IS AN ARRAY OF LENGTH N. ON INPUT X MUST CONTAIN
            AN INITIAL ESTIMATE OF THE SOLUTION VECTOR. ON OUTPUT X
            CONTAINS THE FINAL ESTIMATE OF THE SOLUTION VECTOR.
C
C OUTPUT:
         .<br>FVEC IS AN OUTPUT ARRAY OF LENGTH M WHICH CONTAINS
           C THE FUNCTIONS EVALUATED AT THE OUTPUT X.
C
         FJAC IS AN OUTPUT M BY N ARRAY. THE UPPER N BY N SUBMATRIX
            C OF FJAC CONTAINS AN UPPER TRIANGULAR MATRIX R WITH
            DIAGONAL ELEMENTS OF NONINCREASING MAGNITUDE SUCH THAT
C
C T T T T<br>C P *(JAC \times JAC) \times P = R \times R,
C
            WHERE P IS A PERMUTATION MATRIX AND JAC IS THE FINAL
C CALCULATED JACOBIAN. COLUMN J OF P IS COLUMN IPVT(J)
C (SEE BELOW) OF THE IDENTITY MATRIX. THE LOWER TRAPEZOIDAL
            PART OF FJAC CONTAINS INFORMATION GENERATED DURING
            THE COMPUTATION OF R
C
C INFO IS AN INTEGER OUTPUT VARIABLE. IF THE USER HAS
C TERMINATED EXECUTION, INFO IS SET TO THE (NEGATIVE)
C VALUE OF IFLAG. SEE DESCRIPTION OF FCN. OTHERWISE,
            INFO IS SET AS FOLLOWS.
C
            INFO = 0 IMPROPER INPUT PARAMETERS.
C
           INFO = 1 ALGORITHM ESTIMATES THAT THE RELATIVE ERROR
                        IN THE SUM OF SQUARES IS AT MOST TOL.
C
           INFO = 2 ALGORITHM ESTIMATES THAT THE RELATIVE ERROR
                        C BETWEEN X AND THE SOLUTION IS AT MOST TOL.
C
           INFO = 3 CONDITIONS FOR INFO = 1 AND INFO = 2 BOTH HOLD.
C
C INFO = 4 FVEC IS ORTHOGONAL TO THE COLUMNS OF THE
C JACOBIAN TO MACHINE PRECISION.
C
           INFO = 5 NUMBER OF CALLS TO FCN WITH IFLAG = 1 HAS
                        REACHED 100*(N+1).
C
C INFO = 6 TOL IS TOO SMALL. NO FURTHER REDUCTION IN
C THE SUM OF SQUARES IS POSSIBLE.
C
         C IPVT IS AN INTEGER OUTPUT ARRAY OF LENGTH N. IPVT
            OFFINES A PERMUTATION MATRIX P SUCH THAT JAC*P = Q*R,<br>WHERE JAC IS THE FINAL CALCULATED JACOBIAN. O TS
            WHERE JAC IS THE FINAL CALCULATED JACOBIAN,
C ORTHOGONAL (NOT STORED), AND R IS UPPER TRIANGULAR
C WITH DIAGONAL ELEMENTS OF NONINCREASING MAGNITUDE.
            COLUMN J OF P IS COLUMN IPVT(J) OF THE IDENTITY MATRIX.
\begin{array}{c}\nC \\
C\n\end{array}C CALLING PROGRAM: GENERAL USE
C
C ROUTINES:
C-----------------------------------------------------------------------
C NAME SOURCE PURPOSE
C-----------------------------------------------------------------------
C FCN USER SEE ABOVE
C LMDER MINPACK DOES THE CALCULATION. FOLLOWS LATER IN THIS FILE
C-----------------------------------------------------------------------
C
C AUTHOR: ARGONNE NATIONAL LABORATORY. MINPACK PROJECT. MARCH 1980.
C BURTON S. GARBOW, KENNETH E. HILLSTROM, JORGE J. MORE
C
C DATE: 05-06-96
```

```
C VERSION 1.1<br>C VERSION 1.1<br>C HODIFIED: WILLIAM OSBORN<br>C - FIRST COPIED FOR ADAS USE. REMOVED TOL FROM PARAMETERS<br>C - AND HARDWIRED AS DSQRT(DPMPAR(1))<br>C
C-----------------------------------------------------------------------
C-----------------------------------------------------------------------
 integer m,n,ldfjac,info,lwa
 integer ipvt(n)
 double precision x(n),fvec(m),fjac(ldfjac,n),wa(lwa)
 external fcn
c **********
c
         subroutine lmder1
c
         c **********
          integer maxfev,mode,nfev,njev,nprint
 double precision factor,ftol,gtol,xtol,zero,tol, dpmpar
 data factor,zero /1.0d2,0.0d0/
C-----------------------------------------------------------------------
```
# **XXDSN2**

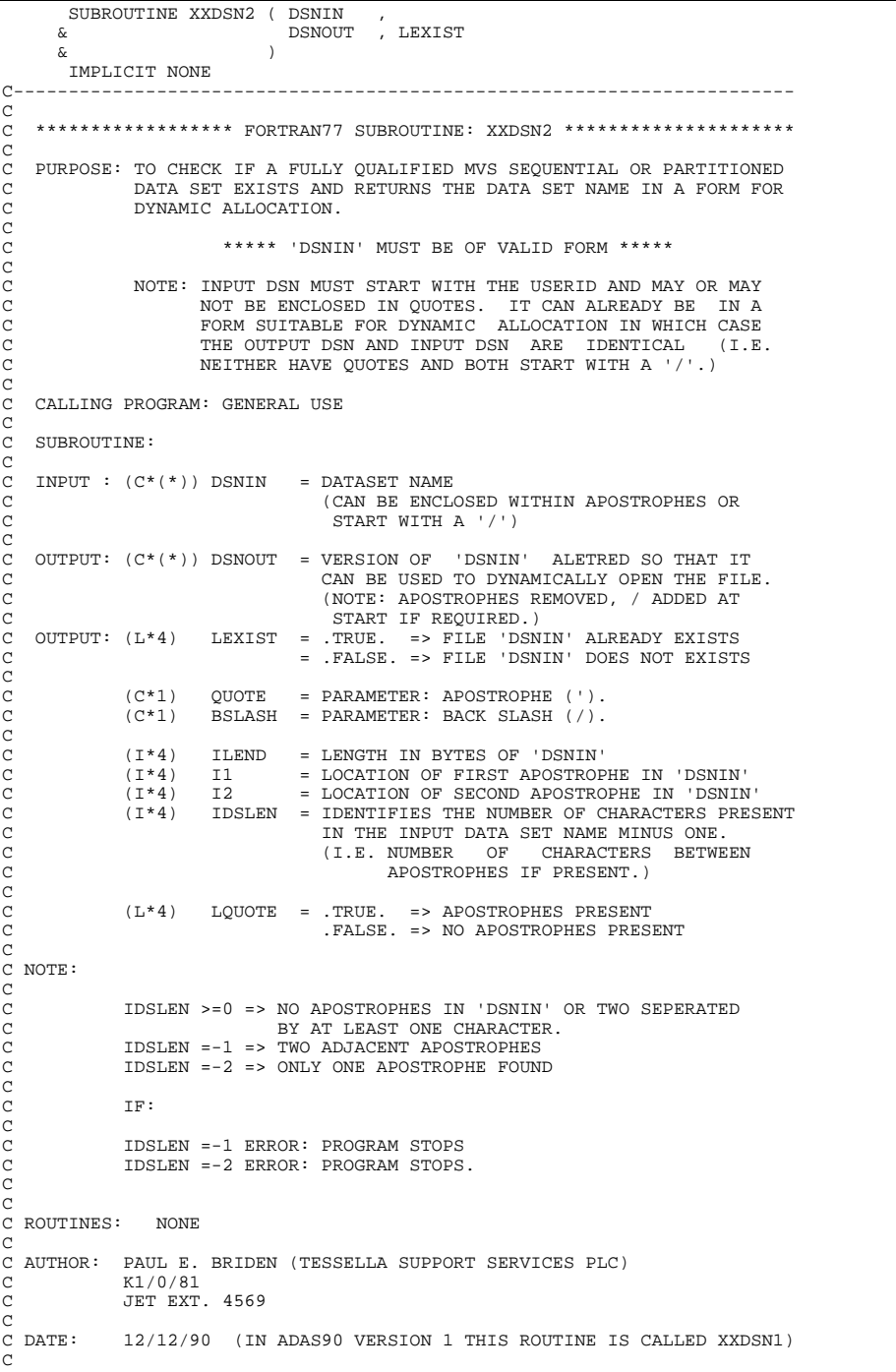

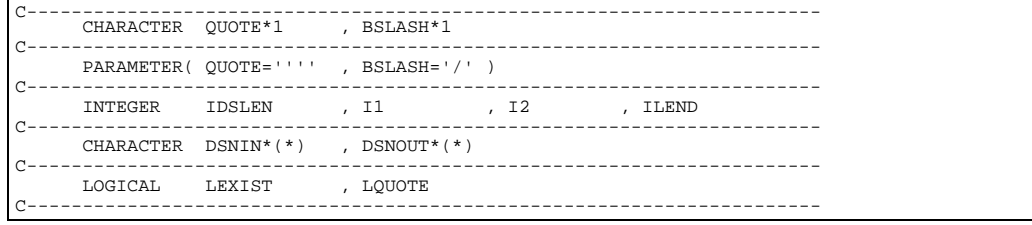

# **XXDTES**

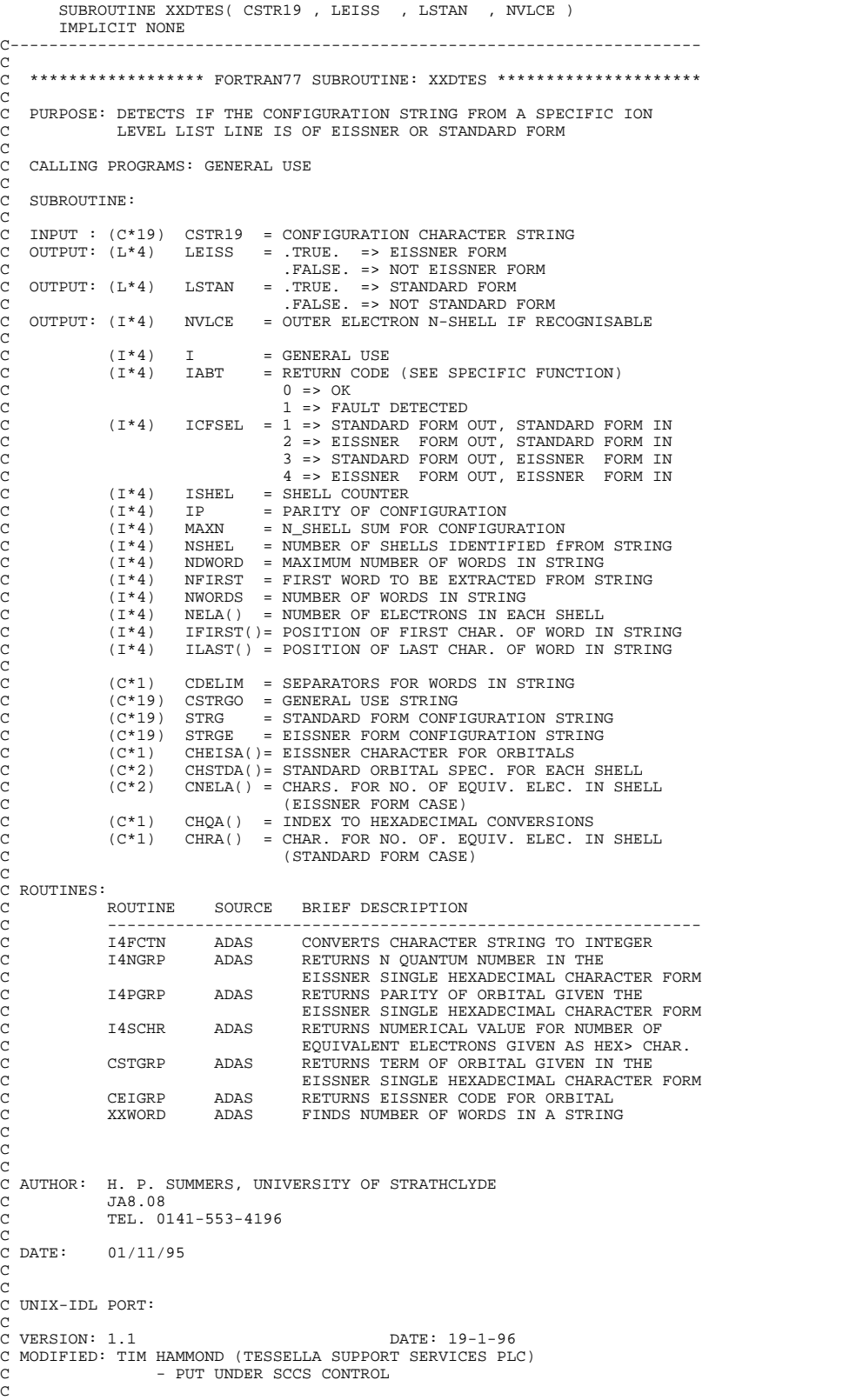

```
C-----------------------------------------------------------------------
C-----------------------------------------------------------------------
INTEGER NDWORD
C-----------------------------------------------------------------------
PARENTER (NDWORD = 6 )C-----------------------------------------------------------------------
 INTEGER NVLCE , I , NFIRST , IWORDS , NWORDS
 INTEGER I4UNIT , I4NGRP , I4PGRP , I4SCHR , I4FCTN
 INTEGER ISHEL , NSHEL , IP , MAXN , ICFSEL
INTEGER IABT<br>C--------------------
C-----------------------------------------------------------------------
 CHARACTER CSTRGO*19 , STRG*19 , STRGE*19
 CHARACTER CSTR19*19 , CDELIM*1
 CHARACTER CSTGRP*2 , CEIGRP*1
C-----------------------------------------------------------------------
 LOGICAL*4 LEISS , LSTAN
C-----------------------------------------------------------------------
 INTEGER NELA(6) , IFIRST(NDWORD) , ILAST(NDWORD)
C-----------------------------------------------------------------------
         CHARACTER CHEISA(6)*1, CHSTDA(4)*2, CNELA(6)*2
        CHARACTER CHQA(15) *1, CHRA(4) *1C-----------------------------------------------------------------------
```
#### **XXECON**

```
 SUBROUTINE XXECON( INTYP, OUTTYP, IEVAL, EIN, EOUT )
IMPLICIT NONE<br>C-----------------
                                   C-----------------------------------------------------------------------
\rm\frac{C}{C}***************** FORTRAN77 SUBROUTINE: XXECON ********************************
\frac{c}{c}C PURPOSE: TO CONVERT AN ARRAY OF VELOCITIES/ENERGIES INTO A SPECIFIED
                    FORM
\begin{array}{c} C \\ C \end{array}CALLING PROGRAM: GENERAL USE
C
     SUBROUTINE:
CCC
C INPUT : (I*4) INTYP = 1 => 'EIN(array)' UNITS: AT. UNITS (VEL.)<br>
c = 2 => 'EIN(array)' UNITS: CM/SEC (VEL.)<br>
c = 3 => 'EIN(array)' UNITS: EV/AMU (ENERGY)
C = 2 => 'EIN(array)' UNITS: CM/SEC (VEL.)
C = 3 => 'EIN(array)' UNITS: EV/AMU (ENERGY)
C INPUT : (I^*4) OUTTYP = 1 => 'EOUT(array)' UNITS: AT.UNITS (VEL.)<br>C = 2 => 'EOUT(array)' UNITS: CM/SEC (VEL.)
C = 3 => 'EOUT(array)' UNITS: EV/AMU (ENERGY)<br>C INPUT : (I*4) IEVAL = NO. OF VELOCITIES/ENERGIES IN EIN(array)
C INPUT : (I*4) IEVAL = NO. OF VELOCITIES/ENERGIES IN EIN(array)
C INPUT : (R*8) EIN() = INPUT VELOCITIES/ENERGIES (STATED UNITS)
     COUPPUT: (R 0) EIN() = INFOI VELOCITIES/ENERGIES (STATED UNITS)
C
C (R*8) AMU2KG = PARAMETER: AMU TO KG CONVERSION FACTOR
C (R*8) EV2J = PARAMETER: EV TO JOULES CONVERSION FACTOR
C (R*8) M2CM = PARAMETER: METRES TO CM CONVERSION FACTOR
C (R*8) VELE0H = PARAMETER: ORBITAL VELOCITY (CM/SEC) OF
C AN ELECTRON IN THE SMALLEST ORBIT OF A
                                                   HYDROGEN ATOM (BOHR) = 2.1877D+8 CM/SEC
C (R*8) AT2VEL = AT.UNITS (VEL) TO CM/SEC (VEL) CONVERSION
C (R*8) VEL2AT = CM/SEC (VEL) TO AT.UNITS (VEL) CONVERSION
C (R*8) VEL2EN = CM/SEC (VEL) TO EV/AMU (ENGY.) CONVERSION
C (R*8) EN2VEL = EV/AMU (ENGY.) TO CM/SEC (VEL) CONVERSION
C (R*8) AT2EN = AT.UNITS (VEL) TO EV/AMU (ENG) CONVERSION
C (R*8) EN2AT = EV/AMU (ENG) TO AT.UNITS (VEL) CONVERSION
C
                      (I^*4) I = GENERAL USE
C
                      (R * 8) ECONV() = ENERGY/VELOCITY CONVERSION PARAMETERS
C
C ROUTINES: NONE
C
C NOTE:
                     ENERGY/VELOCITY CONVERSION PARAMETERS:
\begin{array}{c} C \\ C \end{array}C INTYP = 1 ; ECONV(1) => VELOCITY: AT.UNITS -> OUTPUT FORM
C INTYP = 2 ; ECONV(2) => VELOCITY: CM/SEC -> OUTPUT FORM
C INTYP = 3 ; ECONV(3) => ENERGY : EV/AMU -> OUTPUT FORM
\overline{C}C AUTHOR: PAUL E. BRIDEN (TESSELLA SUPPORT SERVICES PLC) C \, K1/0/81
                 K1/0/81JET EXT. 4569
\frac{C}{C}C DATE: 05/02/91
C<sub>C</sub>
C VERSION: 1.2<br>
C MODIFIED: WILLIAM OSRORN<br>
C MODIFIED: WILLIAM OSRORN
C MODIFIED: WILLIAM OSBORN
C - CORRECTED AT2EN. IT WAS AT2VEL*VEL2EN.
C-----------------------------------------------------------------------
C
C-----------------------------------------------------------------------
         \begin{array}{lll} \text{REAL*8} & \text{AMU2KG} \\ \& \text{M2CM} & \text{AUCM} \end{array}, \quad \begin{array}{lll} \text{EV2J} & \text{EV2J} \\ \text{VEEBH} & \text{AUCM} \end{array},ة M2CM , VELEOH , XELEOH ,<br>DERAT∴⊁8 AT?WET.
           REAL*8 AT2VEL , VEL2AT
                         VEL2EN , EN2VEL , EN2VEL , EN2VEL , EN2VEL , EN2AT
          REAL*8C-----------------------------------------------------------------------
 PARAMETER( AMU2KG = 1.66053D-27 , EV2J = 1.602192D-19 ,
 & M2CM = 1.0D+02 , VELE0H = 2.1877D+08 )
 PARAMETER( AT2VEL = VELE0H , VEL2AT = 1.0/VELE0H )
```
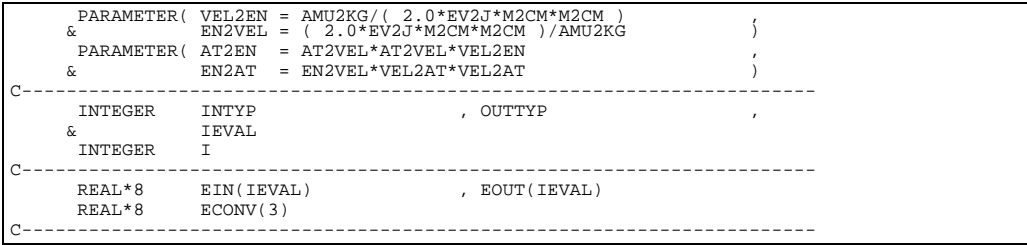

# **XXEIGN**

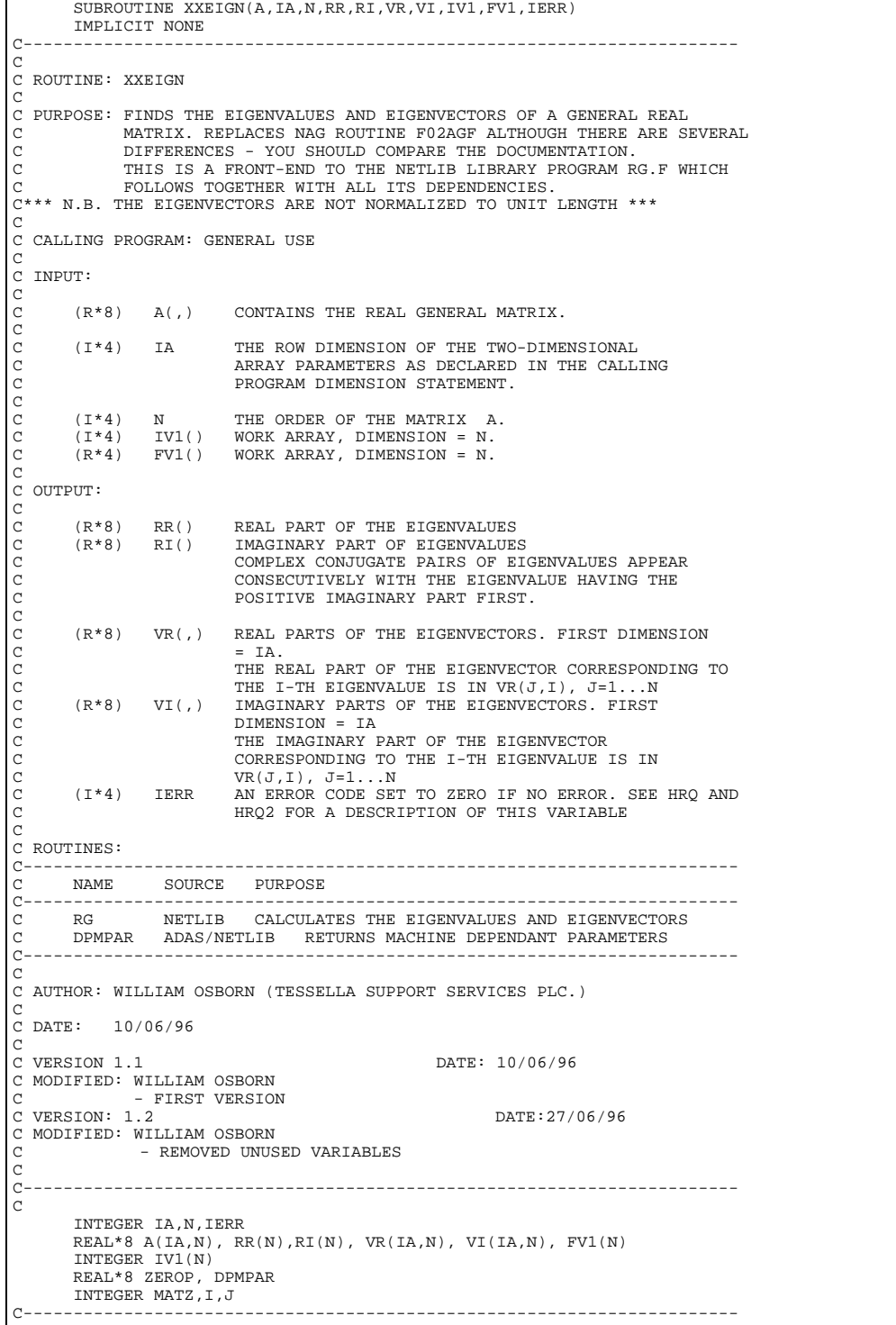

**XXEIZ0**

```
 SUBROUTINE XXEIZ0 ( ESYM , IZ0 )
IMPLICIT NONE
C-----------------------------------------------------------------------
C
C ******************* FORTRAN77 SUBROUTINE: XXEIZ0 *********************
C
C PURPOSE: TO RETURN THE NUCLEAR CHARGE IZ0 FOR THE ELEMENT SYMBOL ESYM
\GammaC CALLING PROGRAM: GENERAL USE
C
C SUBROUTINE:
C
C INPUT : (C*2) ESYM = SYMBOL OF ELEMENT WITH NUCLEAR CHARGE 'IZ0'<br>C OUTPUT: (I*4) IZ0 = ELEMENT NUCLEAR CHARGE
                              = ELEMENT NUCLEAR CHARGE
\frac{C}{C}(I^*4) NSYM = PARAMETER = NUMBER OF SYMBOLS LISTED
C
             (I^*4) I = GENERAL ARRAY USE
C
             C (C*2) SYMBOL()= SYMBOLS OF FIRST 'NSYM' ELEMENTS.
                                ARRAY DIMENSION => NUCLEAR CHARGE
C
C NOTES: IF SYMBOL IS NOT RECOGNISED, I.E.NOT IN Z0 RANGE 1 & 'NSYM',
C THEN THE INTEGER 'IZ0' IS RETURNED AS ZERO.
\sqrt{2}C ROUTINES: NONE
C
C
C AUTHOR: PAUL E. BRIDEN (TESSELLA SUPPORT SERVICES PLC)<br>C (EXI/0/81)<br>C (FIFT EXT. 4569)
              K1/0/81JET EXT. 4569
\overline{C}C DATE: 21/08/90
C
C DATE: 15/01/91 - PE BRIDEN - ADAS91 - ARGUMENTS REVERSED
C
C MODIFIED:
C
C VERSION: 1.1 TIM HAMMOND (TESSELLA SUPPORT SERVICES PLC) 14/09/95
                   FIRST RELEASE (UNIX PORT)
C
C-----------------------------------------------------------------------
C-----------------------------------------------------------------------
INTEGER NSYM
C-----------------------------------------------------------------------
PARAMETER( NSW = 50 )C-----------------------------------------------------------------------
      INTEGER IZ0 , I
C-----------------------------------------------------------------------
 CHARACTER ESYM*2 , SYMBOL(NSYM)*2
C-----------------------------------------------------------------------
```
#### **XXELEM**

```
 SUBROUTINE XXELEM ( IZ0 , ENAME )
IMPLICIT NONE
C-----------------------------------------------------------------------
C<br>C ******************* FORTRAN77 SUBROUTINE: XXELEM *********************
C
C PURPOSE: TO RETURN THE NAME OF THE ELEMENT WITH NUCLEAR CHARGE IZ0
C
C CALLING PROGRAM: GENERAL USE
C
C SUBROUTINE:
C
C INPUT : (I*4) IZ0 = ELEMENT NUCLEAR CHARGE
C OUTPUT: (C*12) ENAME = NAME OF ELEMENT WITH NUCLEAR CHARGE 'IZ0'
\overline{c}C (C*12) NAMES() = NAMES OF FIRST 50 ELEMENTS.
                                  ARRAY DIMENSION => NUCLEAR CHARGE
\begin{array}{c}\nC \\
C\n\end{array}C NOTES: IF NUCLEAR CHARGE IS OUT OF RANGE, I.E.NOT BETWEEN 1 & 50,
C THEN THE CHARACTER STRING 'ENAME' IS RETURNED BLANK.
C
C ROUTINES: NONE
C
C
C AUTHOR: PAUL E. BRIDEN (TESSELLA SUPPORT SERVICES PLC)
C K1/0/81<br>C JET EXTJET EXT. 4569
\sqrt{2}C DATE: 05/07/90
C
C UPDATE: 15/01/91 - PE BRIDEN - ADAS91 - ARGUMENTS REVERSED
C
C UPDATE: 25/01/91 - PE BRIDEN - ADAS91 - 'ENAME' & 'NAMES()' DECLARED
C UPDAIL. 29/01/91 - PE BRIDEN - ADAS91 - ENAME & NAMES() DECL<br>C AS C*12 INSTEAD OF C*15.
C
C UNIX-IDL PORT:
C<br>C VERSION: 1.1
                                                  DATE: 21-03-96
C MODIFIED: TIM HAMMOND (TESSELLA SUPPORT SERVICES PLC)<br>C - PUT UNDER S.C.C.S. CONTROL
C
```

```
C-----------------------------------------------------------------------
C-----------------------------------------------------------------------
 INTEGER IZ0
C-----------------------------------------------------------------------
 CHARACTER*12 ENAME , NAMES(50)
C-----------------------------------------------------------------------
```
# **XXERYD**

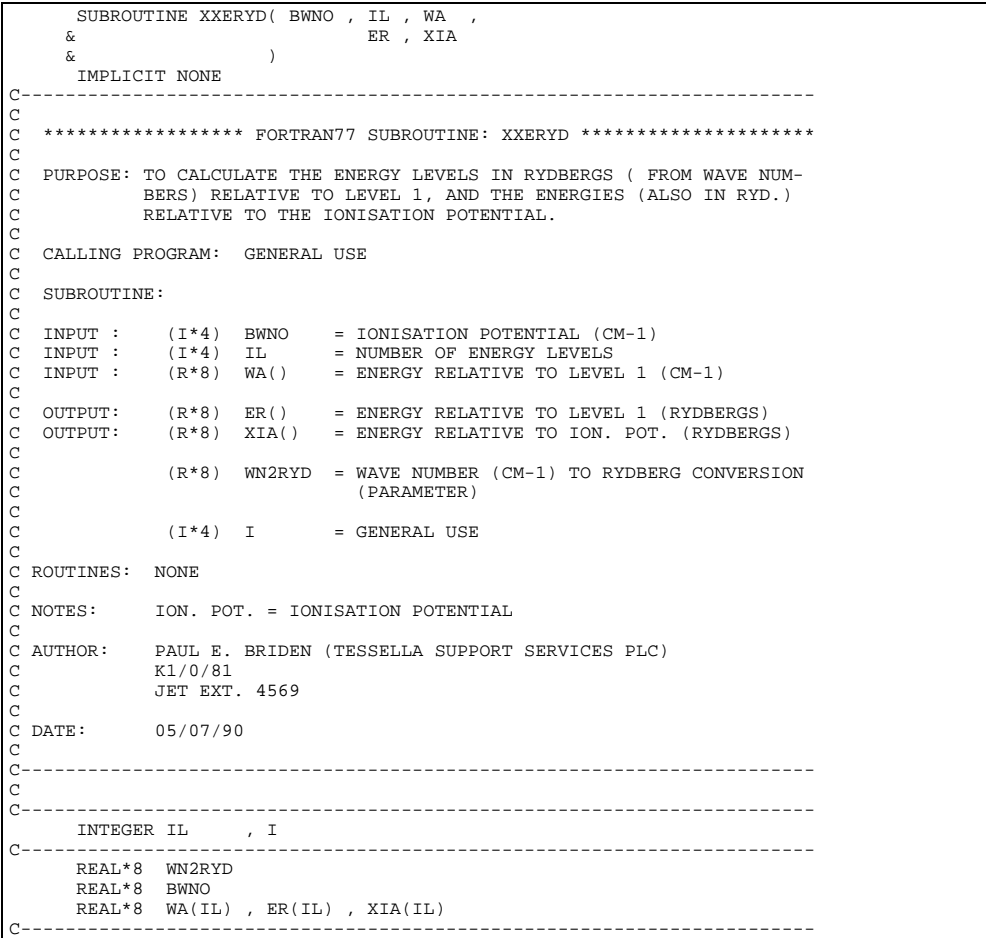

# **XXFCHR**

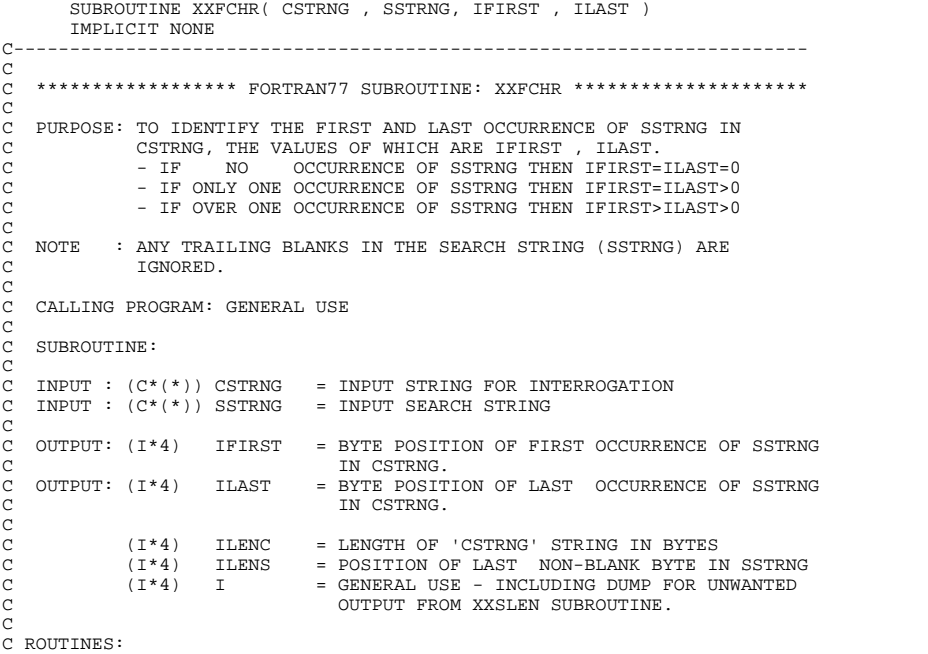

```
C<br>
C ROUTINE SOURCE IBELET DESCRIPTION<br>
C XXSLEN ADAS FIND FIRST/LAST NONBLANK BYTES IN STRING<br>
C NOTE : ANY TRAILING BLANKS IN THE SEARCH STRING (SSTRNG) ARE<br>
C IGNORED.<br>
C<br>
C AUTHOR: LALIT JALOTA (TESSELLA SUPPORT SERVIC
C DATE : 27/10/94
 C<br>
C UPDATE: 06/03/95 - REVISED BY PAUL BRIDEN (TESSELLA SUPPORT SERVICES)<br>
C PART).<br>
2) ONLY IGNORE TRAILING BLANKS FOR SSTRNG<br>
C (KEEP LEADING BLANKS).<br>
3) MODIFY DO LOOP INDEX RANGE TO ENSURE THAT<br>
C (XEEP LEADING BLANK
C-----------------------------------------------------------------------
              C-----------------------------------------------------------------------
C<br>C
 C-----------------------------------------------------------------------
  INTEGER IFIRST , ILAST
 INTEGER ILENC , ILENS , I
C-----------------------------------------------------------------------
  CHARACTER CSTRNG*(*) , SSTRNG*(*)
C-----------------------------------------------------------------------
```
## **XXFLNM**

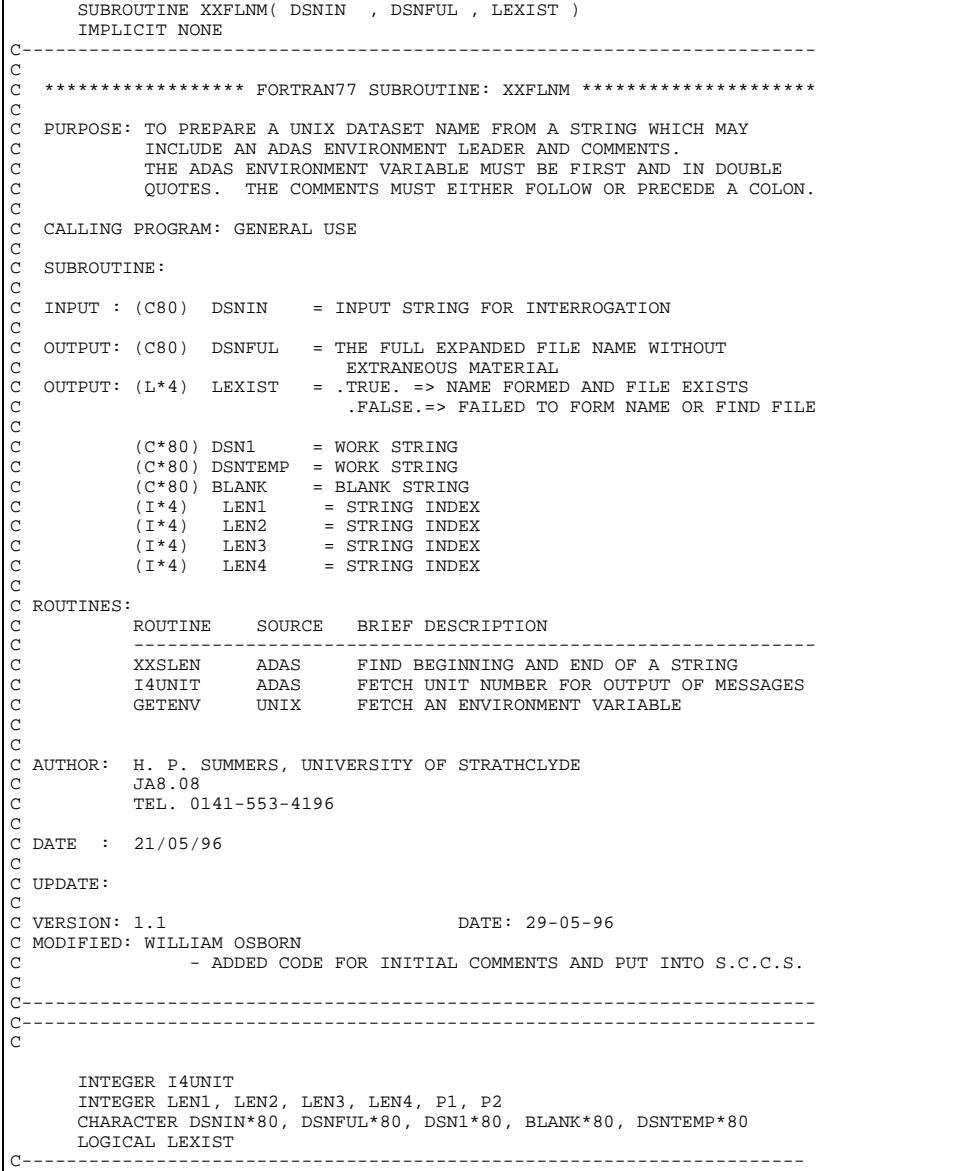

## **XXFLSH**

```
 SUBROUTINE XXFLSH(PIPEOU)
 IMPLICIT NONE
C-----------------------------------------------------------------------
C
   ***************** FORTRAN77 SUBROUTINE: XXFLSH **********************
C
   C PURPOSE: ROUTINE FOR SETTING CALL TO "FLUSH" COMMAND DEPENDING ON
C OPERATING SYSTEM SPCIFICS.
C
C CALLING PROGRAM: ANY ADAS PROGRAM WHICH COMMUNICATES VIA A PIPE
C PARTICULARLY TO IDL INTERFACE ROUTINES.
C
C
C SUBROUTINE:
C
C (I*4) PIPEOU = UNIT NUMBER OF PIPE USED
C
C NOTE:
C
C
C ROUTINES:
C ROUTINE SOURCE BRIEF DESCRIPTION
C ------------------------------------------------------------
C
C
C AUTHOR: L. JALOTA (TESSELLA SUPPORT SERVICES PLC)
C
C DATE: 6/03/95
C
C-----------------------------------------------------------------------
C-----------------------------------------------------------------------
 INTEGER PIPEOU
C-----------------------------------------------------------------------
```
## **XXGAMA**

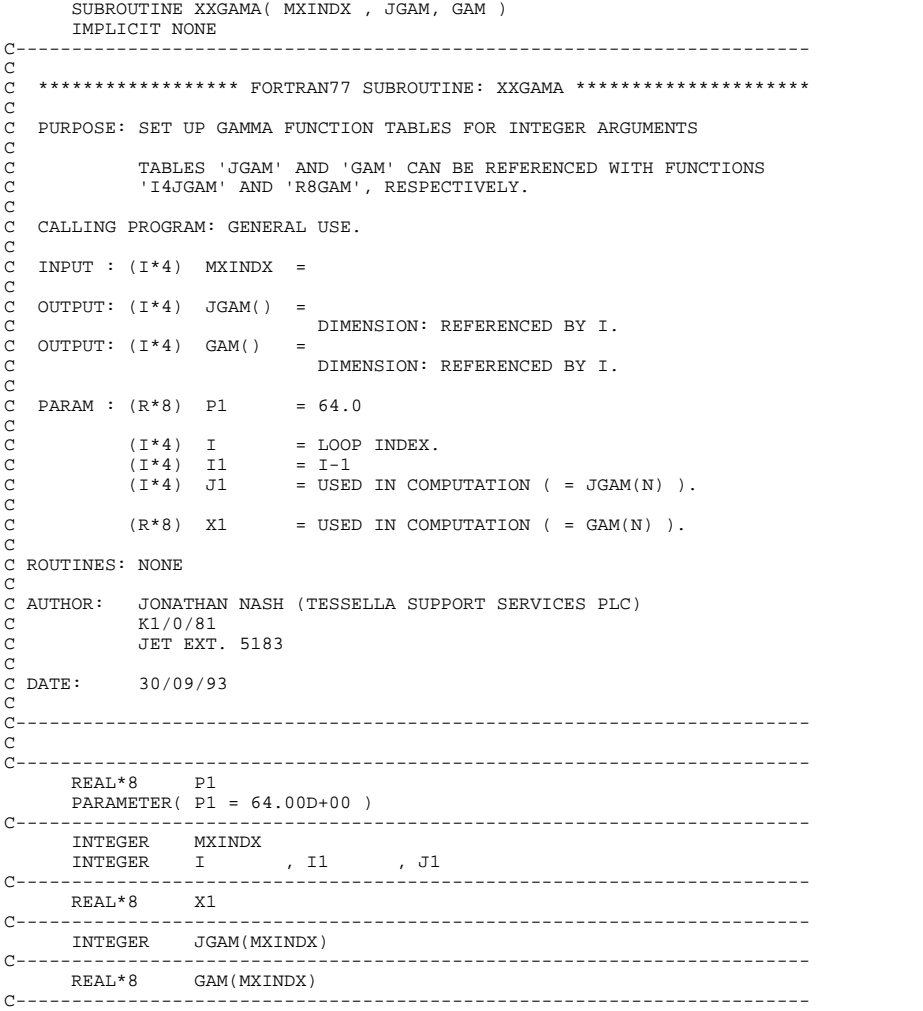

### **XXGTSL**

```
 SUBROUTINE XXGTSL( N , D , DU , DL , B , IFAIL )
          IMPLICIT NONE
C----------------------------------------------------------------------
C<sub>C</sub>
    ***************** FORTRAN77 SUBROUTINE: XXGTSL *********************************
\GammaPURPOSE: GIVEN A GENERAL TRIDIAGONAL MATRIX AND A RIGHT HAND SIDE
                C WILL FIND THE SOLUTION OF THE ASSOCIATED SYSTEM OF LINEAR
               EOUATIONS.
C
    C CALLING PROGRAM: GENERAL USE
C
    SUBROUTINE:<br>INPUT : (I*4) N
                                    = ORDER OF TRIDIAGONAL MATRIX
aaaaa
    INPUT : (R*8) DL() = SUBDIAGONAL OF THE MATRIX. DL(2) THROUGH
C DL(N) SHOULD CONTAIN THE SUBDIAGONAL. ON
C OUTPUT DL IS DESTROYED
    INPUT : (R*8) D() = DIAGONAL OF THE MATRIX. ON OUTPUT D
    IS DESTROYED<br>INPUT : (R * 8) DU() = SUPERDIAGONAL
                                     = SUPERDIAGONAL OF THE MATRIX. DU(2) THROUGH
                                        DU(N) SHOULD CONTAIN THE SUPERDIAGONAL.
C OUTPUT DU IS DESTROYED
C INPUT : (R*8) B() = RIGHT HAND SIDE VECTOR
COOOOOOO
C OUTPUT: (R*8) B() = SOLUTION VECTOR C
C
                  (I * 4) IFAIL = 0 - NORMAL VALUE
C = K - IF THE KTH PIVOT ELEMENT BECOMES
C BECOMES EXACTLY ZERO. THE ROUTINE
C RETURNS WHEN THIS IS THE CASE.
C<br>
C (I*4) K = GENERAL INTEGER<br>
C (I*4) KB = GENERAL INTEGER<br>
C (I*4) NM1 = N-1<br>
C (I*4) NM2 = N-2<br>
C (R*8) T = GENERAL REAL<br>
C<br>
C ROUTINES: NONE
C
C NOTE:
C TRANSCRIBED FROM LINPACK PUBLICATION. VERSION DATED O US/14/78, JACK DONGARRA, ARGONNE NATIONAL LABORATORY
                 C 08/14/78, JACK DONGARRA, ARGONNE NATIONAL LABORATORY
C
C AUTHOR: H. P. SUMMERS, UNIVERSITY OF STRATHCLYDE
C JA8.08<br>C TEL.0
              TEL. 0141-553-4196
C<br>C DATE:
              C DATE: 04/07/95
C<br>C<br>DATE:
C DATE: 10/07/95 VERSION 1.1
C UPDATE: TIM HAMMOND, TESSELLA SUPPORT SERVICES PLC
               - UNIX PORT
\begin{array}{c} C \\ C \\ C \end{array}C-----------------------------------------------------------------------
\frac{C}{C}C-----------------------------------------------------------------------
         INTEGER N , IFAIL<br>INTEGER K , KB
 INTEGER K , KB , KP1 , NM1 , NM2
C-----------------------------------------------------------------------
REAL*8 T
C-----------------------------------------------------------------------
 REAL*8 DL(N) , D(N) , DU(N) , B(N)
C-----------------------------------------------------------------------
```
### **XXGUID**

```
SUBROUTINE XXGUID( USERID )
IMPLICIT NONE
                     C-----------------------------------------------------------------------
_{\rm C}^{\rm C}***************** FORTRAN77 SUBROUTINE: XXGUID *********************************
\rm_{C}^CC PURPOSE: TO FETCH USER IDENTIFIER FROM UNIX
C
   C CALLING PROGRAM:
C
C SUBROUTINE:
C
   C OUTPUT: (C*6) USERID = USER IDENTIFIER
C
C ROUTINES:
C ROUTINES.<br>C ROUTINE SOURCE BRIEF DESCRIPTION
C ------------------------------------------------------------
\frac{c}{c}C<br>C<br>C
  UNIX-IDL PORT:
             WILLIAM OSBORN, TESSELLA SUPPORT SERVICES PLC.
\overline{C}DATE: 22ND APRIL 1996
```

```
c.
C VERSION: 1.1<br>C WODIFIED: WILLIAM OSBORN<br>C MODIFIED: WILLIAM OSBORN
C MODIFIED: WILLIAM OSBORN
              - FIRST VERSION.
\overline{C}C-----------------------------------------------------------------------
C<br>C
C-----------------------------------------------------------------------
C-----------------------------------------------------------------------
                    USERID*10
       INTEGER PIPEIN
       PARAMETER (PIPEIN=5)
C-----------------------------------------------------------------------
```
### **XXHKEY**

 SUBROUTINE XXHKEY( CTEXT , CKEY , CBREAK , CANS ) IMPLICIT NONE C-----------------------------------------------------------------------  $\frac{C}{C}$ \*\*\*\*\*\*\*\*\*\*\*\*\*\*\*\*\* FORTRAN77 SUBROUTINE: XXHKEY \*\*\*\*\*\*\*\*\*\*\*\*\*\*\*\*\*\*\*\*\*\*\*\*\*\* C C PURPOSE: TO EXTRACT FROM A LINE OF TEXT 'CTEXT' A RESPONSE TO A KEY C IN THER FORM OF '<CKEY> = <CANS>'.  $\begin{array}{c}\nC \\
C\n\end{array}$ C CALLING PROGRAM: GENERAL USE C SUBROUTINE: C C INPUT : (C\*(\*)) CTEXT = INPUT TEXT LINE CONTAINING KEY & RESPONSES C INPUT : (C\*(\*)) CKEY = KEY TEXT C INPUT : (C\*1 ) CBREAK = KEY/RESPONSE PAIR SEPERATOR SYMBOL C OUTPUT:  $(C^*(*)$ ) CANS = RERSPONSE FOR GIVEN KEY: BLANK IF NOT FOUND C C (I\*4) LENTXT = LENGTH IN BYTES OF 'CTEXT' STRING<br>C (I\*4) LENKEY = LENGTH IN BYTES OF 'CKEY' STRING<br>C (I\*4) LENANS = LENGTH IN BYTES OF 'CANS' STRING C (I\*4) IKEY = LENGTH IN BYTES OF 'CKEY' IGNORING TRAILING  $(L*4)$  IPOS1 = USED II C (I\*4) IPOS1 = USED IN IDENTIFYING RELEVANT BYTES IN CTEXT C (I\*4) IPOS2 = USED IN IDENTIFYING RELEVANT BYTES IN CTEXT C (I\*4) IPOS3 = USED IN IDENTIFYING RELEVANT BYTES IN CTEXT  $\begin{array}{lllllll} \text{C} & (\text{I*4}) & \text{IPOS2} & = \text{USED IN IDENTIFY} \text{I} \\ & (\text{I*4}) & \text{IPOS3} & = \text{USED IN IDENTIFY} \text{I} \\ \text{C} & (\text{I*4}) & \text{I} & = \text{GENERAL USE INDEL} \end{array}$ C C ROUTINES: NONE C NOTES:<br>C NOTES: THIS ROUTINE EXTRACTS FROM 'CTEXT' A RESPONSE TO A GIVEN KEY C IN THER FORM OF '<CKEY> = <CANS>'. E.G. 'FILE = DSN001' C WOULD REQUIRE AS INPUT CKEY='FILE' AND WOULD GIVE AS OUTPUT C CANS='DSN001'. ALL KEY/RESPONSE PAIRS MUST BE SEPARATED BY C THE CHARACTER GIVEN BY 'CBREAK' E.G. A SLASH, AND EACH KEY C MUST BE FOLLOWED BY AN EQUALS SIGN. THE NUMBER OF SPACES BETWEEN THE KEY AND THE EQUAL SIGN AND BETWEEN THE RESPONSE AND THE EQUAL SIGN IS NOT IMPORTANT. C C THE BYTE PRECEEDING THE KEY MUST BE A BLANK OR 'CBREAK' C CHARACTER UNLESS IT STARTS AT BYTE ONE IN 'CTEXT'. C C IF A KEY DOES NOT EXIST IN 'CTEXT' THEN 'CANS' IS RETURNED BLANK. C C THE KEY IS TAKEN AS 'CKEY' REMOVING ANY TRAILING BLANKS. C LEADING BLANKS ARE LEFT IN PLACE AND WILL USED WHEN THE THE SEARCH FOR THE KEY IS MADE: C C I.E. 'DATA ' AND 'DATA' ARE THE SAME KEY BUT C ' DATA ' AND 'DATA ' ARE DIFFERENT KEYS ALTHOUGH C BOTH WILL GIVE THE SAME RESULTS IF A SPACE EXISTS BEFORE 'DATA' IN THE INPUT TEXT LINE. C AN EXAMPLE OF AN INPUT TEXT LINE IS: C  $8524.0$  A  $5$  7 / FILMEM = FBBH91BE/ CODE= V2B DLN1 / C THIS WOULD GIVE THE FOLLOWING: C C CKEY='FILMEM' => CANS='FBBH91BE' CKEY=' FILMEM' => CANS=' C CKEY='CODE' => CANS='V2B DLN1' C CKEY=' CODE' => CANS='V2B DLN1'  $CKEY = 'OTHER'$  =>  $CANS = '$ C (IF THE CHARACTER STRING IS SHORTER THAN THE RESPONSE THEN THE RESPONSE IS TRUNCATED ACCORDINGLY.) C SPACES CAN EXIST IN THE KEY. I.E. CKEY='PLOT A'. BUT CARE C SHOULD BE TAKEN WHEN USING PREFIXES ON A COMMON KEY BASE,<br>C I.E. 'A PLOT', 'B PLOT'. THIS IS BECAUSE IF A SUBSEQUENT<br>C KEY TO BE FOUND IS 'PLOT' THEN EITHER OF THESE SATISFY<br>C THIS CRITERION AS WELL AS 'PLOT' ITSELF. C AN EXAMPLE OF AN INPUT TEXT LINE IS: C C A FILE=TEST0/B FILE = TEST1/FILE=TEST2/FILE 1=TEST3/FILE 2=/

```
C
                      THIS WOULD GIVE THE FOLLOWING:
 C
                      C CKEY='A FILE' => CANS='TEST0'
                      CKEY='B FILE' => CANS='TEST1'<br>CKEY='FILE' => CANS='TEST0'
                      CKEY='FILE' => CANS='TEST0' (WRONG RESPONSE PICKED UP)<br>CKEY='FILE' => CANS='TEST3'
                                                = > CANS='TEST3'
                      C CKEY='FILE 2' => CANS='TEST4'
 C
                      IT IS ALSO POSSIBLE TO IMBED RESPONSES
 C
                      AN EXAMPLE OF AN INPUT TEXT LINE IS:
 C
                      FILE 1 = Z1 = 23 / FILE = FILE 1 = 6 /C
                      THIS WOULD GIVE THE FOLLOWING:
 C
 C CKEY='FILE 1' => CANS='Z1 = 23'
C CKEY=' FILE 1' => CANS='6'
 C CKEY='Z1' => CANS='23'
C CKEY='FILE' => CANS='FILE 1 = 6'
 C
 C AUTHOR: PAUL E. BRIDEN (TESSELLA SUPPORT SERVICES PLC)
C K1/0/37
C JET EXT. 2520
C
C DATE: 26/04/91
\overline{C}<br>C------
             C-----------------------------------------------------------------------
  INTEGER LENTXT , LENKEY , LENANS ,
 & IPOS1 , IPOS2 , IPOS3 ,
        \begin{tabular}{lllllll} $\alpha$ & $\text{LENK} & $\text{LENK} & $\text{LENKEY}$ \\ $\&$ & $1\text{POS1}$ & , $1\text{POS2}$ \\ $\&$ & $1\text{KSY}$ & , $1$ \\ $\&$ & $1\text{KSY}$ & , $1$ \\ $\text{LST} & & & $1\text{KSY}$ & , $1$ \\ $\text{LST} & & & & $1\text{SUSY}$ & , $1\text{SUSY}$ & , $1\text{SUSY}$ & , $1\text{SUSY}$ & , $1\text{SUSY}$ & , $1\text{SUSY}$ & , $1\text{SUSY}$ & , $1\text{SUSY}$ & , $C-----------------------------------------------------------------------
 CHARACTER CTEXT*(*) , CKEY*(*) , CBREAK*1 , CANS*(*)
C-----------------------------------------------------------------------
```
### **XXIDTL**

```
 SUBROUTINE XXIDTL( INDEX , N , L )
IMPLICIT NONE<br>C-------------------
                     C-----------------------------------------------------------------------
C<sub>C</sub>
    ********************* FORTRAN77 SUBROUTINE: XXIDTL *****************************
\overline{c}C PURPOSE: INVERSE OF FUNCTION I4IDFL. RETURNS THE UNIQUE N AND L
C QUANTUM NUMBERS WHICH GENERATE THE GIVEN INDEX WHEN PASSED
C TO I4IDFL.<br>C
   CALLING PROGRAM: GENERAL USE
C
C SUBROUTINE:
C
    \begin{array}{rclclclcl} \texttt{INDEX} & : & (\texttt{I*4}) & \texttt{INDEX} & = & \texttt{INDEX NUMBER}. \end{array}C
C OUTPUT: (I*4) N = N QUANTUM NUMBER.
C OUTPUT: (I*4) L = L QUANTUM NUMBER.
C
              (I^*4) ID = INDEX RETURNED BY FUNCTION I4IDFL
C
C ROUTINES:
              ROUTINE SOURCE BRIEF DESCRIPTION
C -------------------------------------------------------------
C I4IDFL ADAS RETURNS UNIQUE INDEX FROM QUANTUM
              I4IDFL ADAS RETURNS UNIQUE I<br>NUMBERS N AND L.
C
C AUTHOR: JONATHAN NASH (TESSELLA SUPPORT SERVICES PLC)
              K1/0/81JET EXT. 5183
C<br>C<br>C
C DATE: 10/09/93
\frac{c}{c}C-----------------------------------------------------------------------
C-----------------------------------------------------------------------
        INTEGER I4IDFL<br>INTEGER INDEX
                   INDEX , N , L<br>ID
       INTEGER
C-----------------------------------------------------------------------
```
# **XXIDTM**

```
 SUBROUTINE XXIDTM( INDEX , N , L , M )
IMPLICIT NONE
                              C-----------------------------------------------------------------------
\rm\frac{C}{C}***************** FORTRAN77 SUBROUTINE: XXIDTM *********************************
C
   PURPOSE: INVERSE OF FUNCTION I4IDFM. RETURNS THE UNIQUE N, L AND M
               QUANTUM NUMBERS WHICH GENERATE THE GIVEN INDEX WHEN PASSED
              TO T4TDFM
C
   C CALLING PROGRAM: GENERAL USE.
C
```

```
C SUBROUTINE:<br>
C INPUT : (I*4) INDEX = INDEX NUMBER.<br>
C OUTPUT: (I*4) N = N QUANTUM NUMBER.<br>
C OUTPUT: (I*4) L = L QUANTUM NUMBER.<br>
C OUTPUT: (I*4) M = M QUANTUM NUMBER.<br>
C C (I*4) ID = INDEX RETURNED BY FUNCTION I4IDFM<br>
C
C-----------------------------------------------------------------------
C-----------------------------------------------------------------------
 INTEGER I4IDFM
 INTEGER INDEX , N , L , M
 INTEGER ID
C-----------------------------------------------------------------------
```
# **XXIN17**

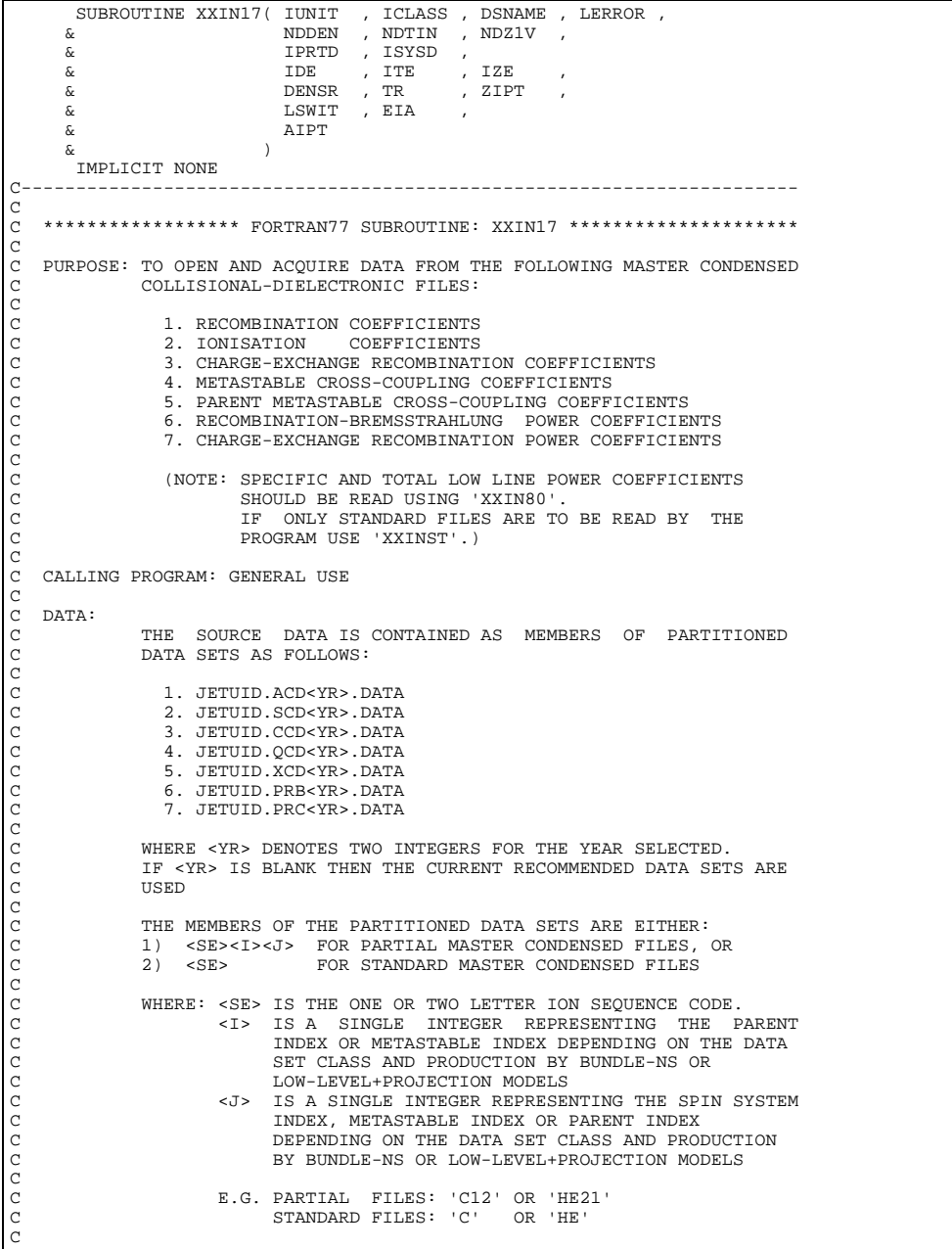

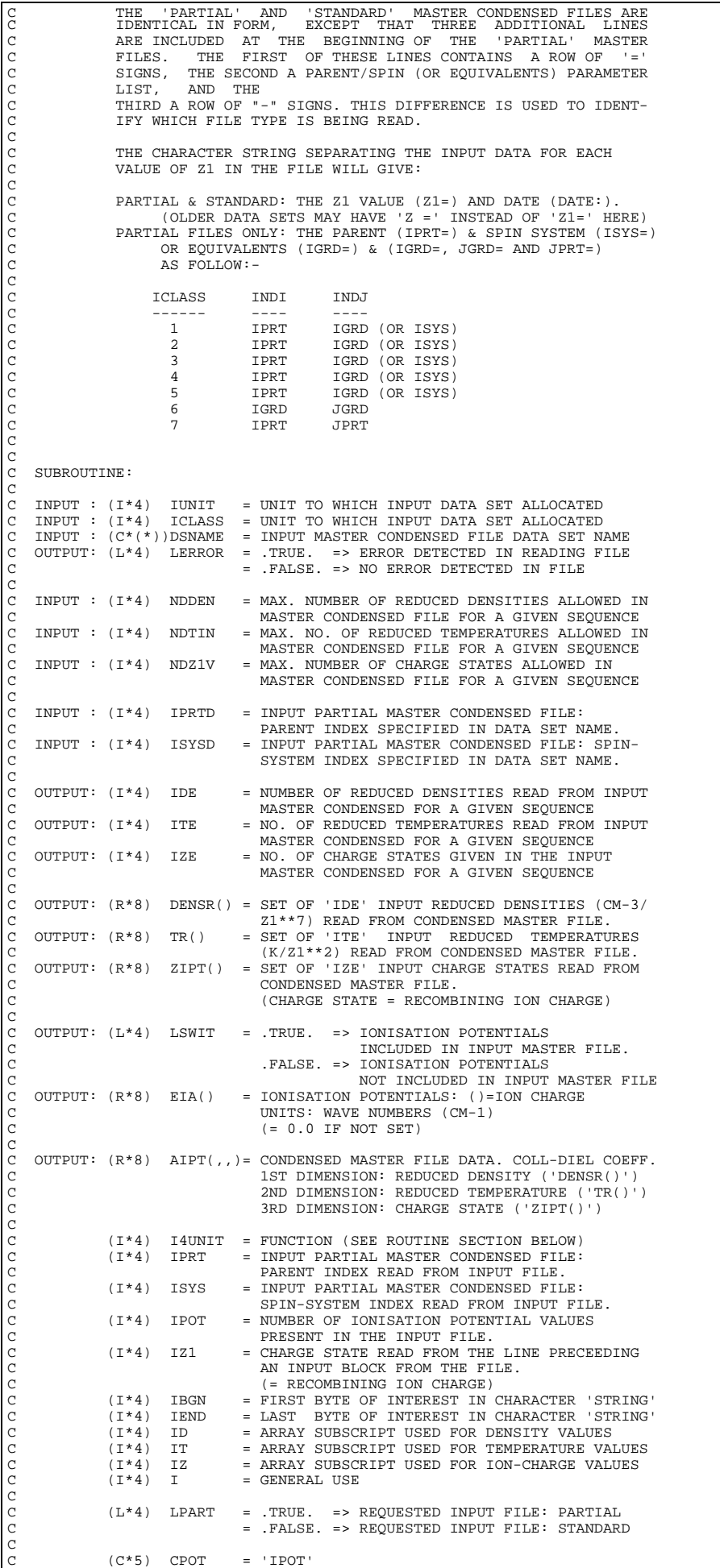

```
C (C*5) CHINDI = 'IPRT= ' OR 'IGRD= ' DEPENDING ON ICLASS
C (C*5) CHINDJ = 'IGRD= ', 'JGRD= ' OR 'JPRT= ' DEPENDING
C ON ICLASS
              C (C*80) STRING = STRING INTO WHICH 1ST LINE OF INPUT FILE IS
                                  READ TO ENABLE ITS FORMAT TO BE ESTABLISHED.
C
C NOTE:
             STREAM HANDLING:
                 C STREAM 'IUNIT' IS USED FOR READING CONDENSED MASTER FILES
C
C
C ROUTINES:
C ROUTINE SOURCE BRIEF DESCRIPTION
C ------------------------------------------------------------
C I4UNIT ADAS FETCH UNIT NUMBER FOR OUTPUT OF MESSAGES
             XXREIA ADAS READ IN UNKNOWN NUMBER OF 'EIA' VALUES
                                        C IF PRESENT.
C
C
C AUTHOR: PAUL E. BRIDEN (TESSELLA SUPPORT SERVICES PLC)
C K1/0/81
C JET EXT. 4569
C
C DATE: 22/08/90
C
C UPDATE: 05/03/91 - PE BRIDEN - ADAS91: REMOVED OPENING OF DATA SET
C
C UPDATE: 23/04/93 - PE BRIDEN - ADAS91: ADDED I4UNIT FUNCTION TO WRITE
C COMPUTE THE STATE OF STATEMENTS FOR SCREEN MESSAGES
C
C UPDATE: 24/05/93 - PE BRIDEN - ADAS91: CHANGED I4UNIT(0)-> I4UNIT(-1)
\overline{C}C UPDATE: 11/08/93 - HP SUMMERS - CHANGED TO ACCEPT EXTRA DATA CLASSES
C AND USE OF IGRD, JGRD, IPRT, JPRT AS
C ALTERNATIVES TO IPRT AND ISYS.
C
C UNIX-IDL PORT:
C
C VERSION: 1.1 DATE: 06-09-95
C MODIFIED: TIM HAMMOND (TESSELLA SUPPORT SERVICES PLC)
                    - FIRST RELEASE
\overline{C}C-----------------------------------------------------------------------
C-----------------------------------------------------------------------
      INTEGER I4UNIT<br>INTEGER IUNIT
      \begin{tabular}{lllllllll} \bf{INTEGR} & \tt{IUNIT} & \tt{, NDDEN} & \tt{, NDTIN} & \tt{, NDZ1V} \\ & \tt{IPRTD} & \tt{, ICLASS} & \tt{,} \\ \end{tabular}, ICLASS
      \begin{array}{lll} \text{INTEGEK} & & & & \\ \text{\&} & & & \\ \text{\&} & & & \text{IPRTD} \\ \text{\&} & & & \text{ISYSD} \\ \end{array}, & IDE , ITE , IZE
 INTEGER IPRT , ISYS ,
       & IPOT , IZ1 , IBGN , IEND ,
& ID , IT , IZ , I
C-----------------------------------------------------------------------
 CHARACTER CPOT*5 , CHINDI*5 , CHINDJ*5 ,
 & DSNAME*(*) , STRING*80
C-----------------------------------------------------------------------
 LOGICAL LERROR , LSWIT , LPART
C-----------------------------------------------------------------------
 REAL*8 DENSR(NDDEN), TR(NDTIN) , ZIPT(NDZ1V)
 REAL*8 EIA(250)
        REAL*8 AIPT(NDDEN,NDTIN,NDZ1V)
C-----------------------------------------------------------------------
\overline{C}C-----------------------------------------------------------------------
```
### **XXIN80**

```
SUBROUTINE XXIN80( IUNIT , DSNAME , LERROR , &
       \alpha \hbox{\tt NDDEN} , \hbox{\tt NDTIN} , \hbox{\tt NDZIV} , \hbox{\tt NDMET} , \alpha \hbox{\tt IDE} , \hbox{\tt ITE} , \hbox{\tt IZE} ,
       e and the set of the set of the set of the set of the set of the set of the set of the set of the set of the s<br>A set of the set of the set of the set of the set of the set of the set of the set of the set of the set of th<br>
 & DENSR , TR , ZIPT ,
 & IME , IMETR , CSTRGA ,
 & NPRNT , IPRNT , IPSYS ,
 & LSWIT , EIA ,
       \begin{array}{ccc}\n\& & & \text{AIPT} \\
\& & & \end{array}\delta ( \delta )
IMPLICIT NONE
                              C-----------------------------------------------------------------------
C
    ***************** FORTRAN77 SUBROUTINE: XXIN80 *********************
C
    PURPOSE: TO OPEN AND ACQUIRE DATA FROM THE FOLLOWING MASTER CONDENSED
                 COLLISIONAL-DIELECTRONIC FILES:
C
                    8. TOTAL LINE POWER COEFFICIENTS
                    9. SPECIFIC LINE POWER COEFFICIENTS
C
                 AND TO OPEN AND ACQUIRE DATA FROM THE FOLLOWING FILE:
C
                  C 10. METASTABLE POPULATION DATA
C
                    C (NOTE: OTHER MASTER CONDENSED COLL.-DIEL. COEFFICIENTS
                              SHOULD BE READ USING 'XXIN17'.
C IF ONLY STANDARD FILES ARE TO BE READ BY THE
C PROGRAM USE 'XXINST'.)
```

```
<sub>c</sub>
    C CALLING PROGRAM: GENERAL USE
\frac{C}{C}DATA:
                THE SOURCE DATA IS CONTAINED AS MEMBERS OF PARTITIONED
                DATA SETS AS FOLLOWS:
C
                   8. JETUID.PLT<YR>.DATA
                   9. JETUID.PLS<YR>.DATA
                 C 10. JETUID.MET<YR>.DATA
C
                C WHERE <YR> DENOTES TWO INTEGERS FOR THE YEAR SELECTED.
                THE STATE AND THE CORRENT ON THE TERM SEESSEED. THE STATE OF THE COMMENDED DATA SETS ARE
                UCDDC
                THE MEMBERS OF THE PARTITIONED DATA SETS ARE EITHER:
                C 1) <SE><#><#> FOR PARTIAL MASTER CONDENSED FILES, OR
                                      FOR STANDARD MASTER CONDENSED FILES AND
                                      METASTABLE POPULATION FILE
C
                WHERE: <SE> IS THE ONE OR TWO LETTER ION SEQUENCE CODE.
                                 C NOTE: FOR THE BARE NUCLEUS <SE> = '@'
                          C <#> IS THE SINGLE CHARACTER '#'
C
C
C E.G. PARTIAL MASTER CONDENSED FILES:'@##' OR 'HE##'
C STANDARD AND METASTABLE FILES : '@' OR 'HE'
C
                THE 'PARTIAL' AND 'STANDARD' MASTER CONDENSED FILES ARE
                IDENTICAL IN FORM EXCEPT:
C A) EIGHT ADDITIONAL LINES ARE INCLUDED AT THE BEGINNING<br>C OF THE 'PARTIAL' MASTER FILES. THE FIRST OF THESE<br>CONTAIN METASTABLE LEVEL INFORMATION, SUCH AS NUMBER OF<br>CONTAIN METASTABLE LEVEL INFORMATION, SUCH AS NUMBER OF
C LEVELS, PARENT/SPIN INDEXES ETC. THE EIGHTH LINE CONTAINS
C A ROW OF "-" SIGNS. THIS DIFFERENCE IS USED TO IDENTIFY
C WHICH FILE TYPE IS BEING READ.
C B) THE PARTIAL FILES INCLUDE THE POPULATIONS FOR EACH OF
                    THE METASTABLE LEVELS, WHEREAS THE STANDARD FILES CONTAIN
                    A SINGLE SET OF COMBINED POPULATIONS
C
               THE METASTABLE POPULATION FILES HAVE THE SAME FORMAT AS THE
               C PARTIAL MASTER CONDENSED FILES
C
               THE CHARACTER STRING SEPARATING THE INPUT DATA FOR EACH
               CHARGE STATE IN THE FILE WILL GIVE:
C
               THE CHARGE STATE VALUE (Z1=) AND DATE (DATE:).
C (OLDER DATA SETS MAY HAVE 'Z =' INSTEAD OF 'Z1=' HERE)
C (CHARGE STATE Z1 = ION CHARGE + 1 = RECOMBINING ION CHARGE)
C
               C UNDER EACH OF THESE LINES THE COEFFTS/POPULATIONS ARE LISTED
                C -IN THE CASE OF THE METASTABLE/PARTIAL FILES VALUES FOR EACH
C OF THE METASTABLE LEVELS ARE LISTED EACH BEING PRECEDED BY
C A LINE GIVING THE METASTABLE INDEX BETWEEN TWO "/".
               E.G. /2/ => METASTABLE LEVEL TWO.
C
               C DATA FOR INDIVIDUAL PARENT/SPIN SYSTEMS ARE LISTED IN THE
               MEATASTABLE FILES.
C
C
    SUBROUTINE:
C
    C INPUT : (I*4) IUNIT = UNIT TO WHICH INPUT DATA SET ALLOCATED
    INPUT : (C*(*))DSNAME = INPUT MASTER CONDENSED FILE DATA SET NAME
C OUTPUT: (L*4) LERROR = .TRUE. => ERROR DETECTED IN READING FILE<br>C = .FALSE. => NO ERROR DETECTED IN FILE
C
    INPUT : (I^*4) NDDEN = MAX. NUMBER OF REDUCED DENSITIES ALLOWED IN
                                      MASTER CONDENSED/METASTABLE FILE FOR A GIVEN
    SEQUENCE.<br>INPUT : (I*4) NDTIN = MAX. NO.
C INPUT : (I*4) NDTIN = MAX. NO. OF REDUCED TEMPERATURES ALLOWED IN
C MASTER CONDENSED/METASTABLE FILE FOR A GIVEN
    SEQUENCE.<br>INPUT : (I*4) NDZ1V = MAX. NUME
C INPUT : (I*4) NDZ1V = MAX. NUMBER OF CHARGE STATES ALLOWED IN
C MASTER CONDENSED/METASTABLE FILE FOR A GIVEN
    SEQUENCE.<br>TNPIIT : (T*4) NDMET = MAX NIIM
                                   = MAX. NUMBER OF METASTABLE STATES ALLOWED IN
                                      MASTER CONDENSED/METASTABLE FILE FOR A GIVEN
                                      SEQUENCE.
                                      C NOT USED FOR STANDARD MASTER CONDENSED FILES
                                      (SET EQUAL TO 1 IN THIS CASE).
C
C OUTPUT: (I*4) IDE = NUMBER OF REDUCED DENSITIES READ FROM INPUT<br>C MASTER CONDENSED/METASTABLE FILE FOR A GIVE<br>C OUTPUT: (I*4) ITE = NO. OF REDUCED TEMPERATURES READ FROM INPUT
                                      C MASTER CONDENSED/METASTABLE FILE FOR A GIVEN
    SEQUENCE.<br>OUTPUT: (I*4) ITE = NO. OF RE
C OUTPUT: (I*4) ITE = NO. OF REDUCED TEMPERATURES READ FROM INPUT<br>C MASTER CONDENSED/METASTABLE FILE FOR A GIVE<br>C SEQUENCE.
                                      MASTER CONDENSED/METASTABLE FILE FOR A GIVEN
C SEQUENCE.<br>C OUTPUT: (I*4) IZE = NO. OF CH<br>C MASTER CC<br>C SEQUENCE.
                                   E CERCENCE:<br>= NO. OF CHARGE STATES GIVEN IN THE INPUT
                                      MASTER CONDENSED/METASTABLE FILE FOR A GIVEN
                                      SEQUENCE.
CCC
    OUTPUT: (R * 8) DENSR() = SET OF 'IDE' INPUT REDUCED DENSITIES (CM-3)\begin{array}{lll} {\rm C} & {\rm Z1}^{**}7) & {\rm READ} & {\rm FROM} & {\rm CONDENSED} & {\rm MASTER/METASTABLE} \\ {\rm C} & {\rm FILE} & {\rm FILE} & {\rm C} & {\rm OUTPUT}: & ({\rm R*8}) & {\rm TR}() & = {\rm SET ~OF} & {\rm ITE} & {\rm INPUT} & {\rm REDUCED} & {\rm TEMPERATURES} \end{array}OUTPUT: (R * 8) TR()
                                   = SET OF 'ITE' INPUT REDUCED TEMPERATURES
                                      C (K/Z1**2) READ FROM CONDENSED MASTER/
```
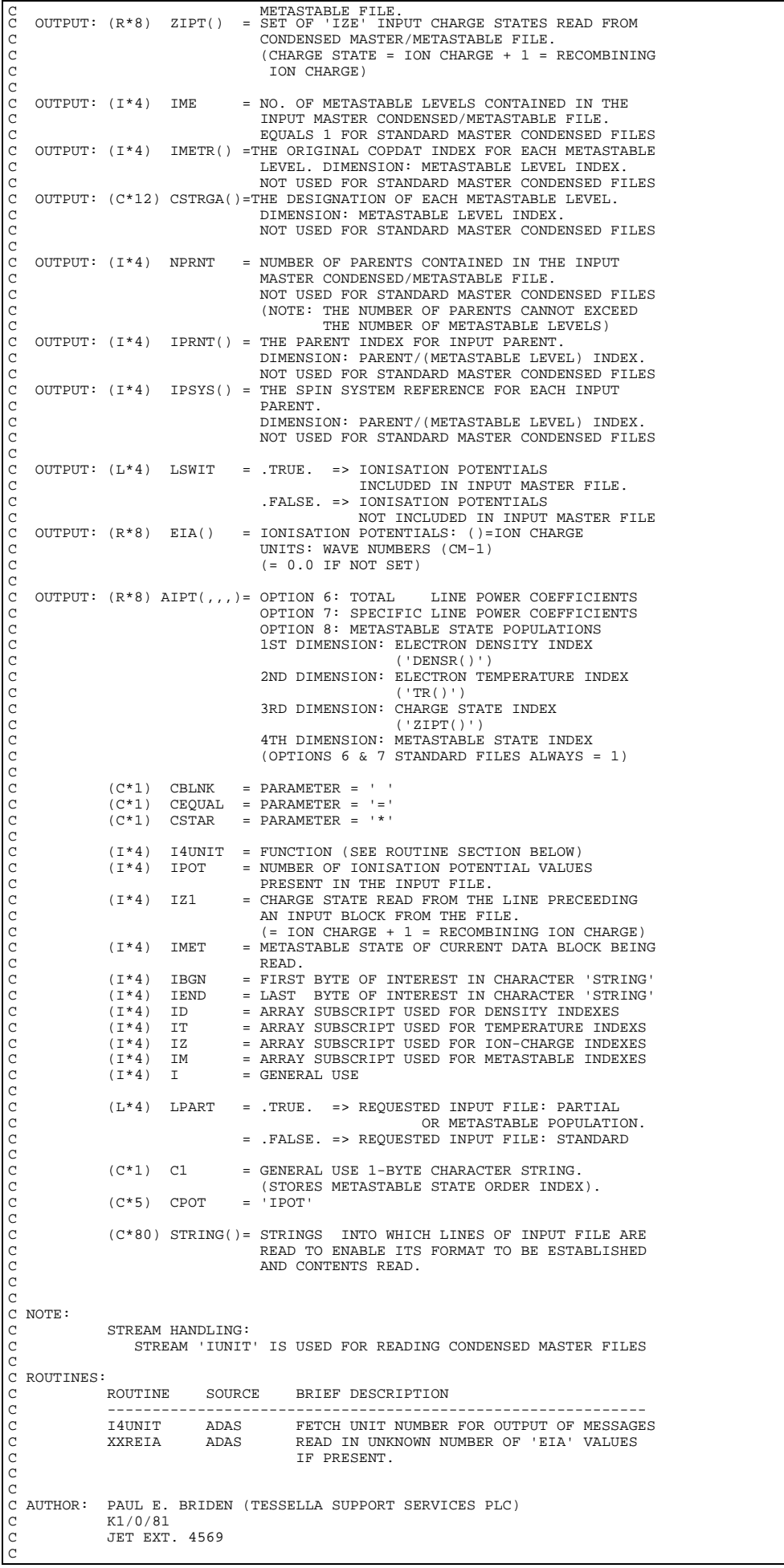

```
DATE: 05/03/91 (DIFFERENT FROM ADAS90 VERSION - REMOVED DSN OPEN)
\overline{C}C UPDATE: 23/04/93 - PE BRIDEN - ADAS91: ADDED I4UNIT FUNCTION TO WRITE
                                                                         STATEMENTS FOR SCREEN MESSAGES
 C
C UPDATE: 24/05/93 - PE BRIDEN - ADAS91: CHANGED I4UNIT(0)-> I4UNIT(-1)
 C
C UPDATE: 11/08/93 - HP SUMMERS - RENAMED TO XXIN80 FROM XXIN68
 C
C UNIX-IDL PORT:
C<br>C VERSION: 1.1
 C VERSION: 1.1 DATE: 06-09-95
C MODIFIED: TIM HAMMOND (TESSELLA SUPPORT SERVICES PLC)
                            - FIRST RELEASE (NO CHANGES)
\frac{C}{C}C-----------------------------------------------------------------------
     C-----------------------------------------------------------------------
C-----------------------------------------------------------------------
CHARACTER CBLNK
 C-----------------------------------------------------------------------
 PARAMETER( CBLNK = ' ' , CEQUAL = '=' , CSTAR = '*' )
C-----------------------------------------------------------------------
       INTEGER I4UNIT
        INTEGER IUNIT<br>& NDDEN<br>TDE
  & NDDEN , NDTIN , NDZ1V , NDMET ,
 & IDE , ITE , IZE , IME , NPRNT
 INTEGER IPOT , IZ1 , IMET ,
         \begin{array}{ccc}\n&\text{INTERE} & \text{if } \text{sum} \\
&\text{IBGN} & \text{if } \text{BGN} \\
&\text{if } \text{min} & \text{if } \text{sum} \\
&\text{if } \text{min} & \text{if } \text{min} \\
&\text{if } \text{min} & \text{if } \text{min} \\
&\text{if } \text{min} & \text{if } \text{min} \\
&\text{if } \text{min} & \text{if } \text{min} \\
&\text{if } \text{min} & \text{if } \text{min} \\
&\text{if } \text{min} & \text{if } \text{min} \\
&\text{if } \text{min} & & ID , IT , IZ , IM , I
 C-----------------------------------------------------------------------
 CHARACTER C1*1 , CPOT*5
 CHARACTER DSNAME*(*)
C-----------------------------------------------------------------------
 LOGICAL LERROR , LSWIT , LPART
                                                   C-----------------------------------------------------------------------
 INTEGER IMETR(NDMET) , IPRNT(NDMET) , IPSYS(NDMET)
 C-----------------------------------------------------------------------
 REAL*8 DENSR(NDDEN) , TR(NDTIN) , ZIPT(NDZ1V)
 REAL*8 EIA(250)
 REAL*8 AIPT(NDDEN,NDTIN,NDZ1V,NDMET)
C-----------------------------------------------------------------------
  CHARACTER CSTRGA(NDMET)*12
 CHARACTER STRING(5)*80
    C-----------------------------------------------------------------------
```
### **XXINDX**

```
 SUBROUTINE XXINDX( N , ARR , INDX )
IMPLICIT NONE<br>C------------------
                                  C-----------------------------------------------------------------------
\sqrt{2}C ****************** FORTRAN77 SUBROUTINE: XXINDX *********************
C
C PURPOSE: INDEXES AN ARRAY 'ARR' OF LENGTH 'N'. IT OUTPUTS THE ARRAY<br>C          'INDX()' SUCH THAT 'ARR(INDX(J))' IS IN ASCENDING ORDER<br>C        FOR J=1,2,...,N.  THE INPUT QUANTITIES 'N' AND 'ARR' ARE
                 NOT CHANGED
COOOOOO
    REFERENCE: NUMERICAL RECIPES: The Art of Scientific Computing
                      (FORTRAN Version).
C W.H.Press, B.P.Flannery, S.A.Teukolsky & W.T.Vetterling.
C (Cambridge University Press, Cambridge). 1989. p.233
                     C ISBN 0 521 38330 7
C
    C CALLING PROGRAM: GENERAL USE
C
    SUBROUTINE:
C<sub>C</sub>
C INPUT : (I*4) N = INPUT ARRAY 'ARR()' LENGTH
C INPUT : (R*8) ARR() = ARRAY TO BE INDEXED
C OUTPUT: (I*4) INDX() = ASCENDING ORDER INDEX
COOOOO
                    (R*8) INDXT = TEMPORARY STORAGE FOR 'INDX' ELEMENT (I*4) L = "HIRING" PHASE INDEX
C (I*4) L = "HIRING" PHASE INDEX
C (I*4) IR = "RETIREMENT-AND-PROMOTION" PHASE INDEX
C (I*4) I = GENERAL USE
C (I*4) J = GENERAL USE
COCO
                   (R * 8) Q = TEMPORARY STORAGE FOR 'ARR' ELEMENT
C
C ROUTINES: NONE
C
                 C NOTE: USES THE HEAPSORT METHOD.
C
C AUTHOR: PAUL E. BRIDEN (TESSELLA SUPPORT SERVICES PLC)
C K1/0/81<br>C JET EXT
               JET EXT. 4569
C
C DATE: 09/10/90
\mathcal{C}C-----------------------------------------------------------------------
\frac{C}{C}C-----------------------------------------------------------------------
 INTEGER N , INDXT , L , IR , I , J
         INTEGER N<br>INTEGER INDX(N)
```
C----------------------------------------------------------------------- REAL\*8 Q REAL\*8 ARR(N) C-----------------------------------------------------------------------

#### **XXINST**

```
SUBROUTINE XXINST( IUNIT , DSNAME , LERROR<br>6
      \& $\textrm{\sc{NDDEN}}$ , $\textrm{\sc{NDTIN}}$ , $\textrm{\sc{NDIS}}$ , $\textrm{\sc{TE}}$ , $\textrm{\sc{1ZE}}$\begin{array}{ccc} \text{c} & \text{c} & \text{c} & \text{c} \\ \text{c} & \text{d} & \text{d} & \text{c} \\ \text{c} & \text{d} & \text{d} & \text{c} \end{array}& DENSR , TR , ZIPT<br>& LSWIT , EIA ,
      & LSWIT , EIA<br>& ATPT
                                  & AIPT
\delta ( \delta )
IMPLICIT NONE<br>C-----------------
C-----------------------------------------------------------------------
C<sub>C</sub>
    ***************** FORTRAN77 SUBROUTINE: XXINST *********************************
\sqrt{c}C PURPOSE: TO FETCH DATA FROM THE FOLLOWING STANDARD MASTER CONDENSED
                COLLISIONAL-DIELECTRONIC FILES:
C
                  1. RECOMBINATION COEFFICIENTS<br>2. IONISATION COEFFICIENTS
                  2. IONISATION
                   C 3. CHARGE-EXCHANGE RECOMBINATION COEFFICIENTS
C 4. RECOMBINATION-BREMSSTRAHLUNG POWER COEFFICIENTS
C 5. CHARGE-EXCHANGE RECOMBINATION POWER COEFFICIENTS
                   6. TOTAL LINE POWER COEFFICIENTS
                  7. SPECIFIC LINE POWER COEFFICIENTS
C
                  (NOTE: PARTIAL MASTER CONDENSED FILES SHOULD BE READ USING
C 'XXIN15' & 'XXIN68'.
C IF PARTIAL AND STANDARD FILES ARE BOTH TO BE READ
                            USE 'XXIN15' AND 'XXIN68')
C
    C CALLING PROGRAM: GENERAL USE
C
    DATA:
                THE SOURCE DATA IS CONTAINED AS MEMBERS OF PARTITIONED
                DATA SETS AS FOLLOWS:
C
C 1. JETUID.ACD<YR>.DATA
C 2. JETUID.SCD<YR>.DATA
                  3. JETUID.CCD<YR>.DATA
                   C 4. JETUID.PRB<YR>.DATA
                   C 5. JETUID.PRC<YR>.DATA
                   5. JETUID.PLT<YR>.DATA
                  C 5. JETUID.PLS<YR>.DATA
C
                WHERE <YR> DENOTES TWO INTEGERS FOR THE YEAR SELECTED.
                IF <YR> IS BLANK THEN THE CURRENT RECOMMENDED DATA SETS ARE
                HSED
C
                THE MEMBERS OF THE PARTITIONED DATA SETS MUST BE STANDARDC MASTER
CONDENSED FILES AND OF THE FORM <SE>
C
                WHERE: <SE> IS THE ONE OR TWO LETTER ION SEOUENCE CODE.
C
                         E.G. 'C' OR 'HE' ('@' = BARE-NUCLEUS)C
                         PARTIAL FILES WHICH HAVE MEMBERS NAMES WITH EITHER<br>TWO DIGITS OR A DOUBLE HASH AFTER THEM CANNOT BE
C TWO DIGITS OR A DOUBLE HASH AFTER THEM CANNOT BE
C READ USING THIS ROUTINE (SEE 'XXIN15' & 'XXIN68')
C
                THE 'PARTIAL' AND 'STANDARD' MASTER CONDENSED FILES ARE
C SIMILAR IN FORM. A MAJOR DIFFERENCE IS THAT ADDITIONAL LINES
C ARE INCLUDED AT THE BEGINNING OF THE 'PARTIAL' MASTER
C FILES. THE FIRST OF THESE LINES CONTAINING A ROW OF '='
C SIGNS. THIS DIFFERENCE IS USED TO MAKE SURE THAT A STANDARD
                MASTER FILE IS BEING READ.
C
                THE CHARACTER STRING SEPARATING THE INPUT DATA FOR EACH
                VALUE OF Z1 IN THE FILE WILL GIVE:
C
C THE Z1 VALUE (Z1=) AND DATE (DATE:).
C (OLDER DATA SETS MAY HAVE 'Z =' INSTEAD OF 'Z1=' HERE)
C
                (NOTE: Z1 = ION CHARGE + 1 = RECOMBINING ION CHARGE)C
    SUBROUTINE:
C
    INPUT : (I * 4) IUNIT = UNIT TO WHICH INPUT DATA SET ALLOCATED
    THE (C^*(*) DSNAME = INPUT MASTER CONDENSED FILE DATA SET NAME<br>OUTPUT: (L*4) LERROR = .TRUE. => ERROR DETECTED IN READING FILE
C OUTPUT: (L*4) LERROR = .TRUE. => ERROR DETECTED IN READING FILE<br>C = .FALSE. => NO ERROR DETECTED IN FILE
C
    INPUT : (I*4) NDDEN = MAX. NUMBER OF REDUCED DENSITIES ALLOWED IN
    MASTER CONDENSED FILE FOR A GIVEN SEQUENCE<br>INPUT : (I*4) NDTIN = MAX. NO. OF REDUCED TEMPERATURES ALLOWED IN
                                  = MAX. NO. OF REDUCED TEMPERATURES ALLOWED IN
C MASTER CONDENSED FILE FOR A GIVEN SEQUENCE<br>C INPUT : (I*4) NDZ1V = MAX. NUMBER OF CHARGE STATES ALLOWED IN<br>C MASTER CONDENSED FILE FOR A GIVEN SEQUENCE
                                   = MAX. NUMBER OF CHARGE STATES ALLOWED IN
                                     MASTER CONDENSED FILE FOR A GIVEN SEQUENCE
COC
C OUTPUT: (I*4) IDE = NUMBER OF REDUCED DENSITIES READ FROM INPUT
C MASTER CONDENSED FOR A GIVEN SEQUENCE
```
C OUTPUT: (I\*4) ITE = NO. OF REDUCED TEMPERATURES READ FROM INPUT C MASTER CONDENSED FOR A GIVEN SEQUENCE C OUTPUT: (I\*4) IZE = NO. OF CHARGE STATES GIVEN IN THE INPUT<br>C MASTER CONDENSED FOR A GIVEN SEQUENCE MASTER CONDENSED FOR A GIVEN SEQUENCE  $\begin{array}{c}\nC \\
C\n\end{array}$ C OUTPUT: (R\*8) DENSR() = SET OF 'IDE' INPUT REDUCED DENSITIES (CM-3/ C Z1\*\*7) READ FROM CONDENSED MASTER FILE. C OUTPUT: (R\*8) TR() = SET OF 'ITE' INPUT REDUCED TEMPERATURES C (K/Z1\*\*7) READ FROM CONDENSED MASTER FILE. C OUTPUT: (R\*8) ZIPT() = SET OF 'IZE' INPUT CHARGE STATES READ FROM<br>CONDENSED MASTER READ FROM CONDENSED MASTER READ FROM CONDENSED FROM CONDENT<br>CONDENSED STATE = ION CHARGE + 1 = RECOMBINI C CONDENSED MASTER/METASTABLE FILE.  $(CHAPTERS TATE = 10N CHARGE + 1 = RECOMRINTNG)$ C<br>C<br>C OUTPUT:  $(L*4)$  LSWIT = .TRUE. => IONISATION RATE COEFFICIENTS C INCLUDED IN INPUT MASTER FILE. C .FALSE. => IONISATION RATE COEFFICIENTS NOT INCLUDED IN INPUT MASTER FILE C OUTPUT:  $(R * 8)$  EIA() = IONISATION RATE COEFFICIENTS: ()=ION CHARGE<br>C UNITS: WAVE NUMBERS (CM-1) C UNITS: WAVE NUMBERS (CM-1) C (= 0.0 IF NOT SET ) C<sub>C</sub> OUTPUT:  $(R * 8)$  AIPT(,,)= CONDENSED MASTER FILE DATA. COLL-DIEL COEFF. C 1ST DIMENSION: REDUCED DENSITY ('DENSR()') C 2ND DIMENSION: REDUCED TEMPERATURE ('TR()') C 3RD DIMENSION: CHARGE STATE ('ZIPT()') C C (I\*4) I4UNIT = FUNCTION (SEE ROUTINE SECTION BELOW) C (I\*4) IPOT = NUMBER OF IONISATION RATE COEFF. VALUES PRESENT IN THE INPUT FILE.<br>(I\*4) IZ1 = CHARGE STATE READ FROM THE C (I\*4) IZ1 = CHARGE STATE READ FROM THE LINE PRECEEDING AN INPUT BLOCK FROM THE FILE. C (= ION CHARGE + 1 = RECOMBINING ION CHARGE) C (I\*4) IBGN = FIRST BYTE OF INTEREST IN CHARACTER 'STRING' C (I\*4) IEND = LAST BYTE OF INTEREST IN CHARACTER 'STRING' C (I\*4) ID = ARRAY SUBSCRIPT USED FOR DENSITY VALUES C (I\*4) IT = ARRAY SUBSCRIPT USED FOR TEMPERATURE VALUES  $(1*4)$  IZ = ARRAY SUBSCRIPT USED FOR ION-CHARGE VALUES<br> $(1*4)$  I = GENERAL HSE  $=$  GENERAL USE C  $(C*5)$  CPOT = 'IPOT' C (C\*80) STRING = STRING INTO WHICH 1ST LINE OF INPUT FILE IS C READ TO ENABLE ITS FORMAT TO BE ESTABLISHED. C C NOTE: C NOTE STREAM HANDLING: C STREAM 'IUNIT' IS USED FOR READING CONDENSED MASTER FILES  $\frac{C}{C}$ C ROUTINES:<br>C ROUTINE<br>C --------SOURCE BRIEF DESCRIPTION C ------------------------------------------------------------ C I4UNIT ADAS FETCH UNIT NUMBER FOR OUTPUT OF MESSAGES C XXREIA ADAS READ IN UNKNOWN NUMBER OF 'EIA' VALUES C IF PRESENT. C C C AUTHOR: PAUL E. BRIDEN (TESSELLA SUPPORT SERVICES PLC)  $K1/0/81$ JET EXT. 4569 C DATE: C DATE: 22/08/90 C DATE: 05/03/90 - PE BRIDEN - ADAS91: OPENING OF DATA SET REMOVED.  $\frac{c}{c}$ C UPDATE: 23/04/93 - PE BRIDEN - ADAS91: ADDED I4UNIT FUNCTION TO WRITE CHEEP ITSILI I SHOIISH IS MILIE C C UPDATE:  $24/05/93$  - PE BRIDEN - ADAS91: CHANGED I4UNIT(0)-> I4UNIT(-1) C C UNIX-IDL PORT: C C VERSION: 1.1 DATE: 06-09-95 C MODIFIED: TIM HAMMOND (TESSELLA SUPPORT SERVICES PLC) C----------------------------------------------------------------------- C----------------------------------------------------------------------- INTEGER I4UNIT INTEGER IUNIT , NDDEN , NDTIN , NDZ1V , & IDE , ITE , IZE INTEGER IPOT , IBGN , IEND , IZ1 , & I , ID , IT , IZ C----------------------------------------------------------------------- CHARACTER DSNAME\*(\*) CHARACTER CPOT\*5 , STRING\*80 C----------------------------------------------------------------------- LOGICAL LERROR , LSWIT C----------------------------------------------------------------------- REAL\*8 DENSR(NDDEN), TR(NDTIN) , ZIPT(NDZ1V) REAL\*8 EIA(50)<br>REAL\*8 AIPT(ND AIPT(NDDEN,NDTIN,NDZ1V) C-----------------------------------------------------------------------

#### **XXISRT**

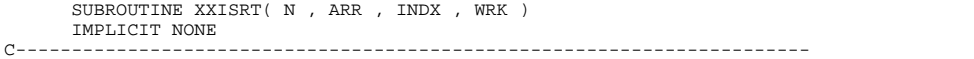

```
C
     ****************** FORTRAN77 SUBROUTINE: XXISRT ***********************
 C
 C PURPOSE: SORTS AN ARRAY 'ARR' OF LENGTH 'N' ACCORDING TO THE INDEX<br>C 'INDX()' SUCH THAT 'ARR(INDX(J))' GOES TO 'ARR(J)'<br>C FOR J=1,2,...,N. THE INPUT QUANTITIES 'N' AND 'INDX' ARE
 C NOT CHANGED.<br>
C CALLING PROGRAM: GENERAL USE<br>
C SUBROUTINE:<br>
C INPUT : (I*4) N = INPUT ARRAY 'ARR()' LENGTH<br>
C INPUT : (I*8) ARR() = ARRAY TO BE SORTED<br>
C INPUT : (I*4) INDX() = RE-ORDERING INDEX<br>
C OUTPUT: (R*8) WRK() =
C<sub>C</sub>
 C DATE: 11/07/90
C
C-----------------------------------------------------------------------
C<sup>-</sup>
 C-----------------------------------------------------------------------
 INTEGER N , I
 INTEGER INDX(N)
 C-----------------------------------------------------------------------
 REAL*8 ARR(N) , WRK(N)
C-----------------------------------------------------------------------
```
# **XXLIM4**

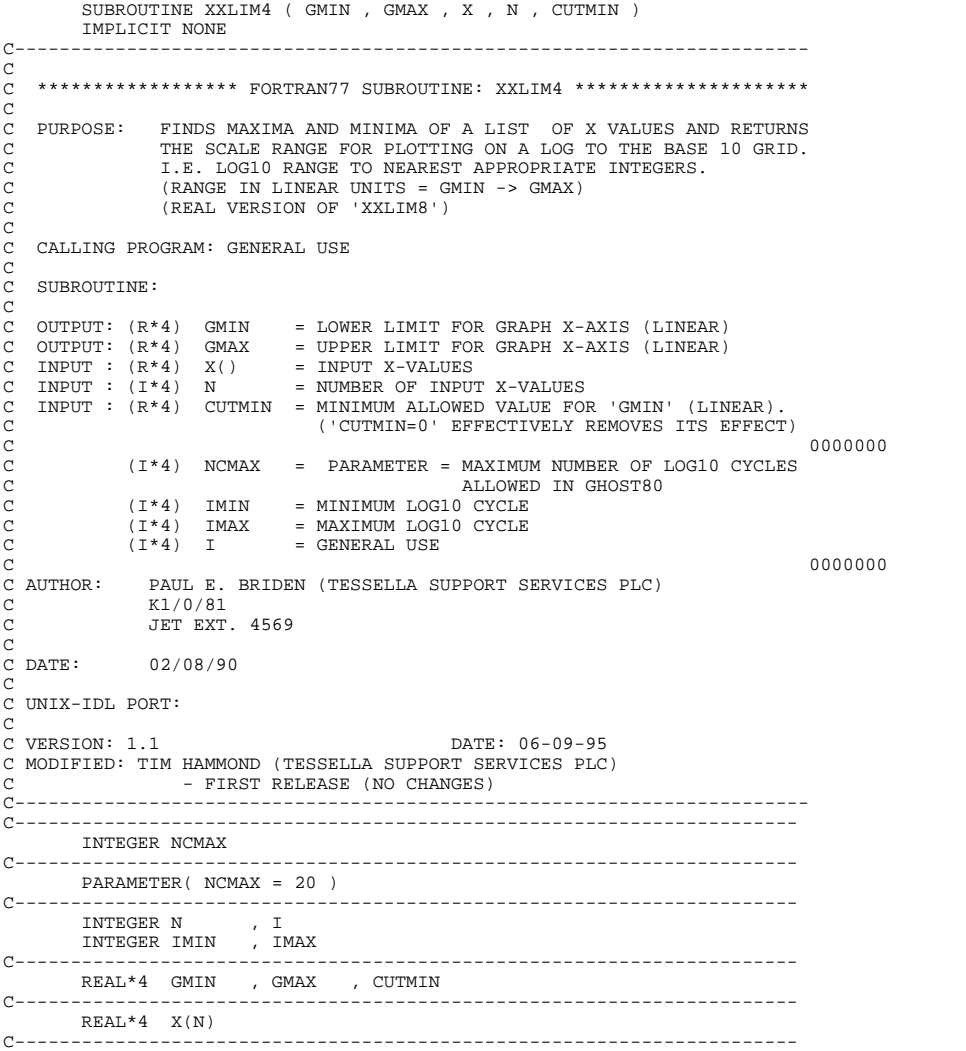

### **XXLIM8**

```
 SUBROUTINE XXLIM8 ( GMIN , GMAX , X , N , CUTMIN )
             IMPLICIT NONE
C-----------------------------------------------------------------------
_{\rm C}^{\rm C}***************** FORTRAN77 SUBROUTINE: XXLIM8 *********************************
\sqrt{2}C PURPOSE: FINDS MAXIMA AND MINIMA OF A LIST OF X VALUES AND RETURNS
C THE SCALE RANGE FOR PLOTTING ON A LOG TO THE BASE 10 GRID.
 C I.E. LOG10 RANGE TO NEAREST APPROPRIATE INTEGERS.
C (RANGE IN LINEAR UNITS = GMIN -> GMAX)
C (DOUBLE PRECISION VERSION OF 'XXLIM4')
COOOOO
     C CALLING PROGRAM: GENERAL USE
 C
     SUBROUTINE:
 C
 C OUTPUT: (R*4) GMIN = LOWER LIMIT FOR GRAPH X-AXIS (LINEAR)<br>C OUTPUT: (R*4) GMAX = UPPER LIMIT FOR GRAPH X-AXIS (LINEAR)<br>C INPUT : (R*8) X () = INPUT X-VALUES<br>C INPUT : (R*4) N = NUMBER OF INPUT X-VALUES<br>C INPUT : (R*4) C
                                            C ('CUTMIN=0' EFFECTIVELY REMOVES ITS EFFECT)
 C 0000000
C (I*4) NCMAX = PARAMETER = MAXIMUM NUMBER OF LOG10 CYCLES
C ALLOWED IN GHOST80
ooooooooooo
 C (I*4) IMIN = MINIMUM LOG10 CYCLE<br>C (I*4) IMAX = MAXIMUM LOG10 CYCLE<br>C (I*4) I = GENERAL USE
 C 0000000
C AUTHOR: PAUL E. BRIDEN (TESSELLA SUPPORT SERVICES PLC)
\begin{tabular}{lllllllllll} $\texttt{C} $ & \texttt{MULTHOR}: & \texttt{PAUL} $\texttt{E}$. & \texttt{C} & \texttt{K1/0/81} \\ $\texttt{C}$ & & $\texttt{K1/0/81}$ \\ $\texttt{C}$ & $\texttt{JET} $\texttt{EXT}$. \end{tabular}C JET EXT. 4569
 C
C DATE: 02/08/90
 C
C UNIX-IDL PORT:
C<br>C VERSION: 1.1
 C VERSION: 1.1<br>C MODIFIED: TIM HAMMOND (TESSELLA SUPPORT SERVICES PLC)<br>C - FIRST RELEASE (NO CHANGES)
 C-----------------------------------------------------------------------
C----------------------------------------------------------------------
INTEGER NCMAX<br>C-------------------
 C----------------------------------------------------------------------
           PARAMETER( NCMAX = 20 )
C----------------------------------------------------------------------
  INTEGER N , I
 INTEGER IMIN , IMAX
C----------------------------------------------------------------------
  REAL*4 GMIN , GMAX , CUTMIN 0000000
C----------------------------------------------------------------------
REAL*8 X(N)C----------------------------------------------------------------------
```
### **XXLM28**

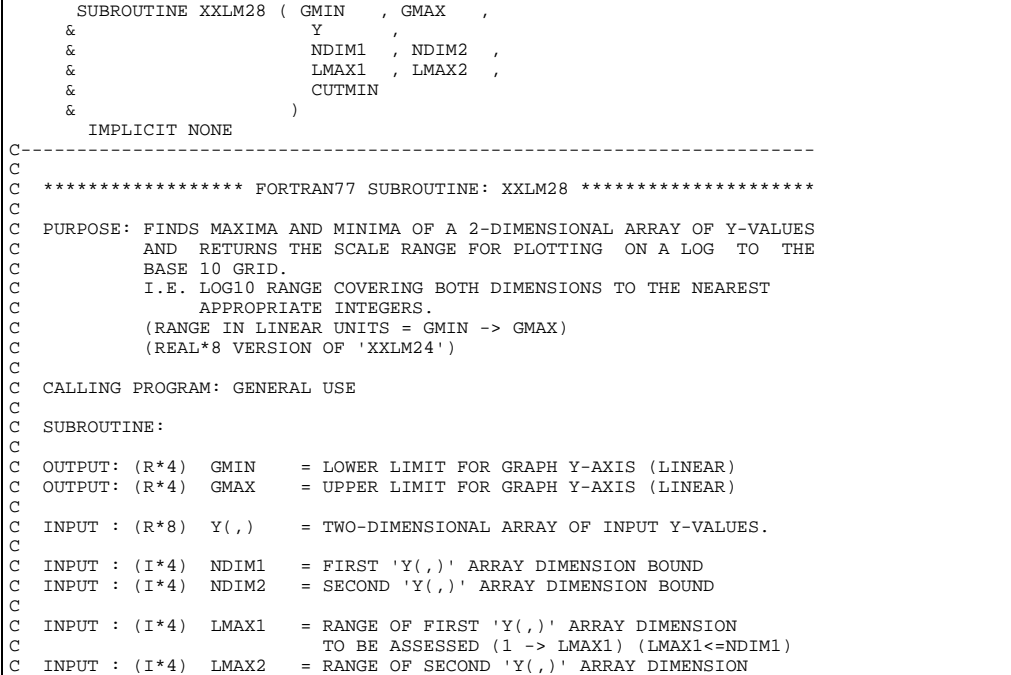

```
TO BE ASSESSED (1 -> LMAX2) (LMAX2<=NDIM2)
C
   \begin{array}{cccc} \texttt{INPUT} & : & (\texttt{R*4}) & \texttt{CUTMIN} & = & \texttt{MINMUM VALUE FOR 'GMIN' (LINEAR).} \end{array}C ('CUTMIN=0' EFFECTIVELY REMOVES ITS EFFECT)
C
              (I^*4) NCMAX = PARAMETER = MAXIMUM ALLOWED NUMBER OF LOG10
                                                       CYCLES ALLOWED IN GHOST80
C
C (I*4) IMIN = MINIMUM LOG10 CYCLE
C (I*4) IMAX = MAXIMUM LOG10 CYCLE
C (I*4) I = GENERAL USE<br>C (I*4) J = GENERAL USE<br>C<br>C NOTES:
           A MINIMUM AVALUE FOR 'GMIN' IS SPECIFIED IN THE ARGUMENTS.<br>(SEE 'CUTMIN').
C (SEE 'CUTMIN').
C
C ROUTINES: NONE
C
C AUTHOR: PAUL E. BRIDEN (TESSELLA SUPPORT SERVICES PLC)
C K1/0/81
               JET EXT. 4569
C
              02/08/90
C
C UNIX-IDL PORT:
C
C VERSION: 1.1<br>C MODIFIED: TIM HAMMOND (TESSELLA SUPPORT SERVICES PLC)<br>C - FIRST RELEASE(NO CHANGES MADE)
C-----------------------------------------------------------------------
INTEGER NCMAX<br>C-------------------
C----------------------------------------------------------------------
 PARAMETER( NCMAX = 20 )
             C----------------------------------------------------------------------
         INTEGER NDIM1
         INTEGER LMAX1
         INTEGER IMIN
 INTEGER I , J
C----------------------------------------------------------------------
 REAL*4 GMIN , GMAX , CUTMIN
C----------------------------------------------------------------------
         REAL*8 Y(NDIM1,NDIM2)
C----------------------------------------------------------------------
```
# **XXMADD**

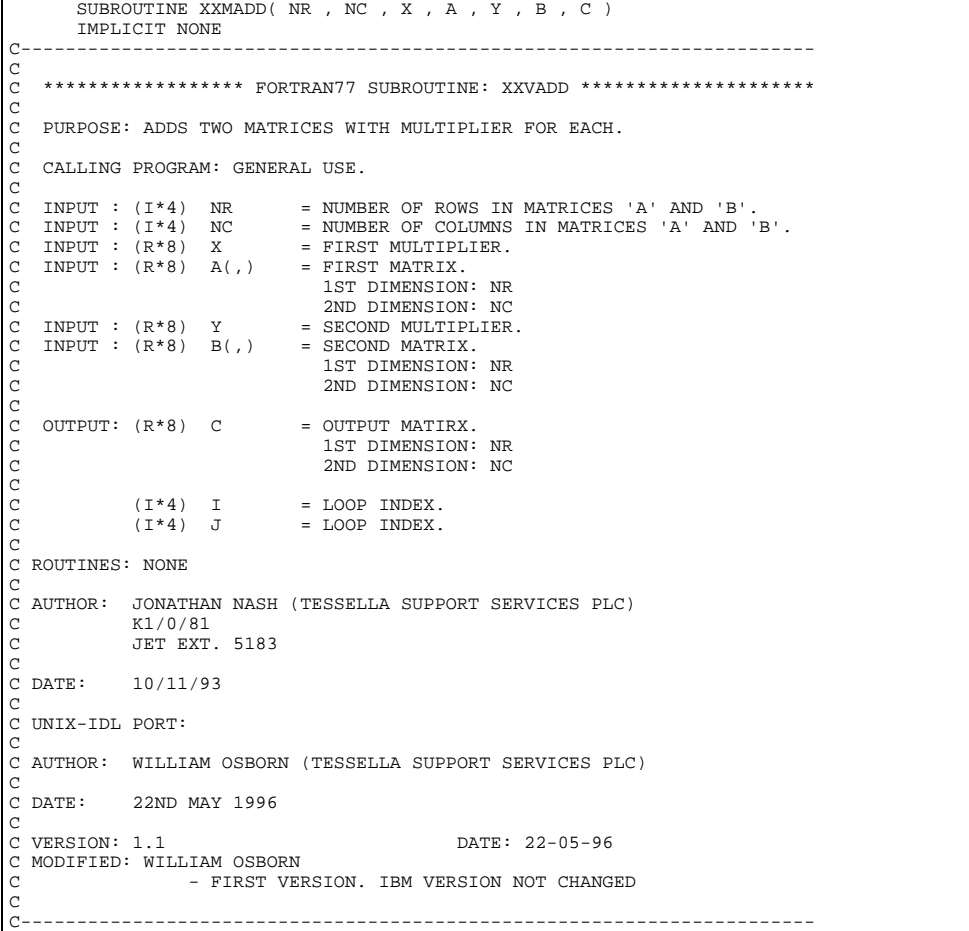

```
\geqC----------------------------------------------------------------------
         \begin{tabular}{lllllll} \bf{INTEGR} & \bf{NR} & \bf{, NC} \\ \bf{INTEGR} & \bf{I} & \bf{, J} \\ \end{tabular}INTEGER I
C----------------------------------------------------------------------
 REAL*8 X , Y
C----------------------------------------------------------------------
 REAL*8 A(NR,NC) , B(NR,NC) , C(NR,NC)
C----------------------------------------------------------------------
```
## **XXMCPY**

```
 SUBROUTINE XXMCPY( NR , NC , A , B )
IMPLICIT NONE
                                         C-----------------------------------------------------------------------
\frac{C}{C}********************** FORTRAN77 SUBROUTINE: XXVADD ****************************
C
    PURPOSE: COPIES ONE MATRIX TO ANOTHER.
C
    C CALLING PROGRAM: GENERAL USE.
C
C INPUT : (I*4) NR = NUMBER OF ROWS IN MATRICES 'A' AND 'B'.
C INPUT : (I*4) NC = NUMBER OF COLUMNS IN MATRICES 'A' AND 'B'.
    INPUI : (I^4) NK = NUMBER OF KOWN<br>
INPUT : (I^*4) NC = NUMBER OF COLI<br>
INPUT : (R^*8) A(,) = INPUT MATRIX.
C 1ST DIMENSION: NR<br>C 2ND DIMENSION: NC
C
    OUTPUT: (R * 8) B(,)
                                    = OUTPUT MATRIX.<br>1ST DIMENSION: NR<br>2ND DIMENSION: NC
                                         2ND DIMENSION: NC
C
(I*4) I = LOOP INDEX.<br>C
(I*4) J = LOOP INDEX.<br>C<br>C ROUTINES: NONE
C AUTHOR: JONATHAN NASH (TESSELLA SUPPORT SERVICES PLC)
                K1/0/81
                JET EXT. 5183
\begin{array}{c}\nC \\
C\n\end{array}C DATE: 11/11/93
C
C UNIX-IDL PORT:
C
C AUTHOR: WILLIAM OSBORN (TESSELLA SUPPORT SERVICES PLC)
C<br>C DATE:
             22ND MAY 1996
C<br>C VERSION: 1.1
                                                           DATE: 22-05-96
C MODIFIED: WILLIAM OSBORN
                       - FIRST VERSION. IBM VERSION NOT CHANGED
\overline{C}C-----------------------------------------------------------------------
\frac{C}{C}C----------------------------------------------------------------------
 INTEGER NR , NC
 INTEGER I , J
C----------------------------------------------------------------------
 REAL*8 A(NR,NC) , B(NR,NC)
C----------------------------------------------------------------------
```
## **XXMINO**

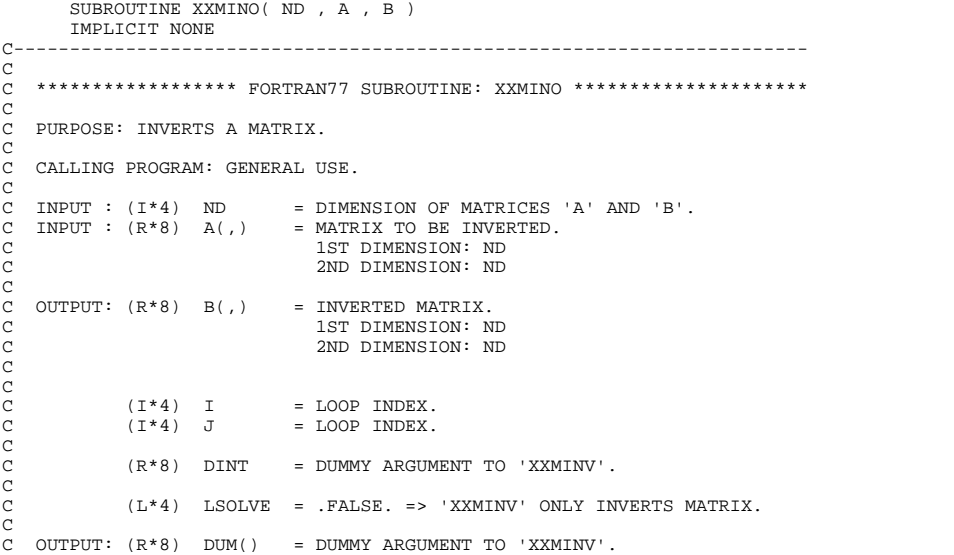

C<br>
C ROUTINES:<br>
C ROUTINE SOURCE BRIEF DESCRIPTION<br>
C C C MINIMY ADAS BOTH INVERTS A MATRIX AND SOLVES A SET<br>
C<br>
C AUTHOR: JONATHAN NASH (TESSELLA SUPPORT SERVICES PLC)<br>
C AUTHOR: JONATHAN NASH (TESSELLA SUPPORT SERVICES P C AUTHOR: WILLIAM OSBORN (TESSELLA SUPPORT SERVICES PLC)<br>C<br>C DATE: 22ND MAY 1996 C<br>C VERSION: 1.1 DATE: 22-05-96 C MODIFIED: WILLIAM OSBORN - FIRST VERSION. IBM VERSION NOT CHANGED  $C$ <sub>C</sub> C-----------------------------------------------------------------------  $\frac{C}{C}$ C---------------------------------------------------------------------- INTEGER ND INTEGER I , J C---------------------------------------------------------------------- REAL\*8 DINT C---------------------------------------------------------------------- LOGICAL LSOLVE<br>C----------------------C---------------------------------------------------------------------- REAL\*8 A(ND,ND) , B(ND,ND) REAL\*8 DUM(100) C----------------------------------------------------------------------

## **XXMINV**

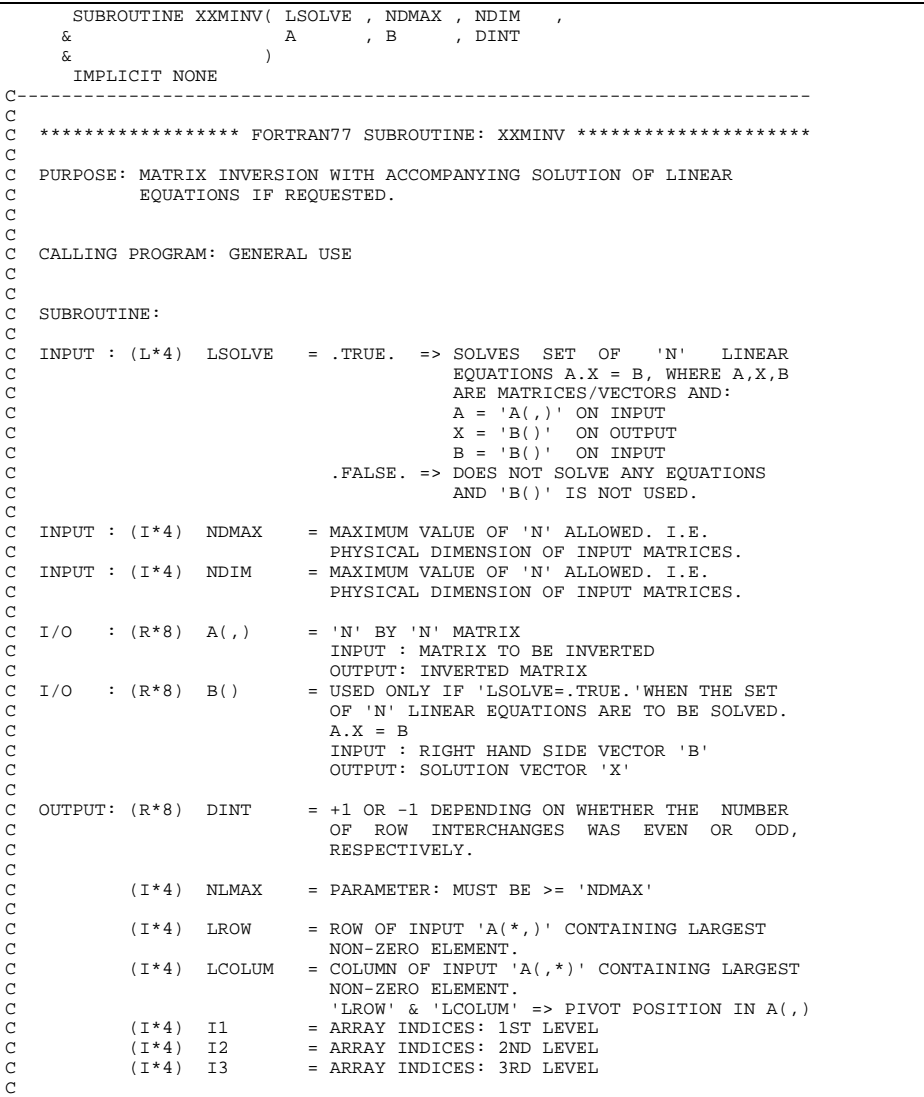

```
C (R*8) DMAX = LARGEST NON-ZERO ELEMENT OF 'A(,)',
C AND EQUALS 'ABS(A(LROW,LCOLUM))'
              (R*8) SWAP = TEMPORARAY STORAGE WHEN INTERCHANGING ROWS/COLUMNS.
C ROWS/COLUMNS.
              (\mathbb{R}^*8) TVAL = TEMPORARY STORAGE OF VALUES IN NON-PIVOT ROWS.
C ROWS.
              (I * 4) IPIVOT() = NUMBER OF TIMES PIVOT FOUND IN COLUMN
C DIMENSION: COLUMN INDEX
C (I*4) INDX(,1) = ROW OF PIVOT IN 'A(,)'
C DIMENSION: PIVOT INDEX
C (I*4) INDX(,2) = COLUMN OF PIVOT IN 'A(,)'
                                      DIMENSION: PIVOT INDEX
C
              C (R*8) PIVOT() = 'DMAX' FOR PIVOT: DIMENSION PIVOT INDEX
C
C
C ROUTINES: NONE
C
C NOTE: THIS IS A STRUCTURED VERSION OF THE SUBROUTINE 'MATINV' WRITTEN
C BY HUGH SUMMERS.
\check{c}C AUTHOR: PAUL E. BRIDEN (TESSELLA SUPPORT SERVICES PLC)<br>C (K1/0/81<br>C JET EXT. 4569<br>C DATE: 31/08/90
C UPDATE: 15/05/92 - PE BRIDEN - INCREASED NLMAX FROM 50 -> 75
C
C UPDATE: 26/06/92 - PE BRIDEN - INCREASED NLMAX FROM 75 -> 200
\frac{C}{C}C-----------------------------------------------------------------------
C-----------------------------------------------------------------------
INTEGER NLMAX<br>C----------------------
C-----------------------------------------------------------------------
 PARAMETER( NLMAX = 200 )
              C-----------------------------------------------------------------------
 INTEGER NDMAX , NDIM
 INTEGER LROW , LCOLUM ,
\begin{tabular}{cccccc} & INTEGR & LROW & , & LCULUM & , \\ & & & 11 & , 12 & , 13 \\ C----- & . & . & . & . & . \\ \end{tabular}C-----------------------------------------------------------------------
       REAL*8 DINT
 REAL*8 DMAX , SWAP , TVAL
C-----------------------------------------------------------------------
        LOGICAL LSOLVE
C-----------------------------------------------------------------------
       INTEGER IPIVOT(NLMAX) , INDX(NLMAX,2)
C-----------------------------------------------------------------------
 REAL*8 A(NDMAX,NDMAX) , B(NDMAX)
 REAL*8 PIVOT(NLMAX)
C-----------------------------------------------------------------------
```
### **XXMMUL**

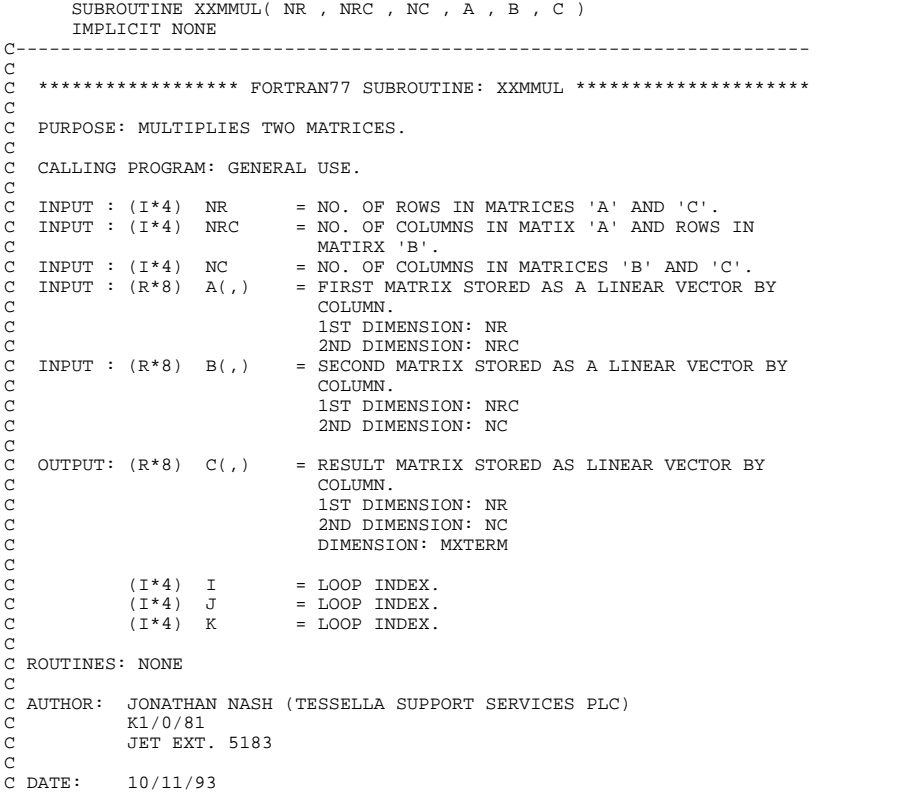

```
C
C UNIX-IDL PORT:
C
C AUTHOR: WILLIAM OSBORN (TESSELLA SUPPORT SERVICES PLC)
C DATE:
           22ND MAY 1996
\frac{C}{C}VERSION: 1.1 DATE: 22-05-96
C MODIFIED: WILLIAM OSBORN
                 - FIRST VERSION. IBM VERSION NOT CHANGED
\rm_{C}^CC-----------------------------------------------------------------------
\overline{C}C----------------------------------------------------------------------
      INTEGER NR , NRC , NC<br>INTEGER I , J , K
INTEGER
C----------------------------------------------------------------------
     REAL*8 SUM
C----------------------------------------------------------------------
 REAL*8 A(NR,NRC) , B(NRC,NC) , C(NR,NC)
C----------------------------------------------------------------------
```
#### **XXMNMX**

```
SUBROUTINE XXMNMX( LOGFIT , MAXDEG , TOLVAL ,
 & NIN , XIN , YIN ,
 & NOUT , XOUT , YOUT ,
       & NCOEF , COEF
                               MINFO
 & )
 IMPLICIT NONE
C-----------------------------------------------------------------------
\overline{c}***************** FORTRAN77 SUBROUTINE: XXMNMX *********************
\check{c}PURPOSE: TO EVALUATE THE TAYLOR COEFFICIENTS OF THE MINIMAX
                             POLYNOMIAL USING A CALL TO A NAG LIBRARY ROUTINE.
C
                              C OUTPUTS 'NOUT' INTERPOLATED COORDINATES USING THE
C MINIMAX EVALUATION, WHICH ARE EVENLY SPACED ALONG
C THE X-AXIS COVERING THE X-VALUE RANGE INPUT. IF
C REQUIRED THE SPACING WILL BE EVENLY SPACED ALONG
C THE LOG10 TRANSFORMATION OF THE X-AXIS (IN THIS
                             CASE THE Y-VALUES ARE SIMILARLY TRANSFORMED).
C
                              C * IMPORTANT: 'NOUT' >= 'NIN' (NO. OF INPUT VALUES)
C
C MINFO(CHARACTER*80) ON OUTPUT CONTAINS INFORMATION
C REGARDING THE SLOPE OF THE CURVE AT THE BOUNDARIES
                              OF THE EXPERIMENTAL REGION, AND AN ESTIMATE OF THE
                             MAXIMUM ERROR IN THE MINIMAX INTERPOLATION.
C
    C CALLING PROGRAMS: GENERAL USE
C
    SUBROUTINE:
C
C INPUT : (L*4) LOGFIT = .TRUE. => PERFORM MINIMAX POLYNOMIAL EVAL-
                                                    C UATION ON LOG10 TRANSFORMATIONS
                                                    C OF THE INPUT X AND Y DATA.
C .FALSE => PERFORM MINIMAX POLYNOMIAL EVAL-
C UATION ON THE X AND Y VALUES AS
C INPUT.
    C INPUT : (I*4) MAXDEG = MAXIMUM POSSIBLE DEGREE OF POLYNOMIAL
                                     C ALLOWED IN THE MINIMAX FITTING (MUST BE< 26)
                                     (IF 'NOUT' < 100 \Rightarrow MAX. DEGREES ALLOWED = 22)<br>NOTE:
C NOTE:
C 'COEF()' MUST HAVE .GE. 'MAXDEG+1' ELEMENTS
C INPUT : (R*8) TOLVAL = PARAMETER = FRACTIONAL TOLERANCE FOR ACCEPT-
C ANCE OF DATA FITTED BY MINIMAX
C POLYNOMIAL. (IF IT EQUALS ZERO
                                                      THEN RUNS TO MAX. DEGREE)
ananananan'
    \begin{array}{lll} \text{INDUT} & : & (\text{I} \star \text{4}) & \text{NIN} & = & \text{NUMBER OF INPUT KNOTS} \\ \text{INPUT} & : & (\text{R} \star \text{8}) & \text{XIN}() & = & \text{INPUT X-VALUES OF KNO} \end{array}C INPUT : (R*8) XIN() = INPUT X-VALUES OF KNOTS
C INPUT : (R*8) YIN() = INPUT Y-VALUES OF KNOTS
\begin{array}{c}\nC \\
C\n\end{array}C INPUT : (I*4) NOUT = NUMBER OF OUTPUT VALUES REQUIRED TO BE
C INTERPOLATED USING MINIMAX POLYNOMIAL EVAL-
C UATION - SPACED EVENLY BETWEEN THE MINIMUM C<br>AND MAXIMUM VALUES OF THE (TRANSFORMED) X-C<br>VALUES INPUT.
                                      AND MAXIMUM VALUES OF THE (TRANSFORMED) X-
\begin{array}{lllllll} \texttt{C} & & & & & \texttt{VALUES INPUT}. \\ \texttt{C} & & & & \texttt{C} & & \\ \texttt{C} & & & & \texttt{C} & & \\ \texttt{C} & & & & & \texttt{C} \\ \texttt{C} & & & & & \texttt{C} \\ \texttt{C} & & & & & \texttt{C} \\ \texttt{C} & & & & & \texttt{C} \end{array}C OUTPUT: (R*8) XOUT() = INITIALLY: ORDERED/(TRANSFORMED) 'XIN()'
                                                     (ASCENDING ORDER).
                                                     C 'NIN' VALUES
                                     OUTPUT : X-VALUES FOR WHICH INTERPOLATION
                                                    IS CARRIED OUT.<br>'NOUT' VALUES
C<br>C OUTPUT: (R*8) YOUT() = INITIALLY: ORDERED/(TRANSFORMED) 'YIN()'
C (ORDERED ACCORDING TO 'XOUT()').
C 'NIN' VALUES
                                      OUTPUT : INTERPOLATED Y-VALUES FOR THE
C X-VALUES ('XOUT()' - OUTPUT)
C 'NOUT' VALUES
coooooo
    C OUTPUT: (I*4) NCOEF = NUMBER OF MINIMAX FIT COEFFICIENTS
```
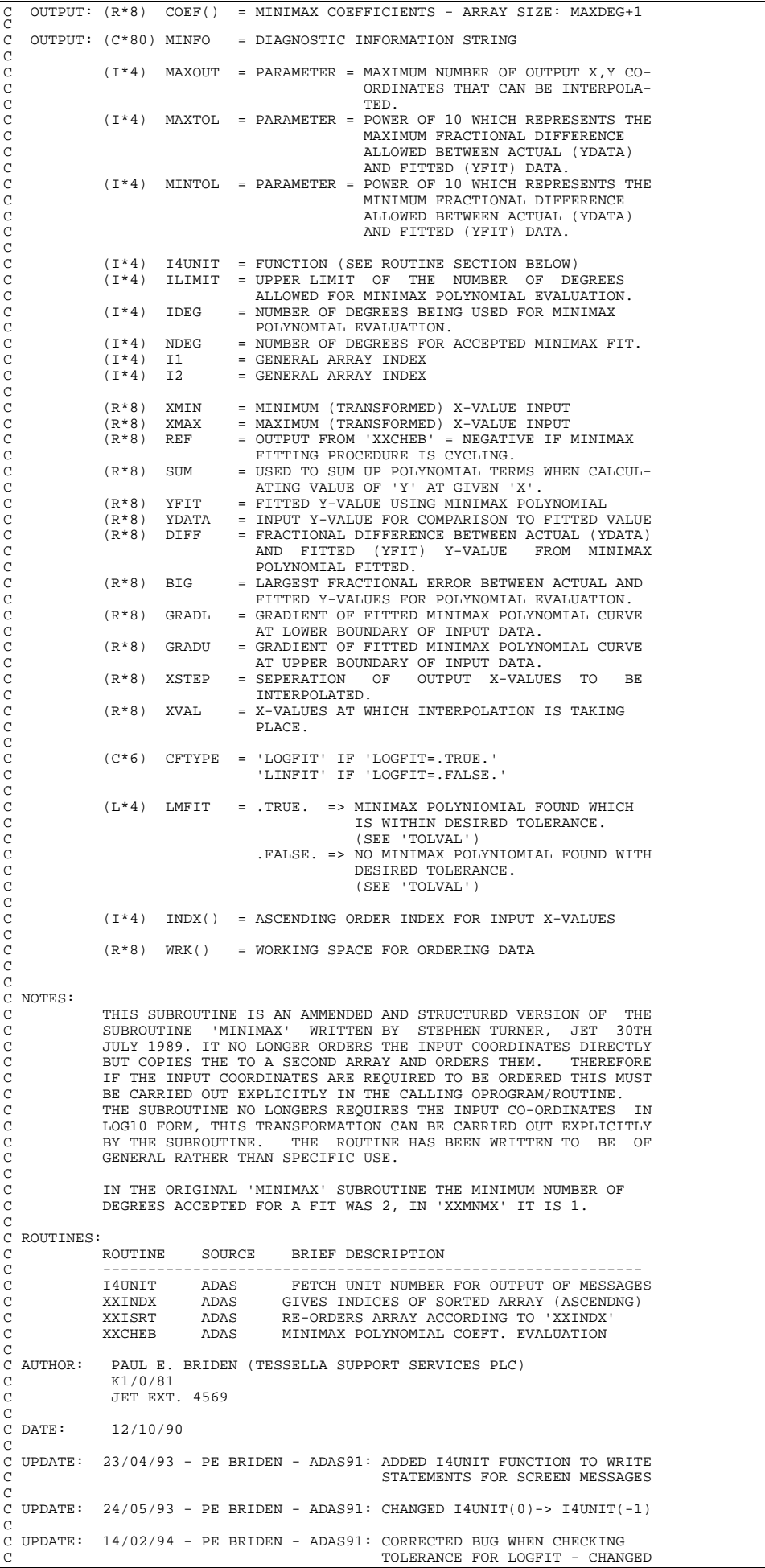

```
C THE LINE:
C YDATA = YIN(I1)
\sim TO:
                                                                YDATA = YIN(INDX(11))(WOULD CAUSE PROBLEMS IF YIN
                                                      C NOT ORDERED ON INPUT.)
CO CO CO
C UPDATE: 14/02/94 - PE BRIDEN - ADAS91: RECODED SECTION USE TO TEST
C TOLERANCE VALUE - NOW CHECKS
                                                     FOR DIVISION BY 0 AND USES
C LOG10 TO STORES VALUES THUS
C AVOIDING OVERFLOWS.
                                                     C (BIG IS NOW STORED AS LOG10
                                                      VALUES INITIALLY)
                                                     C INTRODUCED: MAXTOL & MINTOL
\sim - / -
                                                     STOP EXECUTING XXCHEB IF
                                                     CYCLING (CHECK REF VARIABLE)
\sim - / -
                                                     C INITIALISED NDEG AND BIG TO
                                                     STOP ICA WARNING
\check{c}C UPDATE: 31/10/94 - PE BRIDEN - ADAS91: REPLACED CALL TO NAG ROUTINE
C E02ACF WITH A CALL TO THE NEW
                                                     EQUIVALENT ADAS ROUTINE CALLED
                                                     XXCHEB (IDENTICAL ARGUMENTS)
C UPDATE: 17/1/95 - L JALOTA - IDL-ADAS : MODIFIED ERROR CHECKING
C SECTION TO WRITE TO UNIT O
C NOT STDOUT WHICH INTERFERES
                                                          NOT SIBSOT WHICH INTERNET
          C : 6/3/95 - L JALOTA - IDL-ADAS : REPLACED CALL TO I4UNIT.
\frac{C}{C}C UNIX-IDL PORT:
\overline{C}C VERSION: 1.2 DATE: 10-11-95<br>C MODIFIED: TIM HAMMOND (TESSELLA SUPPORT SERVICES PLC
C MODIFIED: TIM HAMMOND (TESSELLA SUPPORT SERVICES PLC)<br>C - INCREASED PARAMETER MAXOUT FROM 100 T<br>C - PRIMARILY TO PREVENT PROBLEMS WITH AD
C - INCREASED PARAMETER MAXOUT FROM 100 TO 120
C PRIMARILY TO PREVENT PROBLEMS WITH ADAS 506 WHERE
C 101 POINTS ARE REQUIRED.
\frac{c}{c}C----------------------------------------------------------------------
\overline{C}C----------------------------------------------------------------------
INTEGER MAXOUT , MAXTOL , MINTOL , MOTOR
C----------------------------------------------------------------------
 PARAMETER( MAXOUT = 120 , MAXTOL = 10 , MINTOL = -10 )
C----------------------------------------------------------------------
      INTEGER I4UNIT
       INTEGER MAXDEG , NIN , NOUT , NCOEF INTEGER ILIMIT , IDEG , IL
      \begin{tabular}{lllllll} \bf{INTEGR} & \tt{ILIMIT} & \tt{.} & \tt{IDEG} \\ \bf{\it & \tt 12} & \tt{.} & \tt{IDEG} \\ \end{tabular}\alpha and \alpha is \alphaC----------------------------------------------------------------------
 REAL*8 TOLVAL
 REAL*8 XMIN , XMAX , BIG , REF ,
 & SUM , YFIT , YDATA , DIFF ,
 & GRADL , GRADU , XSTEP , XVAL
C----------------------------------------------------------------------
 LOGICAL LOGFIT , LMFIT
C----------------------------------------------------------------------
       CHARACTER CFTYPE*6 , MINFO*80
C----------------------------------------------------------------------
INTEGER INDX (MAXOUT)
                              C----------------------------------------------------------------------
      REAL*8 XIN(NIN)<br>& XOUT(NOUT)
      \begin{array}{ccc} \text{X} & \text{X} & \text{X} & \text{X} & \text{X} \\ \text{X} & \text{X} & \text{X} & \text{X} & \text{X} \\ \text{X} & \text{X} & \text{X} & \text{X} & \text{X} \\ \text{X} & \text{X} & \text{X} & \text{X} & \text{X} \\ \text{X} & \text{X} & \text{X} & \text{X} & \text{X} \\ \text{X} & \text{X} & \text{X} & \text{X} & \text{X} \\ \text{X} & \text{X} & \text{X} & \text{X} & \text{X} \\ \text{x<br>
\begin{array}{ccc}\n\text{X} & \text{X} & \text{X} \\
\text{X} & \text{COEF (MAXDEG+1)} \\
\text{REAL*8} & \text{WRK (MAXOUT)}\n\end{array}WRK(MAXOUT)
C
   C----------------------------------------------------------------------
```
#### **XXOPEN**

```
 SUBROUTINE XXOPEN( IUNIT, DSFULL , LEXIST )
IMPLICIT NONE
                          C-----------------------------------------------------------------------
C
    ***************** FORTRAN77 SUBROUTINE: XXOPEN *********************************
C
C PURPOSE: TO INQUIRE & OPEN INPUT DATA FILE & ALLOCATE TO UNIT 'IUNIT'
C (READ ONLY) - IF IT DOES NOT EXISTS A MESSAGE IS SENT TO
C THE SCREEN AND LEXIST IS RETURNED AS FALSE.
C
   CALLING PROGRAM: GENERAL USE
C
   SUBROUTINE:
C
    INPUT : (I^*4) IUNIT = UNIT TO WHICH INPUT FILE IS ALLOCATED INPUT : (C^*(*) )DSFULL = FULL INPUT DATA SET NAME (INCL. USERI
                (C^*(*) )DSFULL = FULL INPUT DATA SET NAME (INCL. USERID)
   IN FORM FOR DYNAMIC ALLOCATION.<br>OUTPUT: (L*4) LEXIST = TRUE, => DATA SETS EXISTS AND
                (L*4) LEXIST = .TRUE. => DATA SETS EXISTS AND IS OPEN
                                   = . TRUB: -> DATA SET DOES NOT EXIST
COOOOO
                 (I*4) I4UNIT = FUNCTION (SEE ROUTINE SECTION BELOW)
                 (C^*1) BSLASH = '/' - MUST BE FIRST 'DSFULL'CHARACTER
  NOTE:
```
C C ROUTINES: C ROUTINE SOURCE BRIEF DESCRIPTION C ------------------------------------------------------------ C I4UNIT ADAS FETCH UNIT NUMBER FOR OUTPUT OF MESSAGES C XXTERM ADAS TERMINATES ADAS PROGRAM WITH MESSAGE C C AUTHOR: PAUL E. BRIDEN (TESSELLA SUPPORT SERVICES PLC) C K1/0/37 C JET EXT. 2520 C C DATE: 04/03/91 - ADAS91 VERSION (INCLUDES INQUIRE)  $\tilde{c}$ C UPDATE: 07/08/91 - PE BRIDEN: ADDED ERROR HANDLING FOR OPEN ERROR.  $\overline{c}$ C UPDATE: 23/04/93 - PE BRIDEN - ADAS91: ADDED I4UNIT FUNCTION TO WRITE C STATEMENTS FOR SCREEN MESSAGES C C UPDATE: 24/05/93 - PE BRIDEN - ADAS91: CHANGED I4UNIT(0)-> I4UNIT(-1)  $C$ <br> $C$ ------C----------------------------------------------------------------------- INTEGER I4UNIT INTEGER IUNIT C----------------------------------------------------------------------- LOGICAL LEXIST C----------------------------------------------------------------------- CHARACTER DSFULL\*(\*) , BSLASH\*1 C-----------------------------------------------------------------------

# **XXRATE**

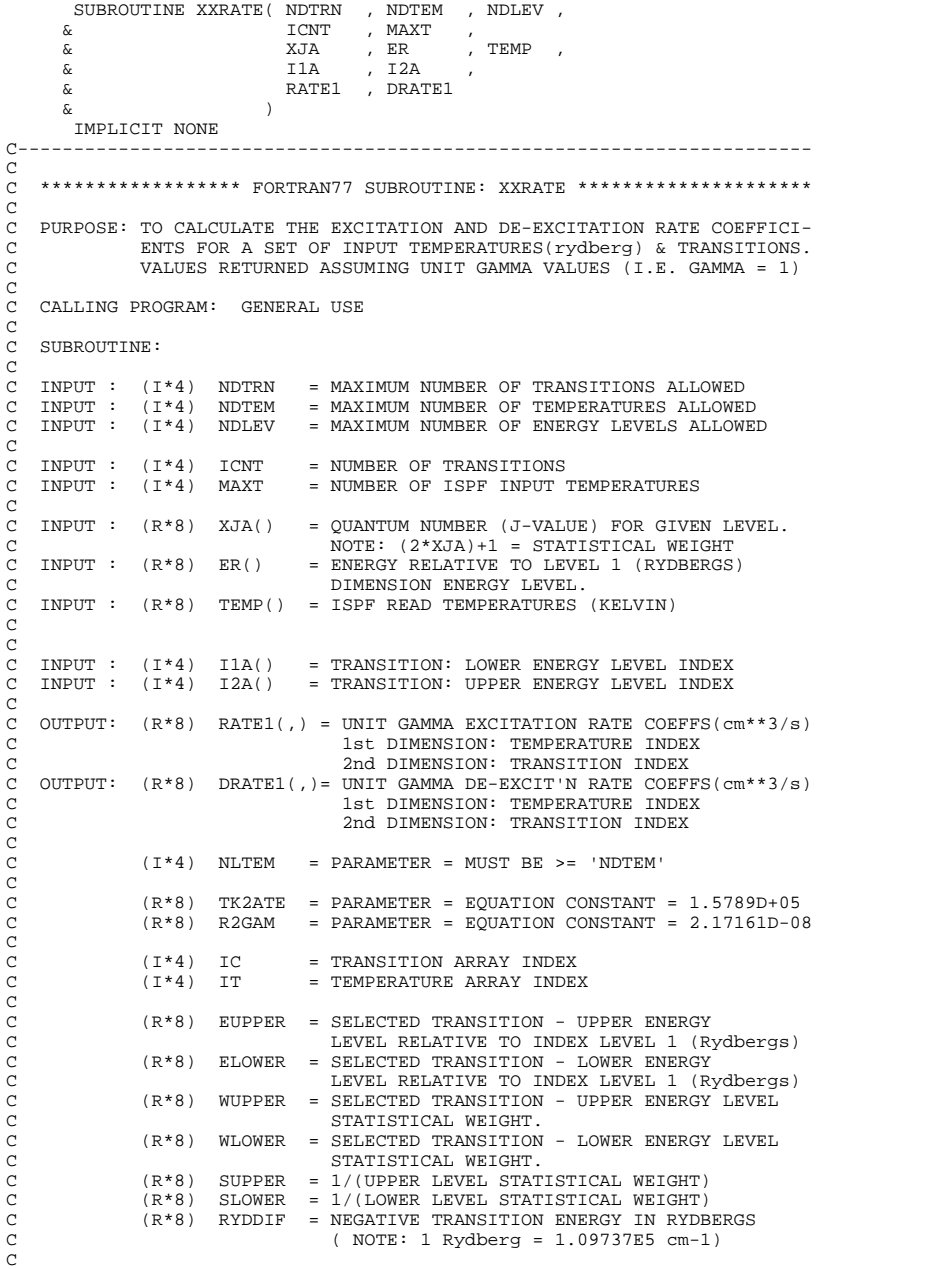

C (R\*8) ATE() = EQUATION PARAMETER: DIMENSION - TEMPERATURE C (R\*8) GVAL() = EQUATION PARAMETER (FOR UNIT GAMMA VALUE) DIMENSION - TEMPERATURE C<br>C ROUTINES: NONE<br>C<br>C C EQUATIONS USED -<br>C C 2.17161E-8 x GAMMA x SQRT(157890 / TEMP) C RATE1 = ------------------------------------------------- C WLOWER x EXP( (EUPPER-ELOWER) \* (157890 / TEMP) ) C C 2.17161E-8 x GAMMA x SQRT(157890 / TEMP) C DRATE1 = --------------------------------------------- C WUPPER C C NOTE: OUTPUT VALUES ARE FOR 'GAMMA=1' C C AUTHOR: PAUL E. BRIDEN (TESSELLA SUPPORT SERVICES PLC) C K1/0/81 C JET EXT. 4569 C C DATE: 18/09/90 C C-----------------------------------------------------------------------  $\frac{C}{C}$ C----------------------------------------------------------------------- INTEGER NLTEM<br>C----------------------C----------------------------------------------------------------------- REAL\*8 TK2ATE , R2GAM C----------------------------------------------------------------------- PARAMETER( NLTEM = 101 ) C----------------------------------------------------------------------- PARAMETER( TK2ATE = 1.5789D+5 , R2GAM = 2.17161D-8 ) C-----------------------------------------------------------------------  $\begin{array}{lllllll} \texttt{INTER} & \texttt{ADTRN} & \texttt{, NDEM} & \texttt{, NDEV} & \texttt{,} \\ & & \texttt{ICNT} & \texttt{, MAXT} & \end{array}$ & ICNT , MAXT<br>INTEGER IC , IT C----------------------------------------------------------------------- REAL\*8 EUPPER , ELOWER , & WUPPER , WLOWER , & SUPPER , SLOWER , RYDDIF C----------------------------------------------------------------------- INTEGER I1A(NDTRN) , I2A(NDTRN) C----------------------------------------------------------------------- REAL\*8 XJA(NDLEV) , ER(NDLEV) , TEMP(NDTEM) , & RATE1(NDTEM,NDTRN) , DRATE1(NDTEM,NDTRN) REAL\*8 ATE(NLTEM) , GVAL(NLTEM) C-----------------------------------------------------------------------

### **XXREIA**

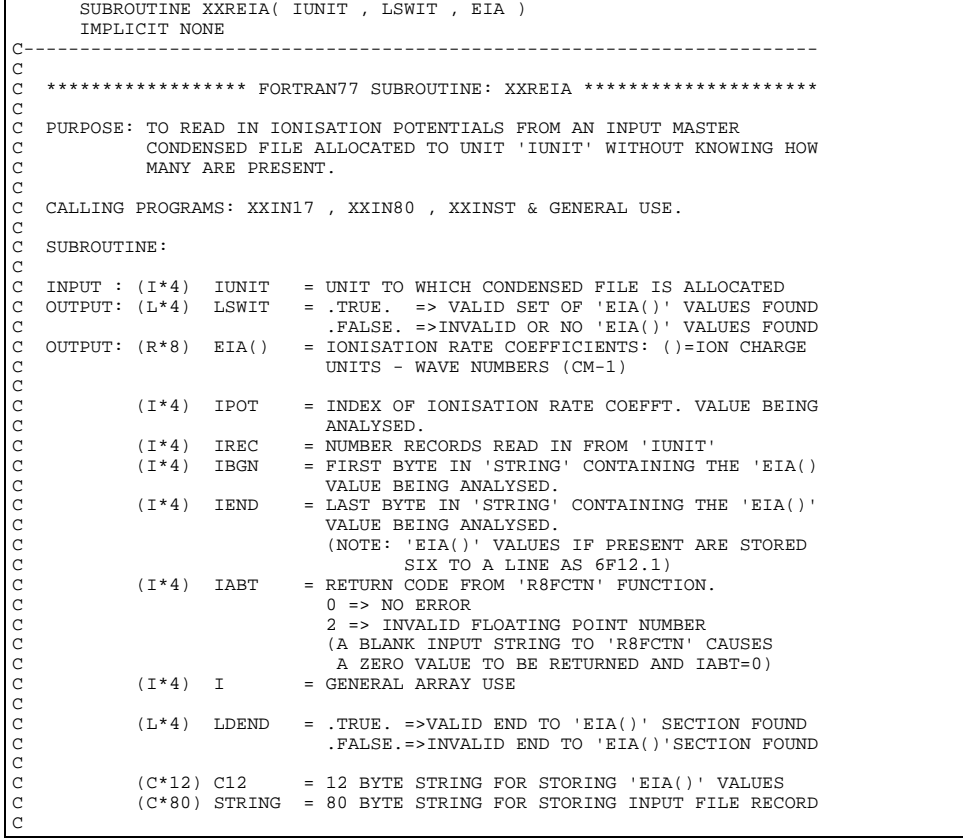

```
C
C NOTE:
 C ON RETURN THE NEXT RECORD SHOULD BE THAT CONTAINING THE
C REDUCED DENSITY VALUES.
 C
C ROUTINES:
 C ROUTINE SOURCE BRIEF DESCRIPTION
C ------------------------------------------------------------
                   R8FCTN ADAS FUNCTION - CONVERT STRING -> REAL*8 NUM
 C
 C AUTHOR: PAUL E. BRIDEN (TESSELLA SUPPORT SERVICES PLC)
C K1/0/81
C JET EXT. 4569
 C
C DATE: 22/08/90
\check{c}C UNIX-IDL PORT:
C
 C VERSION: 1.1 DATE: 06-09-95
C MODIFIED: TIM HAMMOND (TESSELLA SUPPORT SERVICES PLC)
C - FIRST RELEASE (NO CHANGES)
 C-----------------------------------------------------------------------
C-----------------------------------------------------------------------
 INTEGER IUNIT , IPOT , IREC , IBGN , IEND ,
 & I , IABT
C-----------------------------------------------------------------------
REAL*8 R8FCTN<br>C-------------------------
                                      C-----------------------------------------------------------------------
-<br>
LOGICAL LSWIT , LDEND<br>
C------------------------------
 C-----------------------------------------------------------------------
 CHARACTER C12*12 , STRING*80
C-----------------------------------------------------------------------
  REAL*8 EIA(50)
C-----------------------------------------------------------------------
```
## **XXSIM**

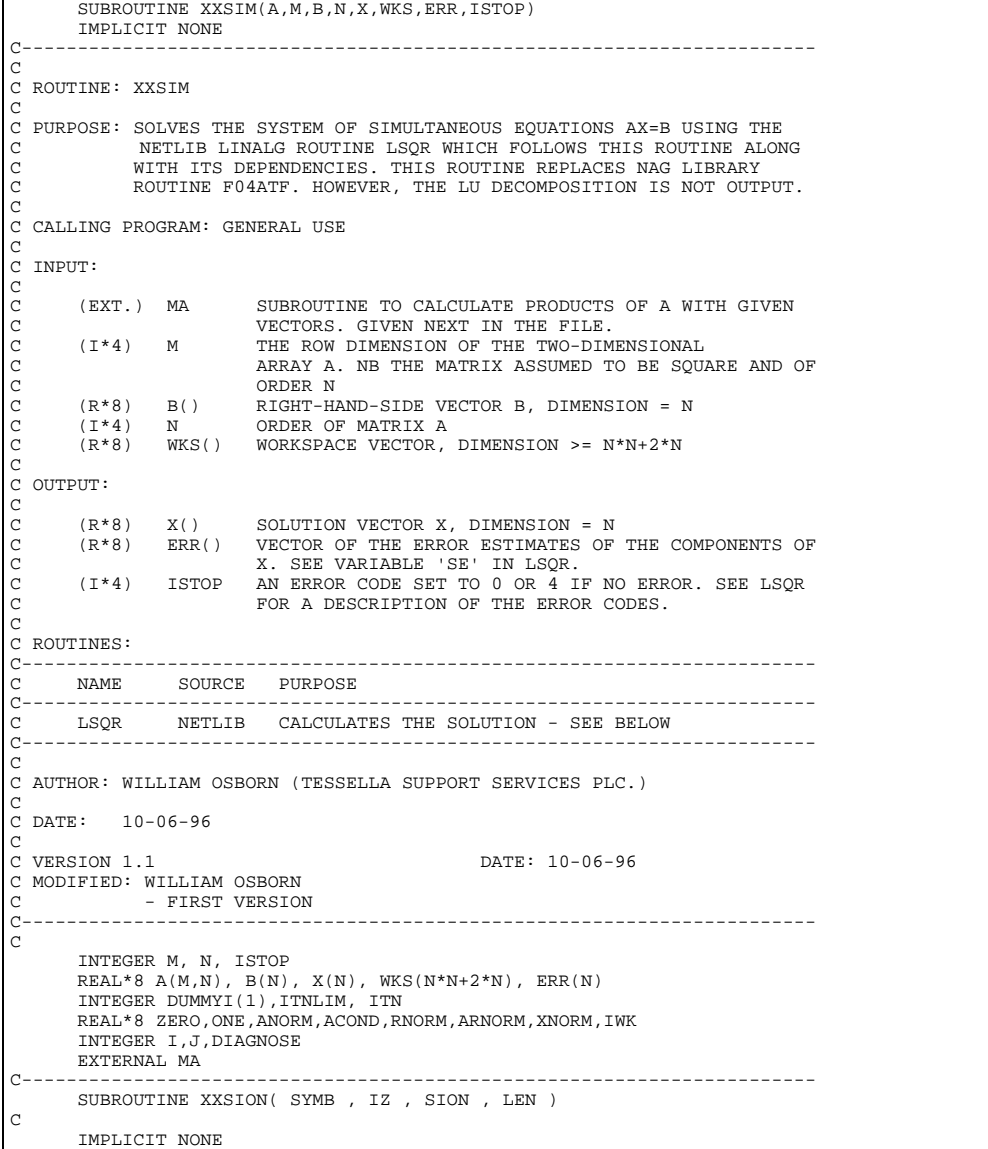

```
\sum_{i=1}^{n}C<sub>C</sub>
     ***************** FORTRAN77 SUBROUTINE: XXSION *********************************
\frac{c}{c}C PURPOSE: RETURNS ION ELEMENT SYMBOL AND ION CHARGE AS A STRING<br>C CONSTRUCTED AS FOLLOWS <SYMBOL><CHARGE>. IT ALSO RETUR
                   C CONSTRUCTED AS FOLLOWS <SYMBOL><CHARGE>. IT ALSO RETURNS
                   THE LENGTH OF THE STRING.
C
    C CALLING PROGRAM: GENERAL USE
C
    SUBROUTINE:
CCC
                                          = ION ELEMENT SYMBOL OF BEAM.<br>= ION CHARGE
    \begin{tabular}{lllll} \bf{IMPUT} : (C*2) & \tt SYMB \\ \bf{IMPUT} : (I*4) & \tt IZ \\ \end{tabular}c<sup>c</sup>
                                          = ION STRING '<SYMBOL><CHARGE>'.<br>= LENGTH OF ION STRING.
    \begin{tabular}{lllll} \bf{IMPUT} & : & $(C*4)$ & \tt{SION} \\ \bf{IMPUT} & : & $(I*4)$ & \tt LEN \\ \end{tabular}\rm _{C}^{\rm C}(I * 4) I = LENGTH IN BYTES OF NON-BLANK 'DSNAME'.
C<sub>C</sub>
C ROUTINES: NONE
C
C AUTHOR: JONATHAN NASH (TESSELLA SUPPORT SERVICES PLC)
C K1/0/87
C JET EXT. 5183
\mathcal{C}C DATE: 21/12/93
\overline{C}C UNIX-IDL PORT:
C VERSION: 1.1
C VERSION: 1.1 DATE: 16-11-95
C MODIFIED: TIM HAMMOND (TESSELLA SUPPORT SERVICES PLC)
C - FIRST VERSION
\frac{C}{C}C-----------------------------------------------------------------------
\overline{C}C-----------------------------------------------------------------------
 INTEGER IZ , LEN
C-----------------------------------------------------------------------
 CHARACTER SYMB*2 , SION*4
C-----------------------------------------------------------------------
```

```
XXSLEN
```

```
 SUBROUTINE XXSLEN( CSTRNG , IFIRST , ILAST )
        IMPLICIT NONE
                             C-----------------------------------------------------------------------
C<br>C
    ***************** FORTRAN77 SUBROUTINE: XXSLEN *********************************
\rm _{C}^{\rm C}C PURPOSE: TO IDENTIFY THE FIRST AND LAST NON-BLANK CHARACTER IN A
              C STRING. (IF INPUT STRING IS BLANK IFIRST=ILAST=0)
C
   C CALLING PROGRAM: GENERAL USE
C
   SUBROUTINE:
C
   INPUT : (C^*(*) ) CSTRNG = INPUT STRING FOR INTERROGATION
C
   C OUTPUT: (I*4) IFIRST = BYTE POSITION OF FIRST NON-BLANK CHARACTER
   THE TERESTON OF THE TRING.<br>COUPPUT: (T*4) TLAST = BYTE POSITION OF
                               = BYTE POSITION OF LAST NON-BLANK CHARACTER
                                  ETTE TOSTITON OF
oooooo
             (I^*4) I = GENERAL USE<br>(I^*4) ILEN = LENGTH OF 'C
                                C (I*4) ILEN = LENGTH OF 'CSTRNG' STRING IN BYTES
C
C ROUTINES: NONE
C
C NOTE:
C
C
C AUTHOR: PAUL E. BRIDEN (TESSELLA SUPPORT SERVICES PLC)
C K1/0/37
C JET EXT. 6023
C
C DATE : 06/07/93
C
C-----------------------------------------------------------------------
C-----------------------------------------------------------------------
C
C-----------------------------------------------------------------------
 INTEGER IFIRST , ILAST , ILEN , I
C-----------------------------------------------------------------------
 CHARACTER CSTRNG*(*)
C-----------------------------------------------------------------------
 SUBROUTINE XXSPEC( USRGRP , USRTYP , USREXT )
IMPLICIT NONE
C-----------------------------------------------------------------------
C
   ***************** FORTRAN77 SUBROUTINE: XXSPEC **********************
C
C PURPOSE: ADAS ROUTINE - SETS UP THE DEFAULT USEGRP, USRTYP AND USREXT
C WHICH IDENTIFY THE FILENAME AND EXTENSION TO BE READ IN
```
C SUBROUTINE SPEC. IT WORKS IN THE SAME MANNER AS XXUID WHICH C WHICH ALLOWS THE DEFAULT USER SPACE TO BE SET C C USRGRP: VALUE ON INPUT => USRGRP: VALUE ON OUTPUT C C ? CURRENT ADAS DATA GROUPNAME C \* DEFAULT ADAS DATA GROUPNAME %<BLANK><br />\*\*\* USRGRP VALUE NOT CHANGED \*\*\*<br><<br /><br />\*\*\* USRGRP VALUE NOT CHANGED \*\*\* \*\*\* USRGRP VALUE NOT CHANGED \*\*\* C C USRTYP: VALUE ON INPUT => USRTYP: VALUE ON OUTPUT C C ? CURRENT ADAS DATA TYPENAME C \* DEFAULT ADAS DATA TYPENAME C <BLANK> \*\*\* USRTYP VALUE NOT CHANGED \*\*\* C <OTHER> \*\*\* USRTYP VALUE NOT CHANGED \*\*\* C C USREXT: VALUE ON INPUT => USREXT: VALUE ON OUTPUT C C ? CURRENT ADAS DATA MEMBER EXTENS. C \* DEFAULT ADAS DATA MEMBER EXTENS C <BLANK> \*\*\* USREXT VALUE NOT CHANGED \*\*\* C <OTHER> \*\*\* USREXT VALUE NOT CHANGED \*\*\* C C ? => QUERIES CURRENT ADAS DATA USRGRP, USRTYP OR USREXT C SETTING. \* => SETS ADAS DATA USEGRP, USRTYP OR USREXT SETTING<br>TO DEFAULT VALUE. C TO DEFAULT VALUE. C <BLANK> => SETS ADAS DATA USRGRP, USRTYP OR USREXT SETTING C TO DEFAULT VALUE. C <OTHER> => SETS ADAS DATA USRGRP, USRTYP OR USREXT SETTING C TO INPUT VALUE. C C CALLING PROGRAM: SPEC AND MAIN PROGRAMS USING SPEC, ADAS503 C C SUBROUTINE: C  $I/O$  :  $(C*8)$  USRGRP = USRFIL UNDER WHICH ADAS DATA IS STORED C (IF BLANK DEFAULTS TO DEFGRP) C CA I/O : (C\*80) USRTYP = SUBDIRECTORY (OPTIONAL) WHERE ADAS DATA<br>CA FILE IS LOCATED. (IF BLANK DEFAULTS TO CA FILE IS LOCATED. (IF BLANK DEFAULTS TO CA DEFTYP) CA DEFTYP) C  $I/O$  :  $(C*3)$  USREXT = USREXT UNDER WHICH ADAS DATA IS STORED (IF BLANK DEFAULTS TO DEFEXT) OOOO  $(C*8)$  DEFGRP = PARAMETER = DEFAULT USER GROUP FOR ADAS DATA SOURCE C C (C\*80) DEFTYP = PARAMETER = DEFAULT SUBDIRECTORY OF ADAS DATA SOURCE C  $(C*3)$  DEFEXT = PARAMETER = DEFAULT USER EXTENSION FOR ADAS DATA SOURCE C C (C\*8) ADASGR = CURRENT ADAS DATA SOURCE GROUP CA (C\*80) ADASTY = CURRENT ADAS DATA SOURCE TYPE C (C\*3) ADASEX = CURRENT ADAS DATA SOURCE EXTENSION C C C ROUTINES:<br>C<br>C ROUTINE SOURCE BRIEF DESCRIPTION C ------------------------------------------------------------  $\bar{c}$ C NOTE: C TIMES TO CHECK CURRENT ADAS SOURCE USRGRP, USRTYP AND USREXT<br>C CALL XXSPEC WITH ?`S AS INPUTS. C CALL XXSPEC WITH ?`S AS INPUTS. C C AUTHOR: HUGH P. SUMMERS, JET<br>C K1/1/57<br>C JET EXT. 4941 C K1/1/57 C JET EXT. 4941 C C DATE: 2/09/93 C UPDATE: L. JALOTA -  $1/11/94$ <br>C CHANGED C UPDATE: L. JALOTA - 1/11/94 (TESSELLA SUPPORT SERVICES PLC) C CHANGED VALUES OF DEFGRP,DEFTYP, DEFEXT SUITABLE C FOR DEC ALPHA DIRECTORY STRUCTURE. C C UPDATE: L.JALOTA - 23/11/94 : TIDIED UP STRING LENGTH DEFINITIONS. C----------------------------------------------------------------------- CHARACTER DEFGRP\*8 , DEFTYP\*80 , DEFEXT\*3 C----------------------------------------------------------------------- PARAMETER (DEFGRP = 'ionelec' , DEFTYP = ' ' , & DEFEXT = 'pec') C-----------------------------------------------------------------------  $\begin{array}{llll} \texttt{CHARACTER} & \texttt{USRGR*8} & \texttt{0} & \texttt{ADASGR*8} \\ \& \texttt{USRTP*80} & \texttt{ADASTY*80} \end{array}$  & USRTYP\*80 , ADASTY\*80 , & USREXT\*3 , ADASEX\*3 C-----------------------------------------------------------------------

# **XXSPLE**

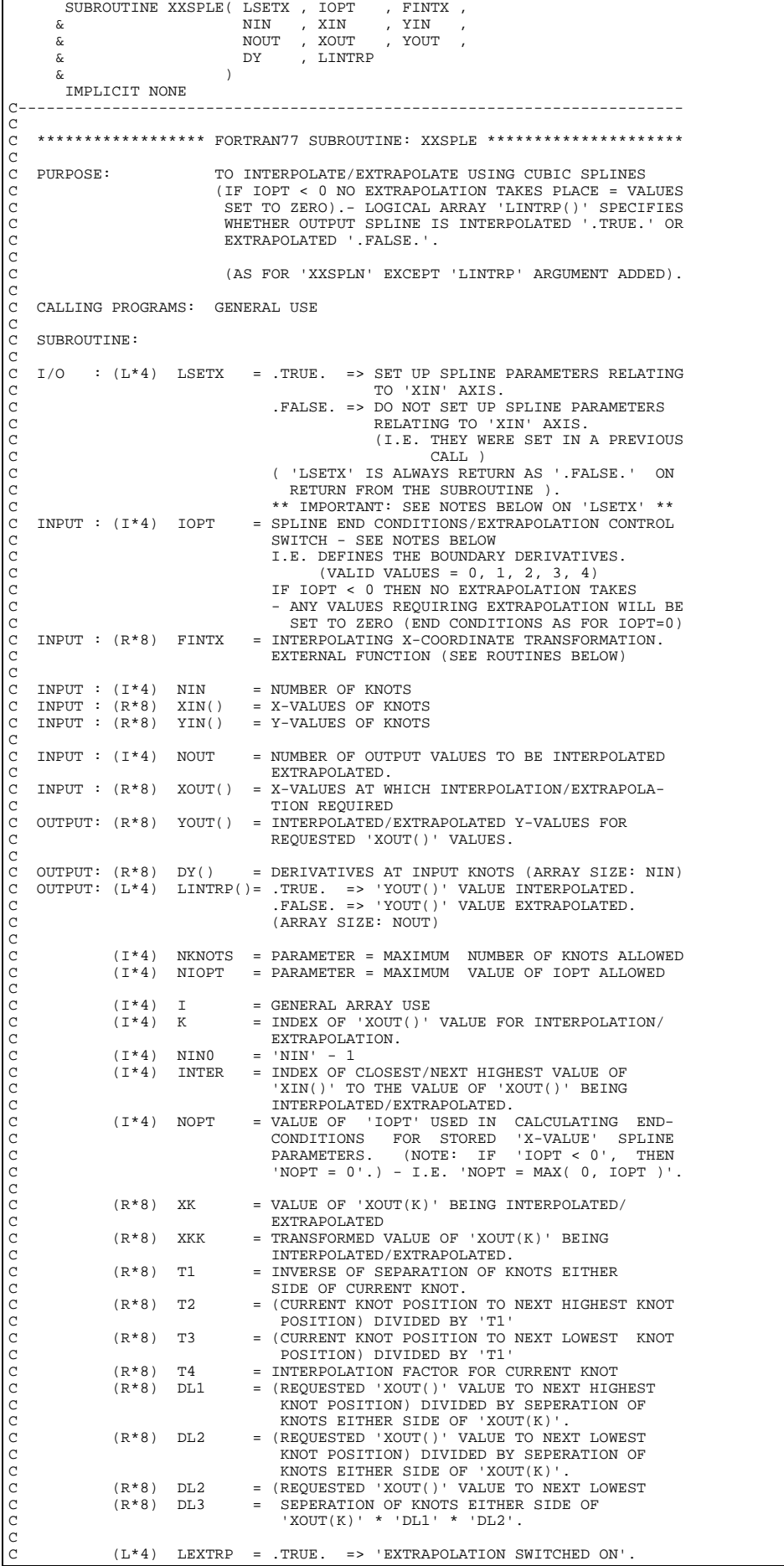

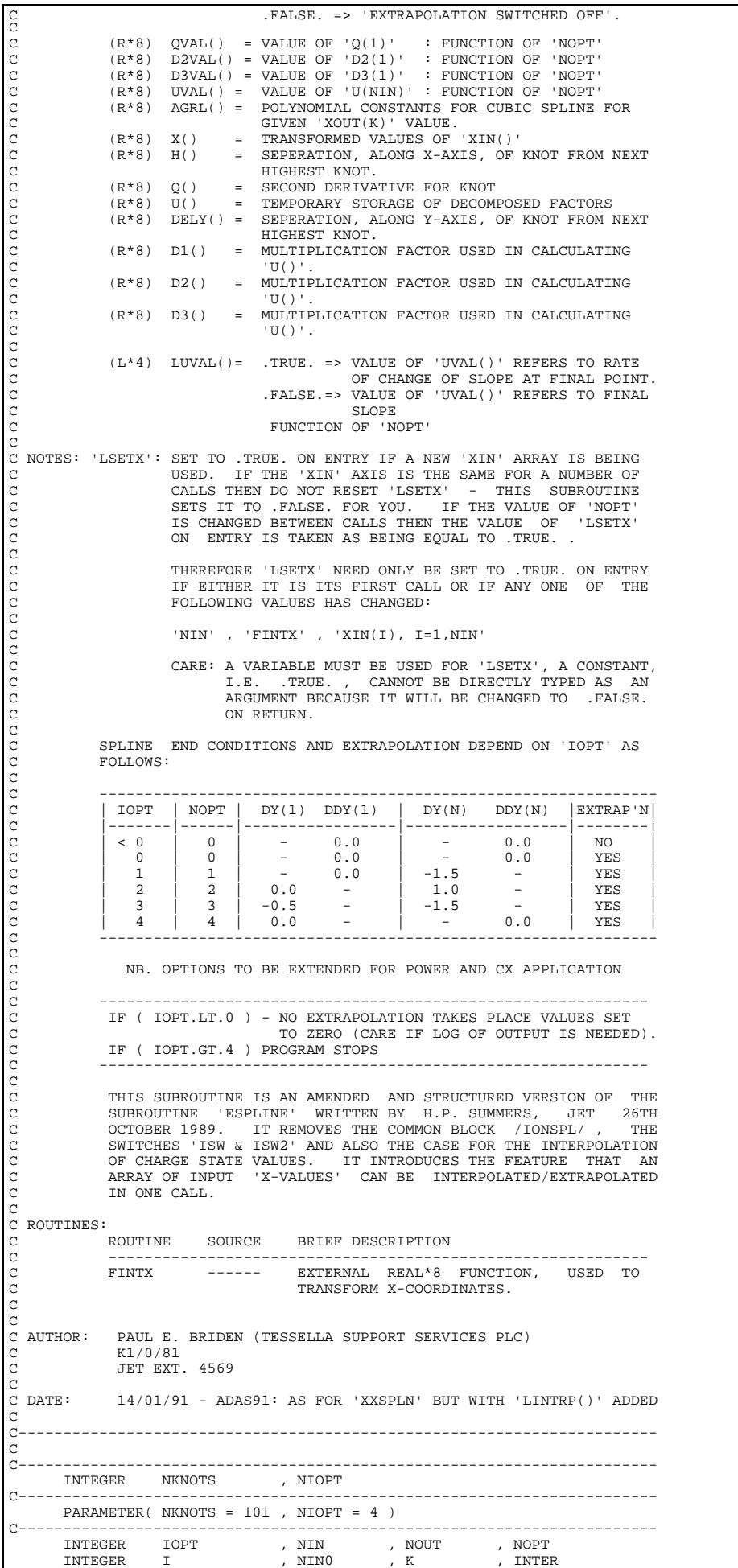
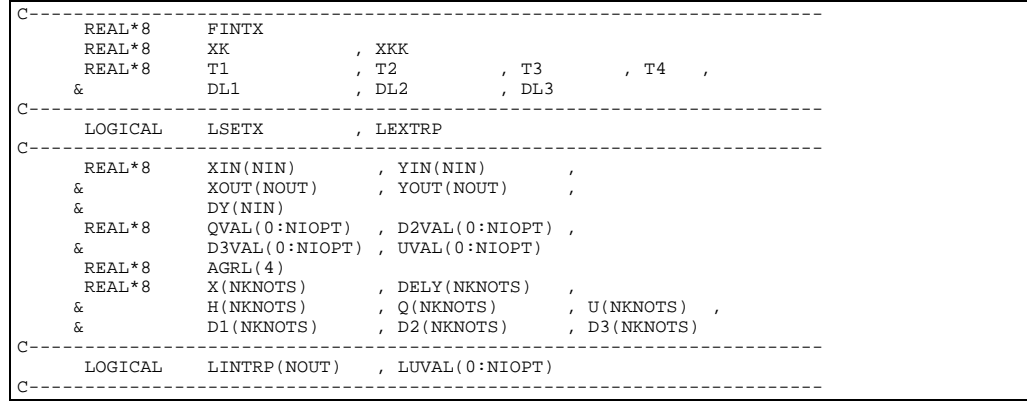

# **XXSPLN**

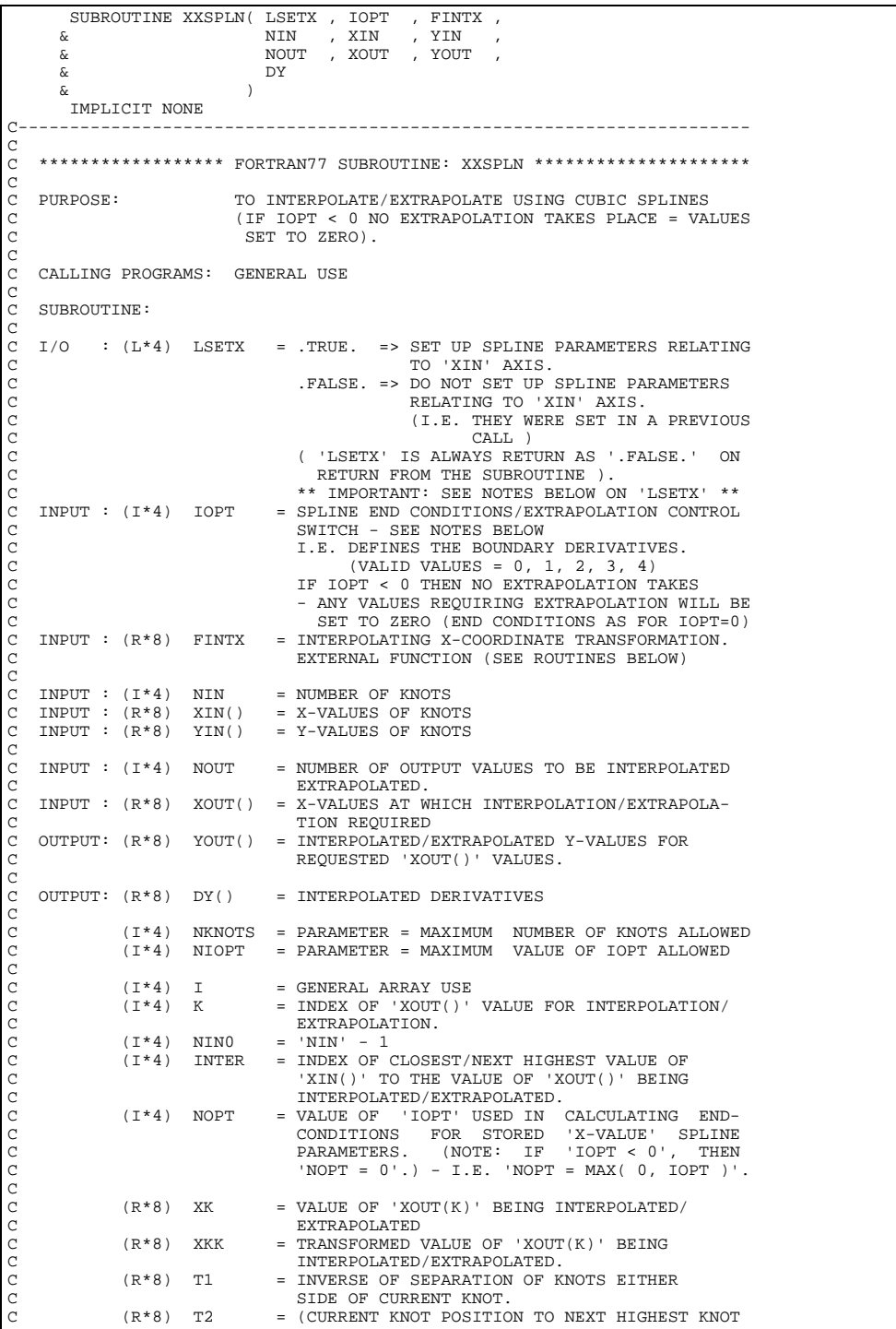

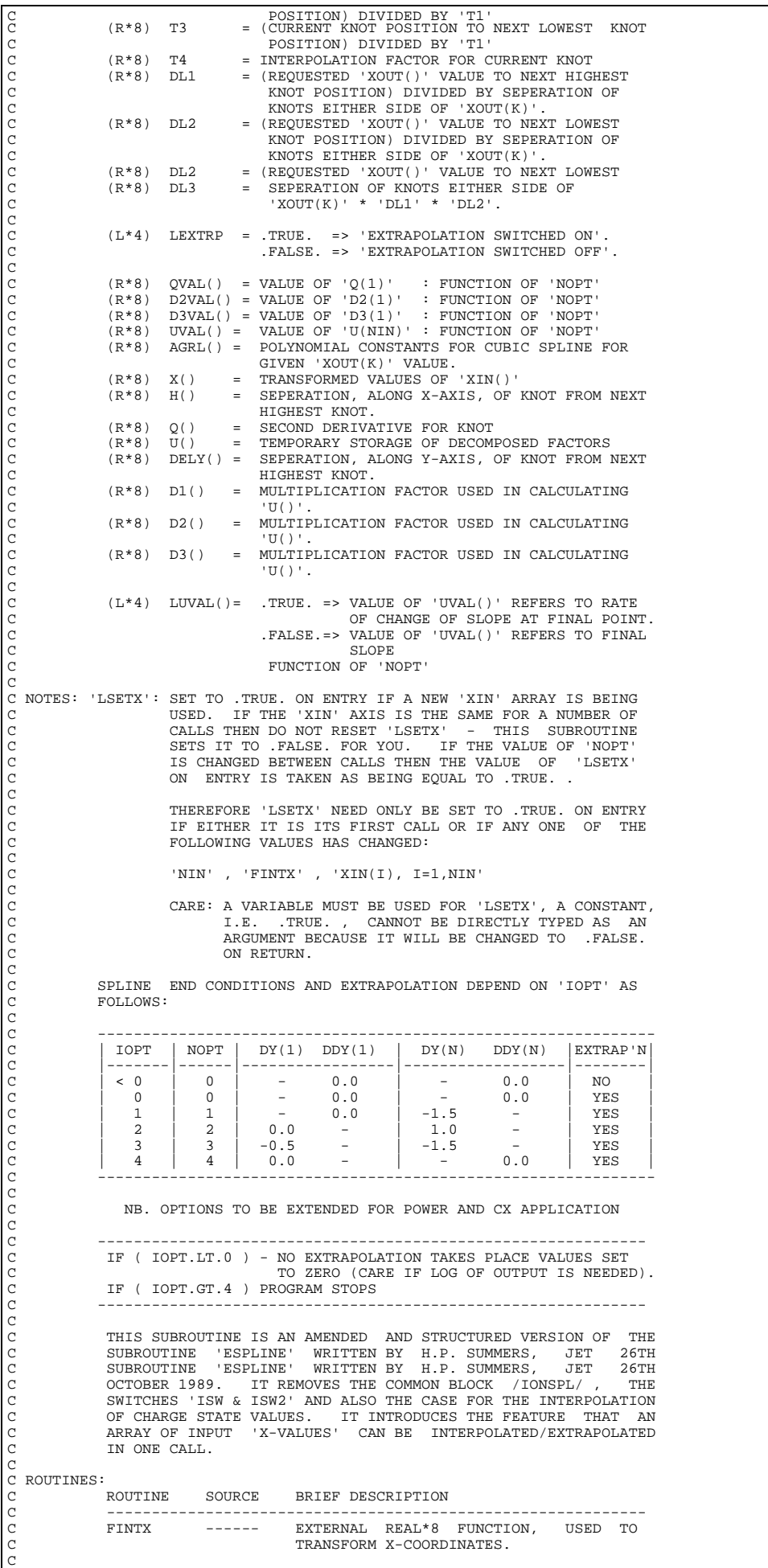

```
C
C AUTHOR: PAUL E. BRIDEN (TESSELLA SUPPORT SERVICES PLC)
C K1/0/81
C JET EXT. 4569
C
C DATE: 10/08/90 (30/08/90: IOPT = 4 ADDED & 'LUVAL' PARAMETER)
C
C UPDATE: 17/01/91 - PE BRIDEN: ADAS91 - IOPT < 0 ADDED - NO EXTRAP'N.<br>
C - NOPT DEFINITION CHANGED.<br>
C - INTRODUCED 'LEXTRP'.
                                                           - NOPT DEFINITION CHANGED.
                                                           - INTRODUCED 'LEXTRP'.
C UNIX-IDL PORT:
C
C VERSION: 1.1 DATE: 08-11-95
C MODIFIED: TIM HAMMOND (TESSELLA SUPPORT SERVICES PLC)
C - FIRST RELEASE
\overline{C}C-----------------------------------------------------------------------
\frac{C}{C}C-----------------------------------------------------------------------
INTEGER NKNOTS
C-----------------------------------------------------------------------
 PARAMETER( NKNOTS = 101 , NIOPT = 4 )
       C-----------------------------------------------------------------------
 INTEGER IOPT , NIN , NOUT , NOPT
 INTEGER I , NIN0 , K , INTER
C-----------------------------------------------------------------------
      -------<br>REAL*8 FINTX<br>REAL*8 XK
       REAL*8 XK<br>REAL*8 XK<br>& DL1
                                       , XKK<br>, T2 , T3 , T4 ,<br>, DL2 , DL3
 & DL1 , DL2 , DL3
C-----------------------------------------------------------------------
       LOGICAL LSETX
C-----------------------------------------------------------------------
REAL*8 XIN(NIN) , YIN(NIN) ,<br>& XOUT(NOUT) , YOUT(NOUT) ,<br>& DY(NIN)
REAL*8 QVAL(0:NIOPT) , D2VAL(0:NIOPT) ,<br>& D3VAL(0:NIOPT) , UVAL(0:NIOPT)<br>REAL*8 AGRL(4)<br>REAL*8 X(NKNOTS) , DELY(NKNOTS) ,
 & H(NKNOTS) , Q(NKNOTS) , U(NKNOTS) ,
 & D1(NKNOTS) , D2(NKNOTS) , D3(NKNOTS)
      C-----------------------------------------------------------------------
 LOGICAL LUVAL(0:NIOPT)
C-----------------------------------------------------------------------
```
#### **XXSPZD**

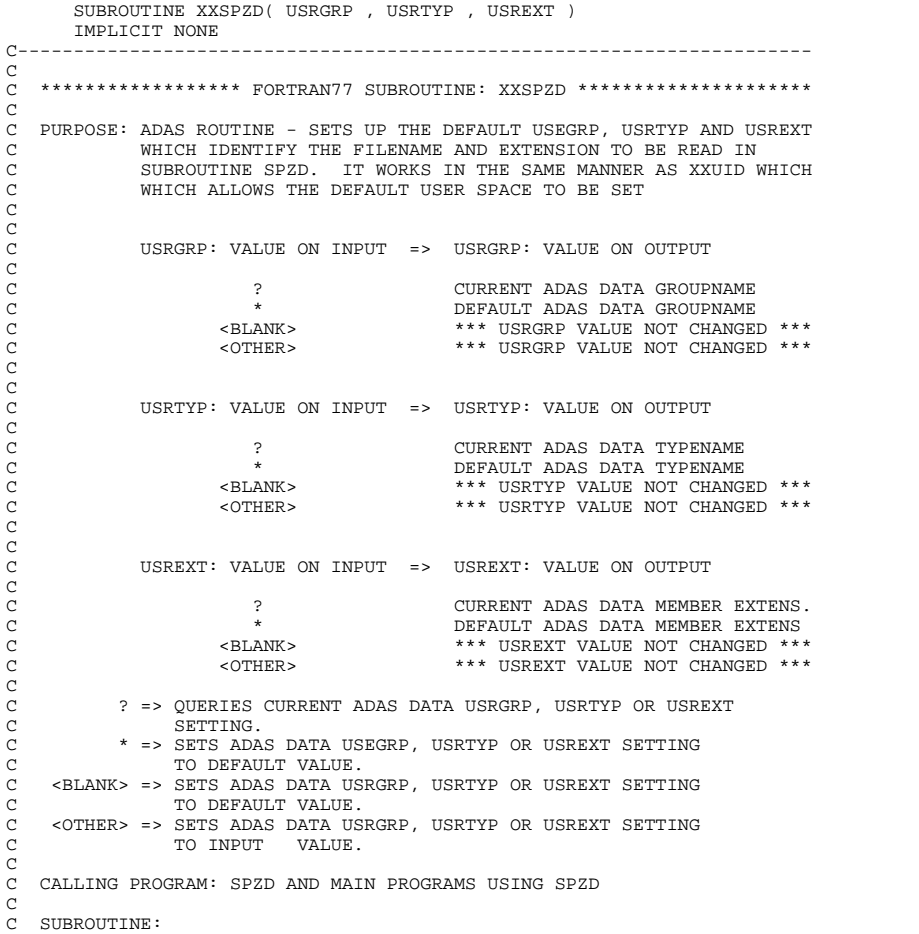

C  $I/O$  :  $(C*8)$  USRGRP = USRGRP UNDER WHICH ADAS DATA IS STORED (IF BLANK DEFAULTS TO DEFGRP) C CA I/O : (C\*80) USRTYP = UNDER UNIX THIS IS OPTIONAL SUB-DIRECTORY (IF BLANK DEFAULTS TO DEFTYP) C  $I/O$  :  $(C*3)$  USREXT = USREXT UNDER WHICH ADAS DATA IS STORED (IF BLANK DEFAULTS TO DEFEXT) C C (C\*8) DEFGRP = PARAMETER = DEFAULT USER GROUP FOR ADAS C DATA SOURCE C  $(C*80)$  DEFTYP = PARAMETER = DEFAULT SUB-DIRECTORY NAME WHICH IS BLANK. C  $(C^*3)$  DEFEXT = PARAMETER = DEFAULT USER EXTENSION FOR ADAS C DATA SOURCE C  $(C*8)$  ADASGR = CURRENT ADAS DATA SOURCE GROUP C  $(C*80)$  ADASTY = CURRENT SUBDIRECTORY NAME C C (C\*3) ADASEX = CURRENT ADAS DATA SOURCE EXTENSION C C C ROUTINES: ROUTINE SOURCE BRIEF DESCRIPTION C ------------------------------------------------------------ C C NOTE: C TO CHECK CURRENT ADAS SOURCE USRGRP, USRTYP AND USREXT C CALL XXSPZD WITH ?`S AS INPUTS. C<sub>C</sub> C AUTHOR: HUGH P. SUMMERS, JET C K1/1/67 JET EXT. 4941  $\begin{array}{c} C \\ C \end{array}$ C DATE: 2/09/93 C C UPDATE: 21/11/94 - L. JALOTA - ALTERED CHARACTER STRING LENGTHS FOR UNIX C C----------------------------------------------------------------------- CHARACTER DEFGRP\*8 , DEFTYP\*80 , DEFEXT\*3 C----------------------------------------------------------------------- PARAMETER (DEFGRP = 'ionelec ' , DEFTYP = ' ' , & DEFEXT = 'pzd') C----------------------------------------------------------------------- CHARACTER USRGRP\*8 , ADASGR\*8 , & USRTYP\*80 , ADASTY\*80 , & USREXT\*3 , ADASEX\*3<br>& USREXT\*3 , ADASEX\*3 C-----------------------------------------------------------------------

#### **XXSSXB**

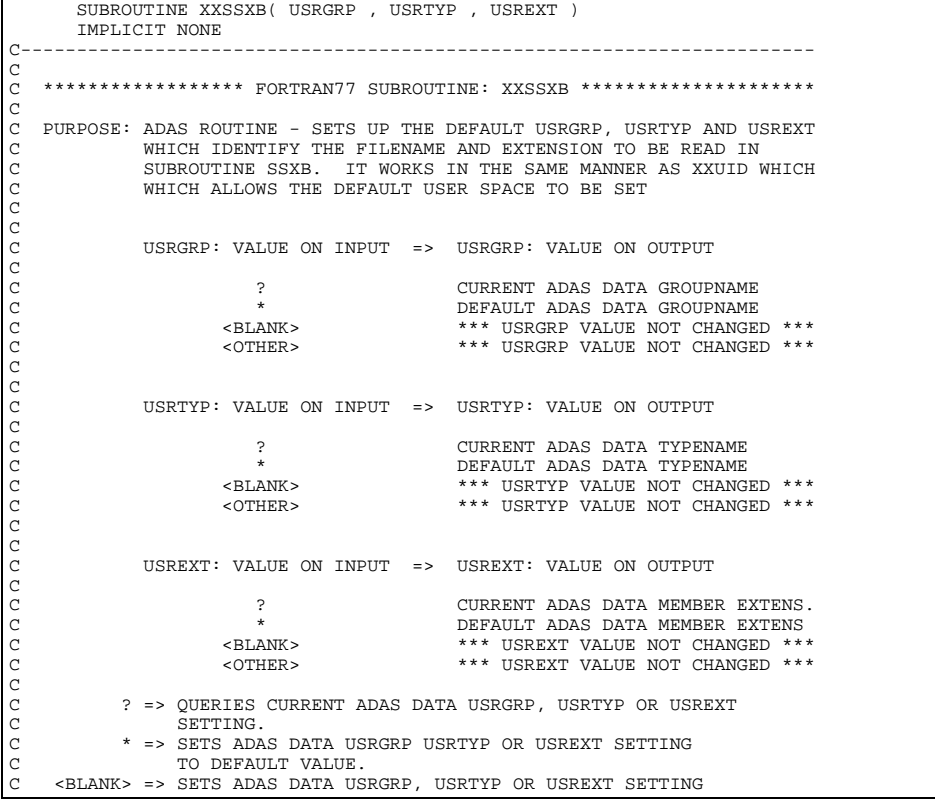

C TO DEFAULT VALUE. C <OTHER> => SETS ADAS DATA USRGRP, USRTYP OR USREXT SETTING C COTHER> => SETS ADAS DATA US<br>C <OTHER> => SETS ADAS DATA US<br>C TO INPUT VALUE.  $\overline{C}$ C CALLING PROGRAM: SSXB AND MAIN PROGRAMS USING SSXB C C SUBROUTINE: C CA I/O : (C\*8) USRGRP = USRGRP UNDER WHICH ADAS DATA IS STORED C (IF BLANK DEFAULTS TO DEFGRP)  $\begin{bmatrix} C & C \\ CA & I/O & : (C*80 & USRTYP) \end{bmatrix}$ CA I/O : (C\*80 USRTYP = OPTIONAL SUB-DIRECTORY UNDER UNIX<br>C (IF BLANK DEFAULTS TO DEFTYP) C (IF BLANK DEFAULTS TO DEFTYP) C  $I/O$  :  $(C*3)$  USREXT = USREXT UNDER WHICH ADAS DATA IS STORED C (IF BLANK DEFAULTS TO DEFEXT) C  $(C*8)$  DEFGRP = PARAMETER = DEFAULT USER GROUP FOR ADAS DATA SOURCE  $C$   $C$   $C$   $A$  $(C*80)$  DEFTYP = PARAMETER = DEFAULT USER TYPE FOR ADAS DATA SOURCE C  $(C*3)$  DEFEXT = PARAMETER = DEFAULT USER EXTENSION FOR ADAS DATA SOURCE C  $(C*8)$  ADASGR = CURRENT ADAS DATA SOURCE GROUP C<br>C<br>C<br>C<br>C<br>C  $(C*80)$  ADASTY = CURRENT SUB-DIRECTORY NAME ( OPTIONAL) C C (C\*3) ADASEX = CURRENT ADAS DATA SOURCE EXTENSION C C C ROUTINES: C ROUTINE SOURCE BRIEF DESCRIPTION C ------------------------------------------------------------ C C NOTE: C TO CHECK CURRENT ADAS SOURCE USRGRP, USRTYP AND USREXT C CALL XXSSXB WITH '?' AS INPUTS.  $\overline{C}$ C AUTHOR: HUGH P. SUMMERS, JET<br>C K1/1/57<br>C JET EXT. 4941  $K1/1/57$ C JET EXT. 4941 C C DATE: 2/09/93 C C UPDATES: 24/10/94 L. JALOTA (TESSELLA SUPPORT SERVICES PLC)<br>C CHANGED VALUES OF DEFGRP, DEFTYP, DEFEXT<br>C FOR DEC ALPHA DIRECTORY STRUCTURE. C CHANGED VALUES OF DEFGRP,DEFTYP, DEFEXT SUITABLE C FOR DEC ALPHA DIRECTORY STRUCTURE. C UPDATE : 22/11/94 L. JALOTA - TIDIED UP CHARACTER LENGTH DEFINITIONS.  $\frac{C}{C}$ C----------------------------------------------------------------------- CHARACTER DEFGRP\*8 , DEFTYP\*80 , DEFEXT\*3 C-----------------------------------------------------------------------  $\begin{array}{lll} \texttt{PARAMETER} & (\texttt{DEFGRP = 'ionelec } ' \texttt{ , } \texttt{DEFYP = ' ' ' ,} \\ & \texttt{DEFEXT = 'sxb' } ) \end{array}$  & DEFEXT = 'sxb') C-----------------------------------------------------------------------  $\begin{array}{llll} \texttt{CHARACTER} & \texttt{USRGRP*8} & \texttt{A} & \texttt{ADASGR*8} \\ \& & \texttt{USRTP*80} & \texttt{A} & \texttt{ADASTY*80} \end{array}$  & USRTYP\*80 , ADASTY\*80 , & USREXT\*3 , ADASEX\*3 C-----------------------------------------------------------------------

#### **XXSSZD**

```
 SUBROUTINE XXSSZD( USRGRP , USRTYP , USREXT )
        IMPLICIT NONE
                                C-----------------------------------------------------------------------
C<sub>C</sub>
   ****************** FORTRAN77 SUBROUTINE: XXSSZD ********************************
\overline{C}C PURPOSE: ADAS ROUTINE - SETS UP THE DEFAULT USEGRP, USRTYP AND USREXT
              WHICH IDENTIFY THE FILENAME AND EXTENSION TO BE READ IN SUBROUTINE SSZD. IT WORKS IN THE SAME MANNER AS XXUID WHICH
C SUBROUTINE SSZD. IT WORKS IN THE SAME MANNER AS XXUID WHICH
C WHICH ALLOWS THE DEFAULT USER SPACE TO BE SET
C
C
              C USRGRP: VALUE ON INPUT => USRGRP: VALUE ON OUTPUT
C
                          P ? CURRENT ADAS DATA GROUPNAME
                      C * DEFAULT ADAS DATA GROUPNAME
C <BLANK> *** USRGRP VALUE NOT CHANGED ***
C <OTHER> *** USRGRP VALUE NOT CHANGED ***
C
C
              USRTYP: VALUE ON INPUT => USRTYP: VALUE ON OUTPUT
C
                         P 2 CURRENT ADAS DATA TYPEPNAME
C * DEFAULT ADAS DATA TYPEGROUPNAME
C <BLANK> *** USRTYP VALUE NOT CHANGED ***
                      C <OTHER> *** USRTYP VALUE NOT CHANGED ***
C
C
              USREXT: VALUE ON INPUT => USREXT: VALUE ON OUTPUT
C
```
C ? CURRENT ADAS DATA MEMBER EXTENS. C \* DEFAULT ADAS DATA MEMBER EXTENS C <BLANK> \*\*\* USREXT VALUE NOT CHANGED \*\*\* C <OTHER> \*\*\* USREXT VALUE NOT CHANGED \*\*\* C C ? => QUERIES CURRENT ADAS DATA USRGRP, USRTYP OR USREXT SETTING. C \* => SETS ADAS DATA USEGRP, USRTYP OR USREXT SETTING TO DEFAULT VALUE. C <BLANK> => SETS ADAS DATA USRGRP, USRTYP OR USREXT SETTING C TO DEFAULT VALUE. C <OTHER> => SETS ADAS DATA USRGRP, USRTYP OR USREXT SETTING CALC TO INPUT VALUE. C C CALLING PROGRAM: SSZD AND MAIN PROGRAMS USING SSZD C SUBROUTINE:  $\begin{array}{c}\nC \\
C\n\end{array}$  $C I/O$  :  $(C*8)$  USRGRP = USRGRP UNDER WHICH ADAS DATA IS STORED  $C$ (IF BLANK DEFAULTS TO DEFGRP) C<br>CX I/O : (C\*6) USRTYP = USRTYP UNDER WHICH ADAS DATA IS STORED<br>: (C\*80) USRTYP = OPTIONAL SUBDIRECTORY FOR FILE CA I/O : (C\*80) USRTYP = OPTIONAL SUBDIRECTORY FOR FILE (IF BLANK DEFAULTS TO DEFTYP) C<br>C<br>CX T/O : (C\*3) USREXT CX I/O : (C\*3) USREXT = USREXT UNDER WHICH ADAS DATA IS STORED C (IF BLANK DEFAULTS TO DEFEXT)  $\overline{C}$ C (C\*8) DEFGRP = PARAMETER = DEFAULT USER GROUP FOR ADAS DATA SOURCE  $\frac{1}{2}$  C C CX (C\*6) DEFTYP = PARAMETER = DEFAULT USER TYPE FOR ADAS CA (C\*80) DEFTYP = OPTIONAL SUB-DIRECTORY DEFAULT IS BLANK DATA SOURCE C  $(C*3)$  DEFEXT = PARAMETER = DEFAULT USER EXTENSION FOR ADAS DATA SOURCE C  $(C*8)$  ADASGR = CURRENT ADAS DATA SOURCE GROUP C CX (C\*6) ADASTY = CURRENT ADAS DATA SOURCE TYPE CA (C\*80) ADASTY = OPTIONAL SUB-DIRECTORY  $\overline{C}$  $(C*3)$  ADASEX = CURRENT ADAS DATA SOURCE EXTENSION  $\overline{c}$ C C ROUTINES: C ROUTINE SOURCE BRIEF DESCRIPTION C ------------------------------------------------------------  $\frac{C}{C}$ C NOTE: C TO CHECK CURRENT ADAS SOURCE USRGRP, USRTYP AND USREXT CALL XXSSZD WITH ?`S AS INPUTS. C CALL XXSSZD WITH ?`S AS INPUTS. C C AUTHOR: HUGH P. SUMMERS, JET  $C$  K1/1/67 JET EXT. 4941  $\frac{C}{C}$ C DATE: 2/09/93 C C UPDATE: L. JALOTA -  $10/11/94$  : MODIFIED FOR USE UNDER UNIX C INCREASED STRING LENGTHS C INCREASED STRING LENGTHS C UPDATE: L. JALOTA - 22/11/94 : TIDIED UP CHARACTER LENGTH DEFINITIONS. C----------------------------------------------------------------------- CX CHARACTER DEFGRP\*8 , DEFTYP\*6 , DEFEXT\*3 CHARACTER DEFGRP\*8 , DEFTYP\*80 , DEFEXT\*3 C----------------------------------------------------------------------- CX PARAMETER (DEFGRP = 'IONELEC ' , DEFTYP = 'DATA ' , CX & DEFEXT = 'SZD') PARAMETER (DEFGRP = '000',<br>
DEFGRP = 'ionelec' , DEFTYP = ' ' ,<br>
&  $DEFEXT = 'szd')$ C----------------------------------------------------------------------- CX CHARACTER USRGRP\*8<br>CX & USRTYP\*6  $ADASTY*6$ CHARACTER USRGRP\*8<br>& USRTYP\*80  $\begin{array}{ccc}\n\text{CHARACTER} & \text{USRGR}^+8 & & , \text{ADASGR}^+8 \\
\& & \text{USRTPY}^+80 & & , \text{ADASTY}^+80 \\
\& & \text{USRRY}^+3 & & \text{ADASTX}^+3\n\end{array}$  $U$ <sup>O</sup> $V$ <sup>111</sup> ,  $\sim$ C-----------------------------------------------------------------------

#### **XXSTNP**

```
 SUBROUTINE XXSTNP( IUNIT , PGLEN , NBLOCK , NLINES )
IMPLICIT NONE
C-----------------------------------------------------------------------
\overline{C}******************* FORTRAN77 SUBROUTINE: XXSTNP *******************************
\overline{C}PURPOSE: CHECK WHETHER OUTPUT BLOCK WILL FIT ON CURRENT PAGE. IF NOT
             C A NEW PAGE IS INITIATED, AND LINE COUNT RESET ACCORDINGLY.
\check{c}C CALLING PROGRAM: GENERAL USE
C
C
   SUBROUTINE:
C
```

```
\begin{array}{lllll} \text{INDUT} & : & (\mathbb{I}^*\mathbb{4}) & \text{IUNIT} & = & \text{OUTPUT} & \text{INT} & \text{FOR} & \text{RESULTS} \\ \text{INPUT} & : & (\mathbb{I}^*\mathbb{4}) & \text{PGLEN} & = & \text{OUTPUT} & \text{PAGE} & \text{LENGTH} & \text{IN} & \text{LINES} \end{array}C INPUT : (I*4) PGLEN = OUTPUT PAGE LENGTH IN LINES
C INPUT : (I*4) NBLOCK = NUMBER OF LINES IN BLOCK
C I/O : (I*4) NLINES = LAST PAGE LINE WRITTEN TOO.
 C
C ROUTINES: NONE
C
C AUTHOR: PAUL E. BRIDEN (TESSELLA SUPPORT SERVICES PLC)
                         K1/0/81JET EXT. 4569
 C
C DATE: 05/07/90
\overline{C}<sub>C</sub>
 C-----------------------------------------------------------------------
\frac{C}{C}C-----------------------------------------------------------------------
 INTEGER IUNIT , PGLEN , NBLOCK , NLINES
C-----------------------------------------------------------------------
```
### **XXSTUC**

```
 SUBROUTINE XXSTUC( STRING )
IMPLICIT NONE<br>C------------------
C-----------------------------------------------------------------------
\frac{c}{c}***************** FORTRAN77 SUBROUTINE: XXSTUC *********************************
C
  PURPOSE: ENSURES ALL LETTERS IN INPUT STRING ARE UPPER CASE.
C
   C CALLING PROGRAM: GENERAL USE.
C
   I/O : (C^*(*) ) STRING = STRING.
C
             (I^*4) IDIFF = DIFFERENCE IN CODES BETWEEN LOWER AND UPPER
C CASE LETTER.
C (I*4) I = LOOP INDEX.
C
C ROUTINES: NONE
\overline{C}C AUTHOR: JONATHAN NASH (TESSELLA SUPPORT SERVICES PLC)
C K1/0/81
             K1/0/81<br>JET EXT. 5183
C<br>C<br>C DATE:
           C DATE: 26/11/93
\frac{c}{c}C-----------------------------------------------------------------------
\overline{C}C----------------------------------------------------------------------
 INTEGER IDIFF , I
C----------------------------------------------------------------------
 CHARACTER STRING*(*)
C----------------------------------------------------------------------
```
#### **XXTCON**

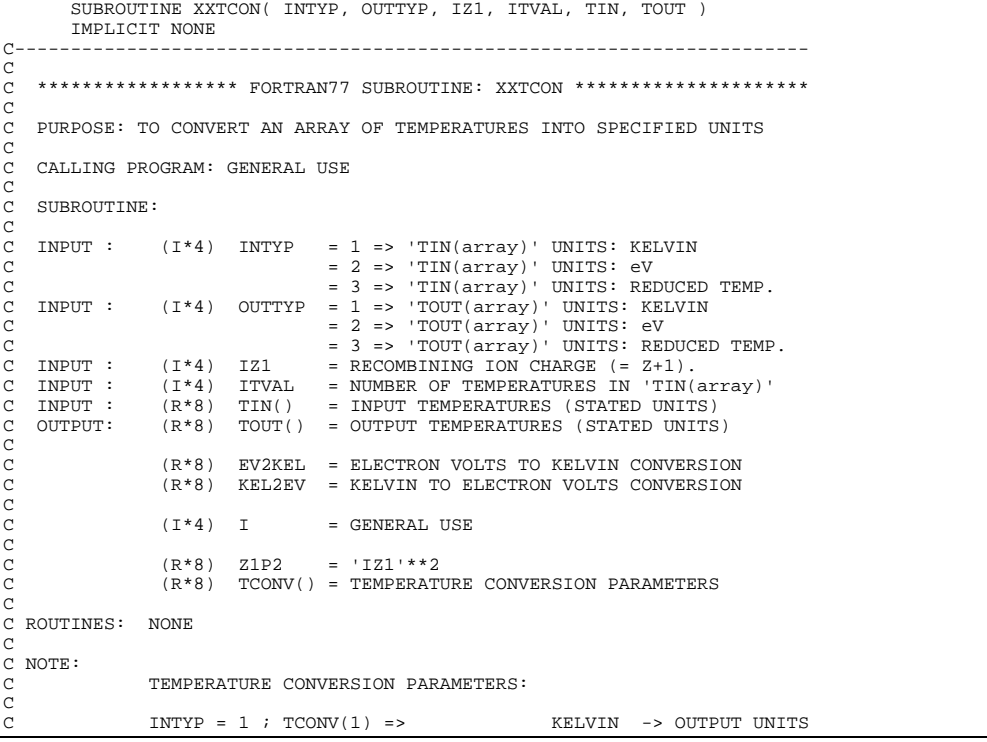

```
INTYP = 2; TCONV(2) => ev \rightarrow OUTPUT UNITS<br>INTYP = 3; TCONV(3) => REDUCED TEMPERATURE -> OUTPUT UNITS
 C INTYP = 3 ; TCONV(3) => REDUCED TEMPERATURE -> OUTPUT UNITS
C
C AUTHOR: PAUL E. BRIDEN (TESSELLA SUPPORT SERVICES PLC)
C K1/0/81
C JET EXT. 4569
C
C DATE: 04/01/91
\frac{C}{C}C-----------------------------------------------------------------------
 C
C-----------------------------------------------------------------------
 REAL*8 EV2KEL , KEL2EV
 C-----------------------------------------------------------------------
 PARAMETER( EV2KEL=1.16054D+04 , KEL2EV=8.61668D-05 )
 C-----------------------------------------------------------------------
 INTEGER INTYP , OUTTYP ,
 & IZ1 , ITVAL
 INTEGER I
C-----------------------------------------------------------------------
 REAL*8 TIN(ITVAL) , TOUT(ITVAL)
 REAL*8 Z1P2 , TCONV(3)
       C-----------------------------------------------------------------------
```
## **XXTERM**

```
 SUBROUTINE XXTERM
        IMPLICIT NONE
                          C-----------------------------------------------------------------------
C
   ****************** FORTRAN77 SUBROUTINE: XXTERM ********************************
C
   PURPOSE: TERMINATES PROGRAM WITH MESSAGE.
C
   C CALLING PROGRAM: GENERAL USE
C
   SUBROUTINE: NO VARIABLES
C
C ROUTINES: NONE
C
C AUTHOR: PAUL E. BRIDEN (TESSELLA SUPPORT SERVICES PLC)
C K1/0/81
C JET EXT. 4569
C
C DATE: 17/08/90
C
.<br>C---------------------------
```
### **XXUID**

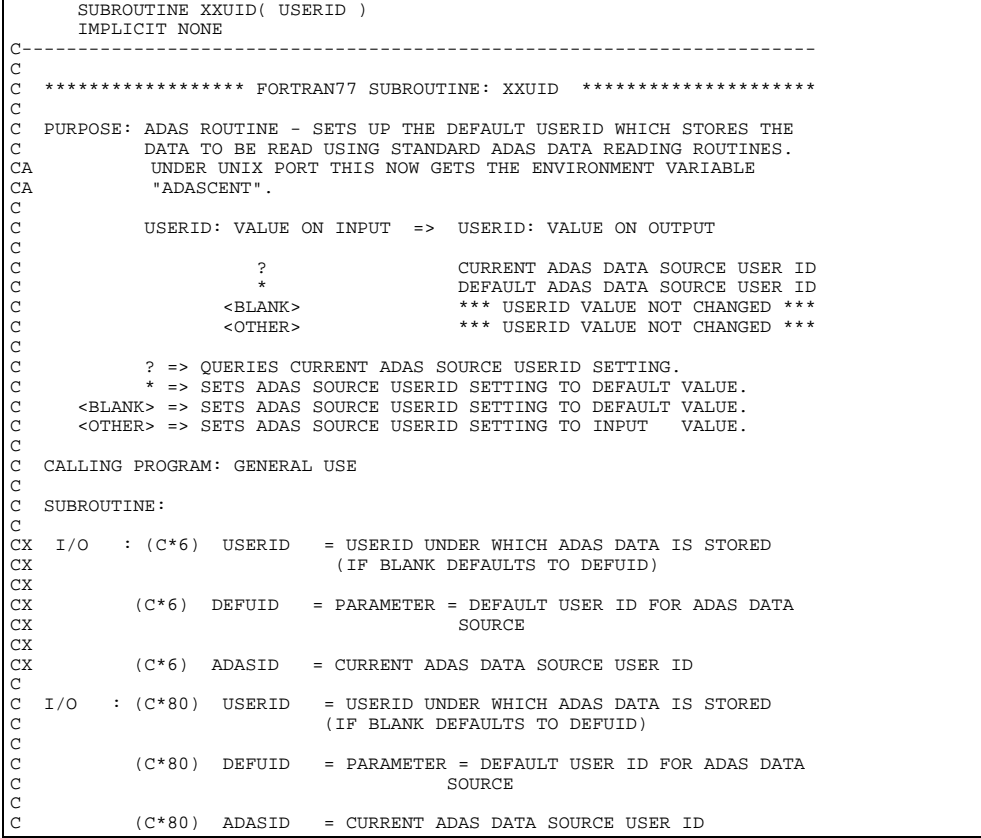

```
C<br>
C ROUTINES:<br>
C CONTE:<br>
C CONTE:<br>
C CONTE:<br>
C CONTE:<br>
C CONTE:<br>
C CONTE:<br>
C CONTE:<br>
PAUL E. BRIDEN (TESSELLA SUPPORT SERVICES PLC)<br>
C CONTE:<br>
C LAUTHOR: PAUL E. BRIDEN (TESSELLA SUPPORT SERVICES PLC)<br>
C CONTE: 10/03/93<br>

 CHARACTER DEFUID*80
        C-----------------------------------------------------------------------
  CHARACTER USERID*80 , ADASID*80 , ENV*80
C-----------------------------------------------------------------------
 EXTERNAL GETENV
                                          C-----------------------------------------------------------------------
```
## **XXWORD**

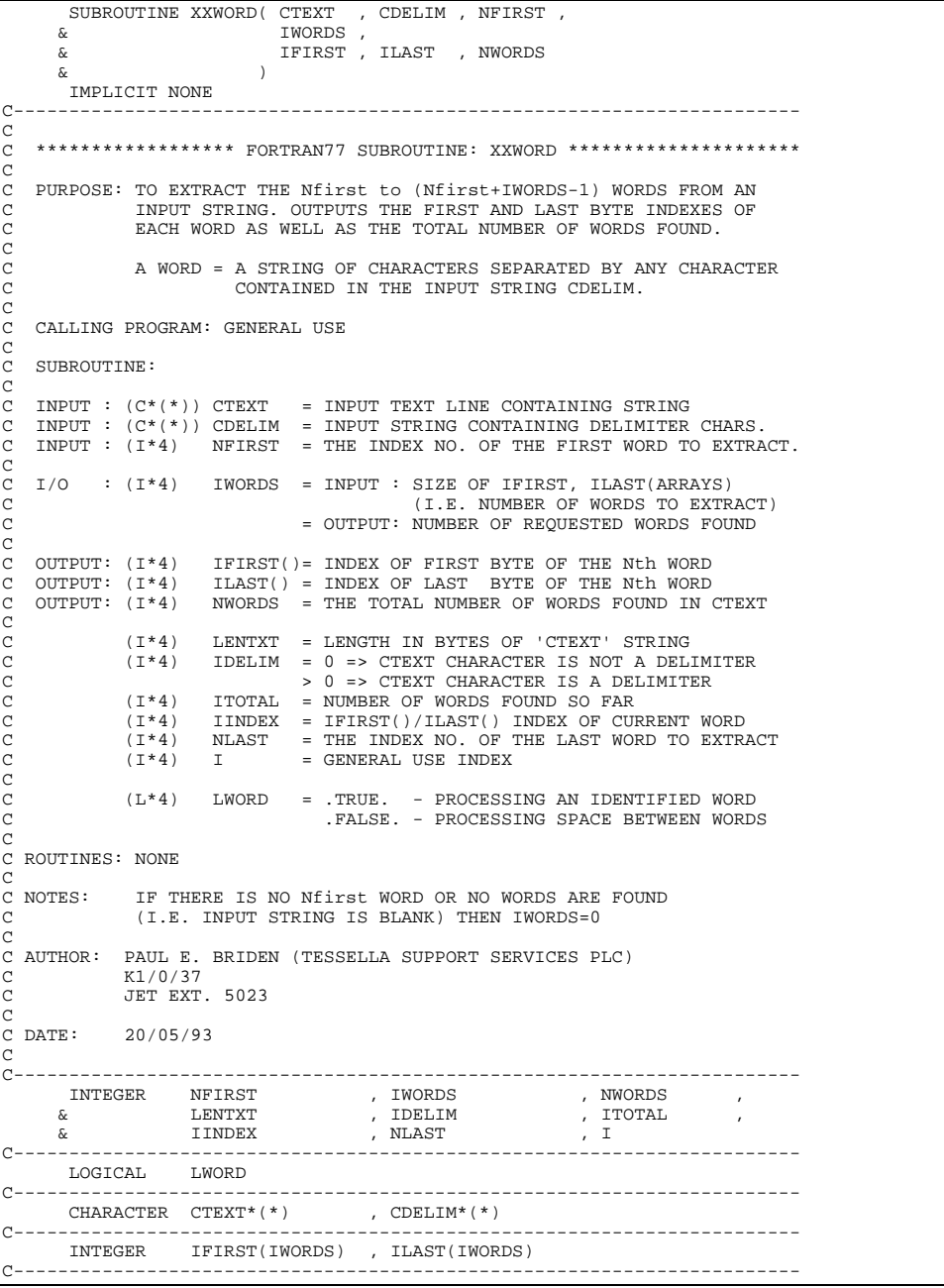

## **XXYCF2**

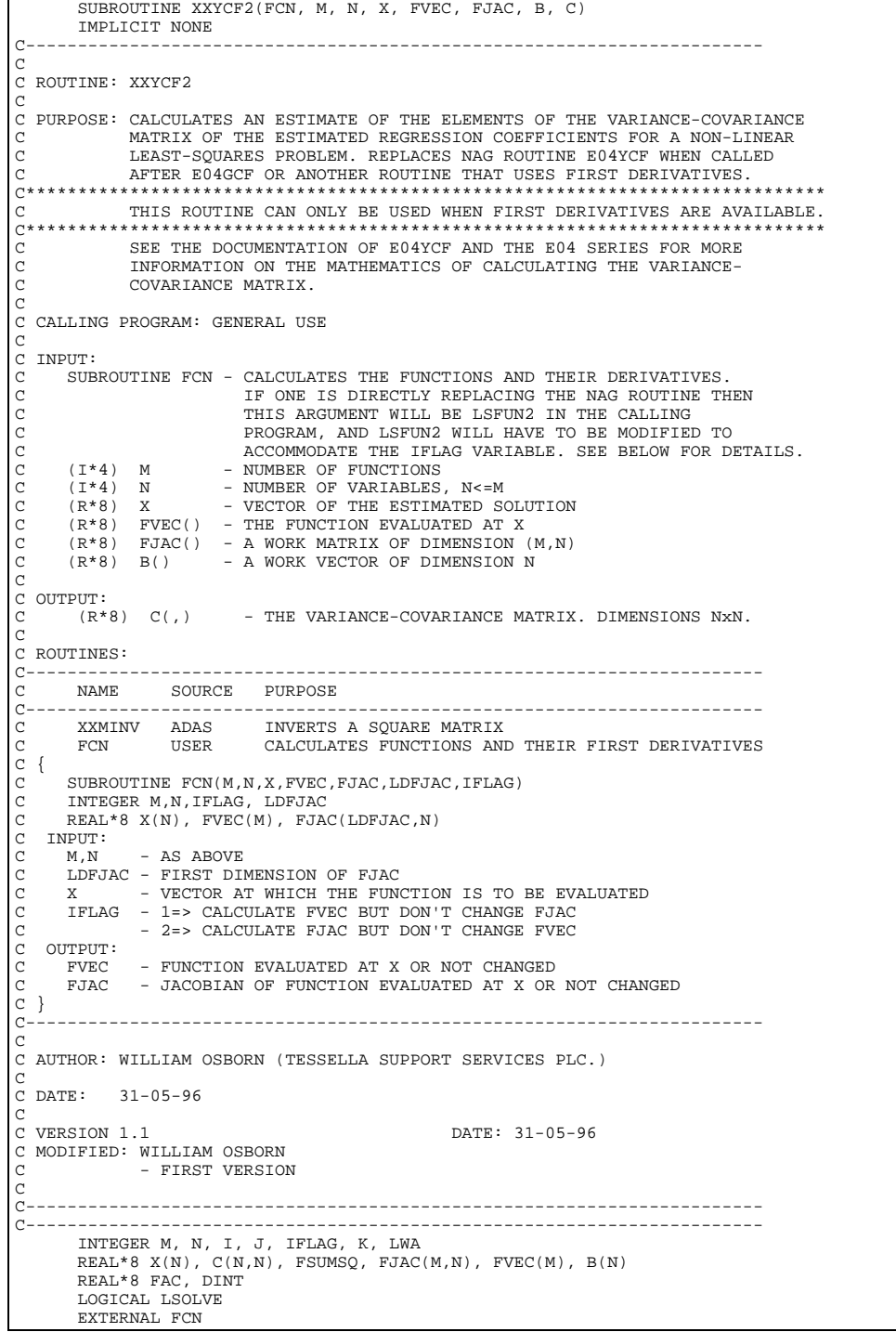

# **Z16CD**

```
FUNCTION Z16CD( IB , IV , IO1 , IO2 , IO3 ,<br>
& IT , IG , IS ,<br>
& QN , PM , ZT1 , ETA , NA , LA<br>
& )
 IMPLICIT NONE
C-----------------------------------------------------------------------
C
  ************** FORTRAN77 COMPLEX*16 FUNCTION: Z16CD ****************
C
  PURPOSE:
C
  C CALLING PROGRAM: GENERAL USE
C
   FUNC: (R*8) Z16CD =
C
   INPUT: (I * 4) IB =
```
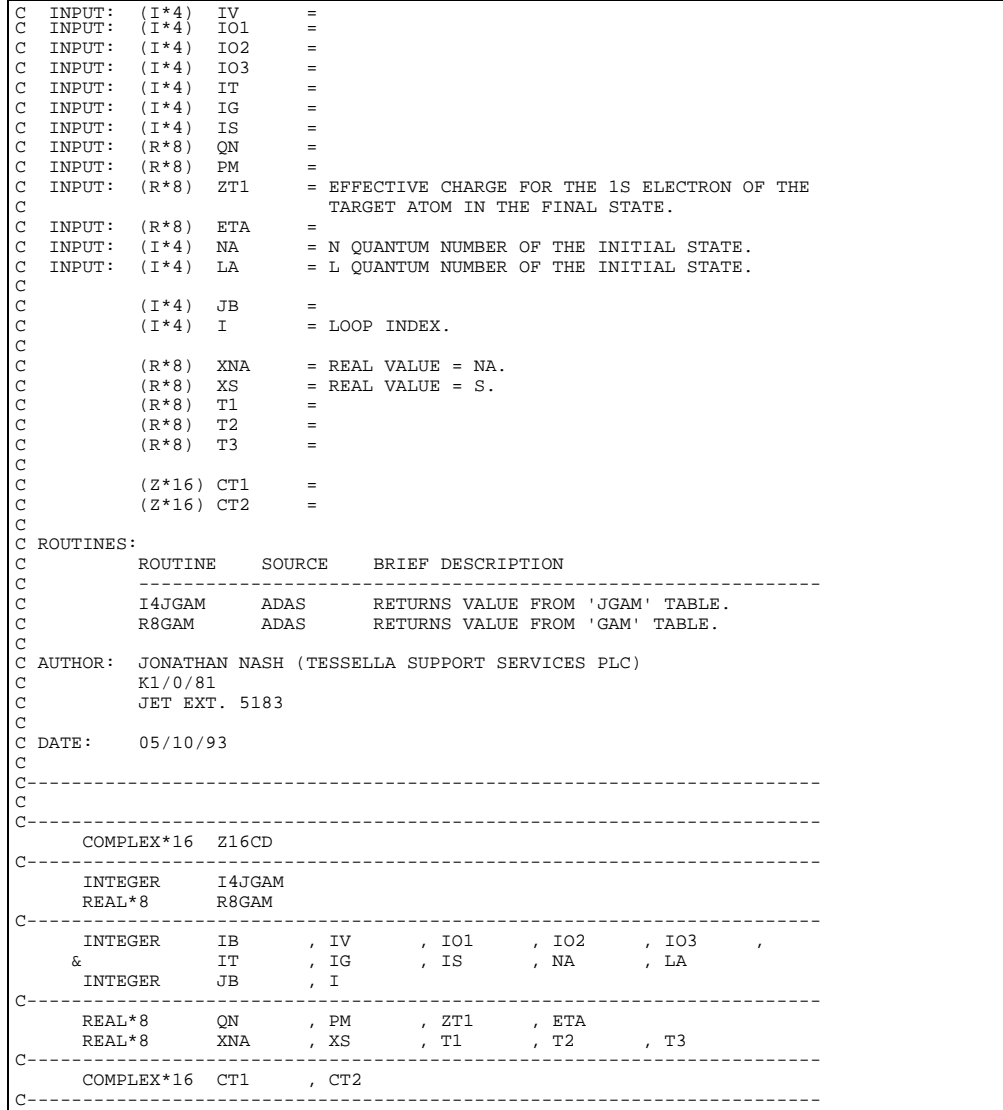